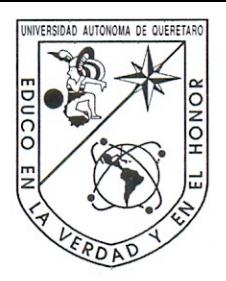

Universidad Autónoma de Querétaro

Facultad de ingeniería

Maestría en instrumentación y control automático

Sistema basado en análisis de imágenes implementado en FPGA para estimar el grado de madurez y contenido de licopeno en tomate rojo.

**TESIS** 

Que como parte de los requisitos para obtener el grado de

**Maestro en Ciencias** 

Presenta:

Ing. Abraham Gastélum Barrios

Dirigido por:

Dr. Genaro Martín Soto Zarazúa

Dr. Genaro Martín Soto Zarazúa

Presidente

Dr. Manuel Toledano Ayala

Secretario

MC. Juan Fernando García Trejo

Vocal

Dr. Ramón Gerardo Guevara González

Suplente

Dr. Edgar Alejandro Rivas Araiza

Suplente

Dr. Aurelio Domínguez González

Nombre y Firma

Director de la Facultad

Firma

Firma  $F$ <sub>Irm</sub>a Pirma Dr Arineo Torres Pacheco

Nombre y Firma

Director de Investigación y Posgrado

Centro Universitario Ouerétaro, Oro. Octubre/2012 México

Sistema basado en análisis de imágenes implementado en FPGA para estimar el grado de madurez y contenido de licopeno en tomate rojo

**por Ing. Abraham Gastélum Barrios**

#### **RESUMEN**

El licopeno es un carotenoide que tiene propiedades antioxidantes y le da la pigmentación roja a algunas frutas y verduras. El tomate (*Lycopersicon esculentum Mill*.) Es una de las fuentes de licopeno predominantes en una dieta típica. Los métodos actuales para determinar el contenido de licopeno en los frutos requieren de tiempo de análisis en laboratorio, son costosos y utilizan disolventes orgánicos peligrosos. Aquí, se presenta un sistema que permite una clasificación de tomates en las seis etapas de maduración expuestas en un manual publicado por la FAO y estima la cantidad de licopeno  $(mg/L y mg/Kg)$ . El sistema utiliza el espacio de color CIE L\*a\*b\* donde se relaciona la banda de color a\* con el estado de madurez y el contenido de licopeno. La validación de los modelos matemáticos, nos muestran que el sistema desarrollado en este estudio tiene un índice de correlación  $r^2 = 0.8207$  con respecto a los análisis de laboratorio utilizando espectrofotómetro de luz visible. Por tanto, es posible determinar el grado de madurez y cantidad de licopeno en tomate rojo utilizando procesamiento de imágenes y plataformas FPGA.

*Palabras Clave: Procesamiento de imágenes, madurez del tomate, etapas de madurez, contenido de licopeno*

#### **SUMMARY**

Lycopene is a carotenoid that has antioxidant properties and imparts the red pigment in some fruits and vegetables. Tomato (*Lycopersicon esculentum Mill*.) is one of the predominant lycopene sources in a typical diet. Current methods to determine lycopene content in fruit are time consuming, expensive, and use hazardous organic solvents. Here, we report a system to allows a classification of tomato in the six ripeness stages proposed in the handbook published by FAO and estimate lycopene content (mg/L and mg/Kg). The system uses CIE L\*a\*b\* color space to correlates the a\* color band with ripeness stage and lycopene content. This simple method allows performing classifications by ripeness and lycopene content. The validation of the mathematical models shows us that the system developed in this study has a correlation index  $r^2 = 0.8207$  with respect to laboratory analysis using visible light spectrophotometer. It is therefore possible to determine the degree of maturity and amount of lycopene in red tomatoes and image processing using FPGA platforms.

*Key words: Image processing, tomato maturity, ripeness stage, lycopene content.*

#### **AGRADECIMIENTOS**

A la **Universidad Autónoma de Querétaro**, es de gran orgullo ser egresado de esta importante institución.

A la **Facultad de Ingeniería**, por haberme permitido cursar mis estudios de posgrado y ayudar a mi formación tanto profesional como personal.

Al **CONACyT** por su apoyo económico para el desarrollo de este trabajo.

Al **Dr. Aurelio Ramírez Gonzáles**, director de la Facultad de Ingeniería, por su confianza y orientación académica.

Al **Dr. Genaro Martín Soto Zarazúa**, director de esta tesis, por su apoyo, atinados comentarios y aporte de conocimientos que hicieron posible el desarrollo de este trabajo.

Al **M. en C. Fernando García**, por su apoyo durante todo el desarrollo del presente trabajo aportando sus conocimientos para realizar todas las pruebas necesarias que el proyecto necesitó.

A los **Dr's. Manuel Toledano, Ramón Guevara y Edgar Rivas**, por su comprensión, sugerencias y apoyo para que esta investigación fuera de alto impacto.

#### **DEDICATORIAS**

*A mis padres y hermana. A mi esposa e hija, son a quienes dedico esta tesis, por haber* 

> *Gracias por brindarme su confianza y llevarme por el camino del éxito.*

### ÍNDICE DE CONTENIDO

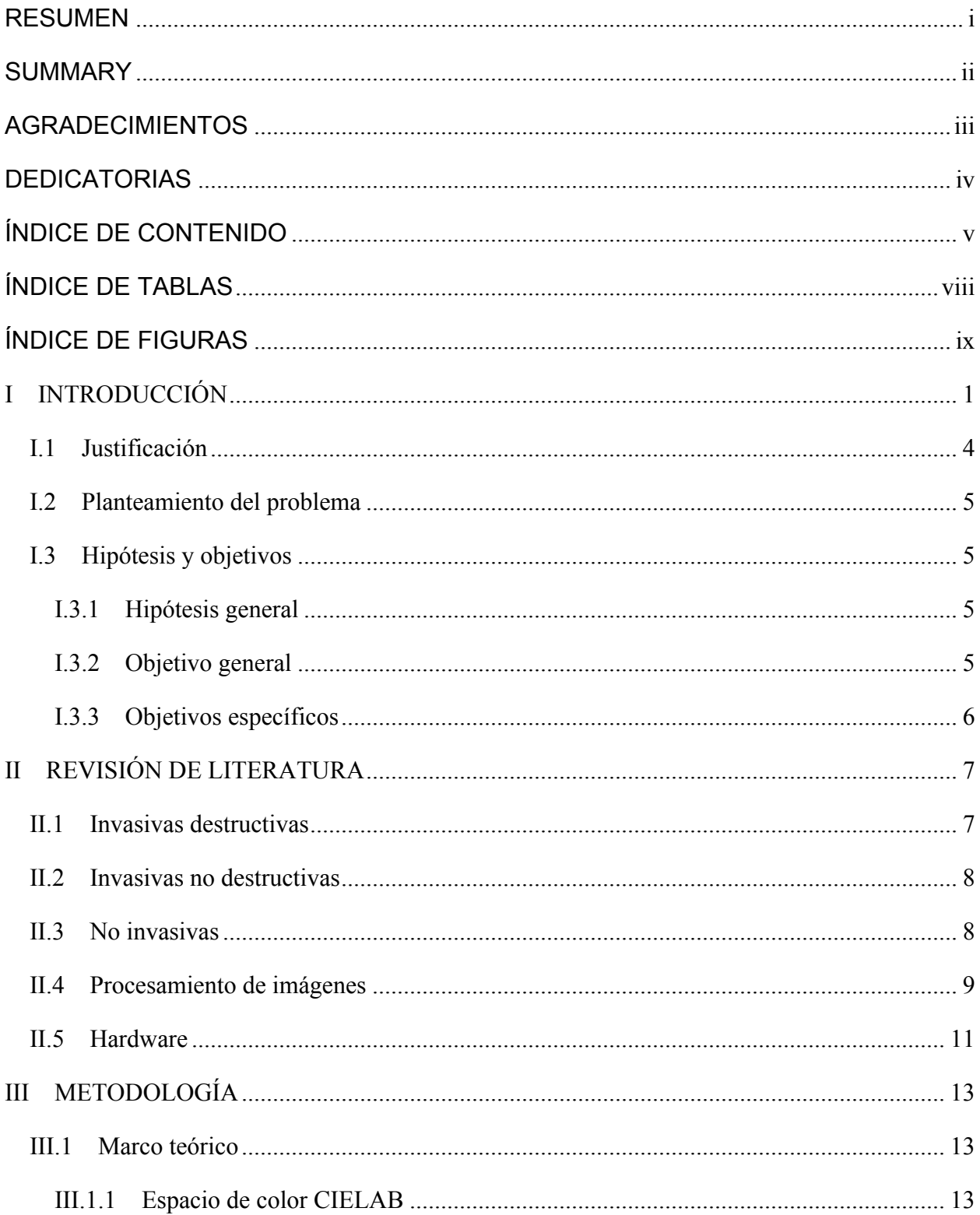

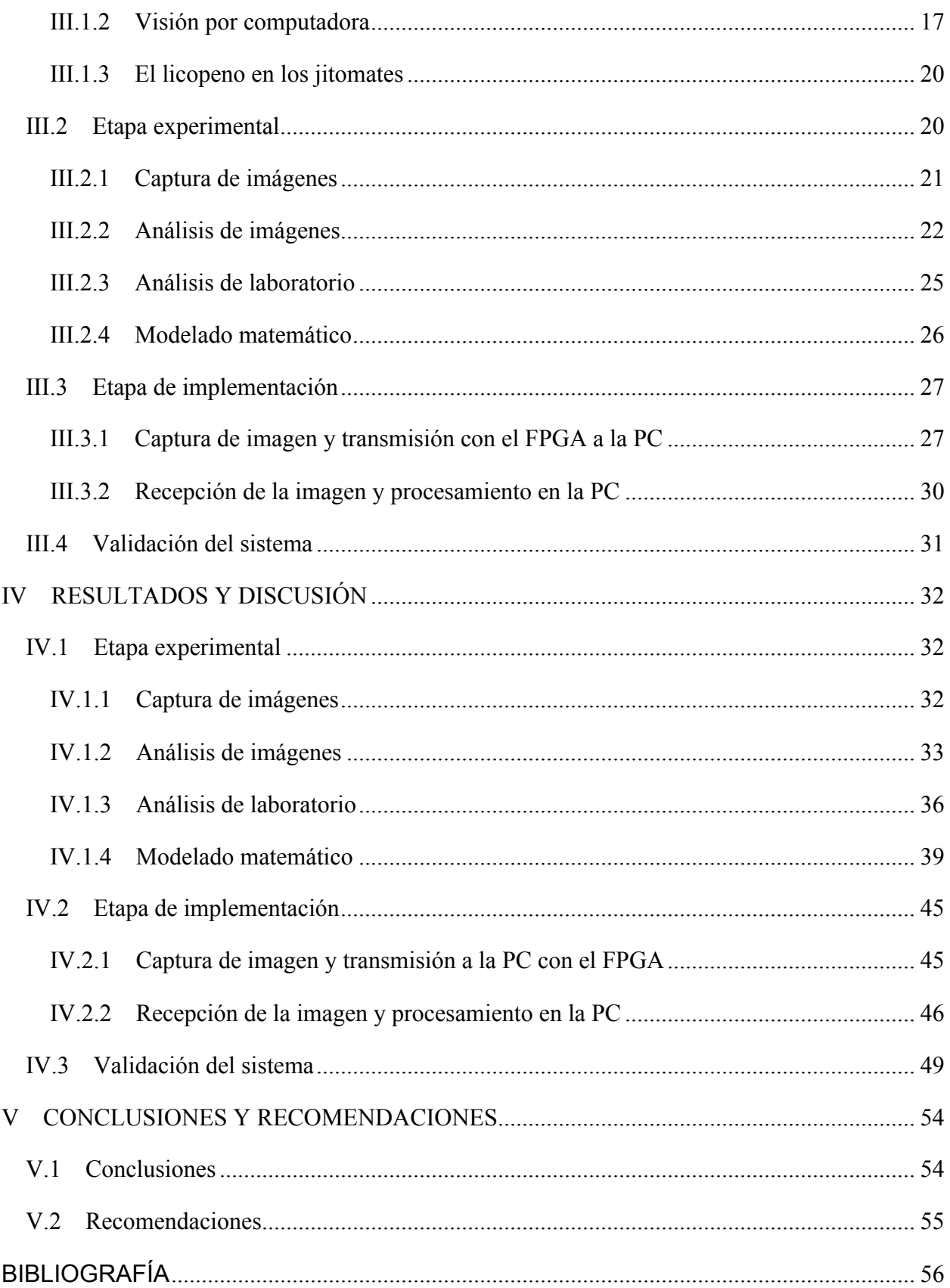

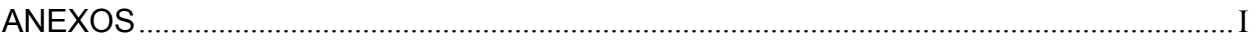

#### **ÍNDICE DE TABLAS**

### **Tabla Página** Tabla III.1 Iluminación para el estándar de observación CIE 2º. ................................................. 16 Tabla III.2 Iluminación para el estándar de observación CIE 10º. ............................................... 16 Tabla III.3 Funciones de los botones de acción............................................................................ 28 Tabla IV.1 Valores de absorbancia para las muestras. ................................................................. 37 Tabla IV.2 Valores de concentración de licopeno para las muestras. .......................................... 38 Tabla IV.3 Relación de los promedios de a\* con concentraciones de licopeno........................... 41 Tabla IV.4 Absorbancias y promedios con el método espectrofotométrico................................. 51 Tabla IV.5 Determinaciones de licopeno con el sistema FPGA................................................... 51

#### **ÍNDICE DE FIGURAS**

**Figura Página**

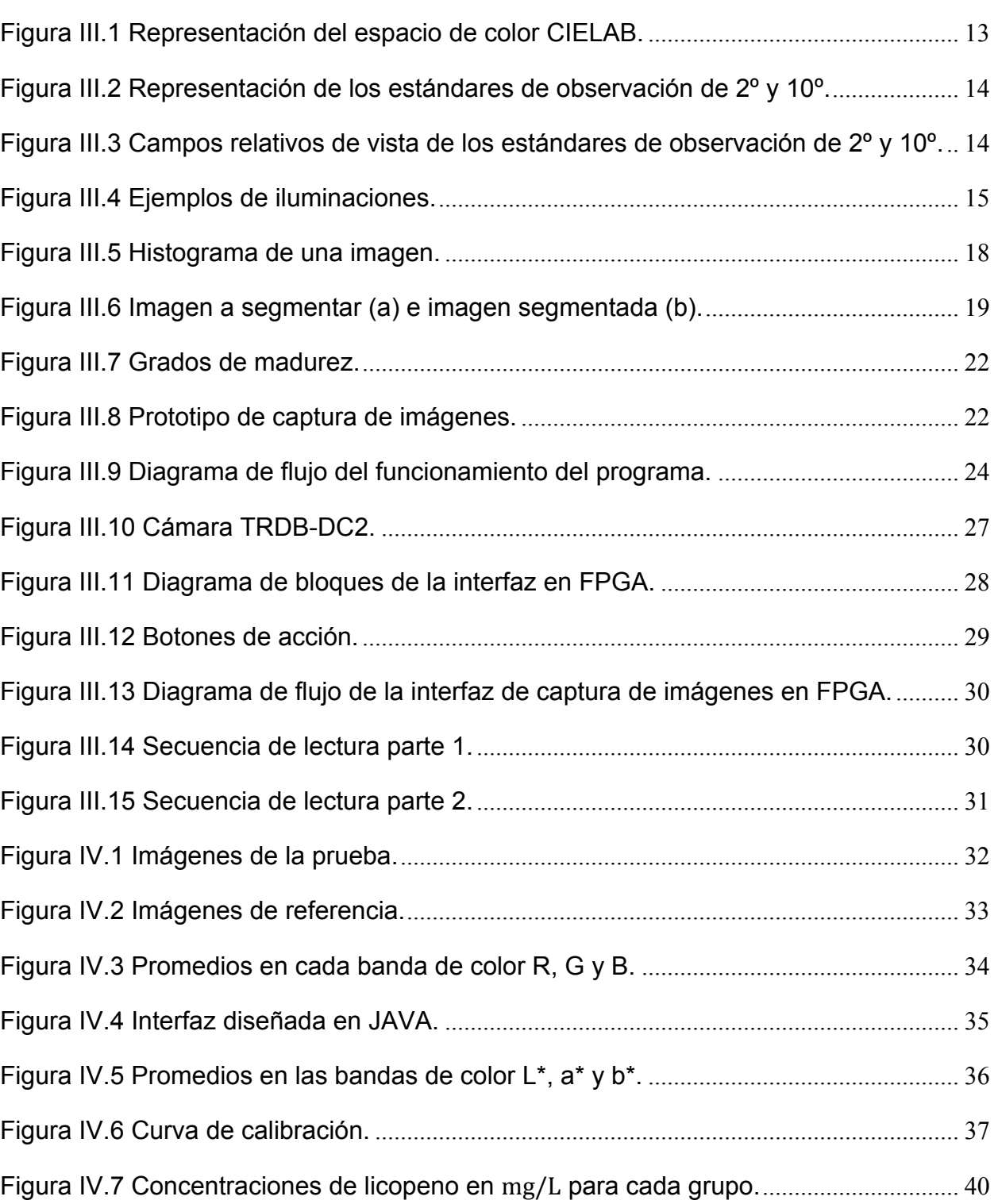

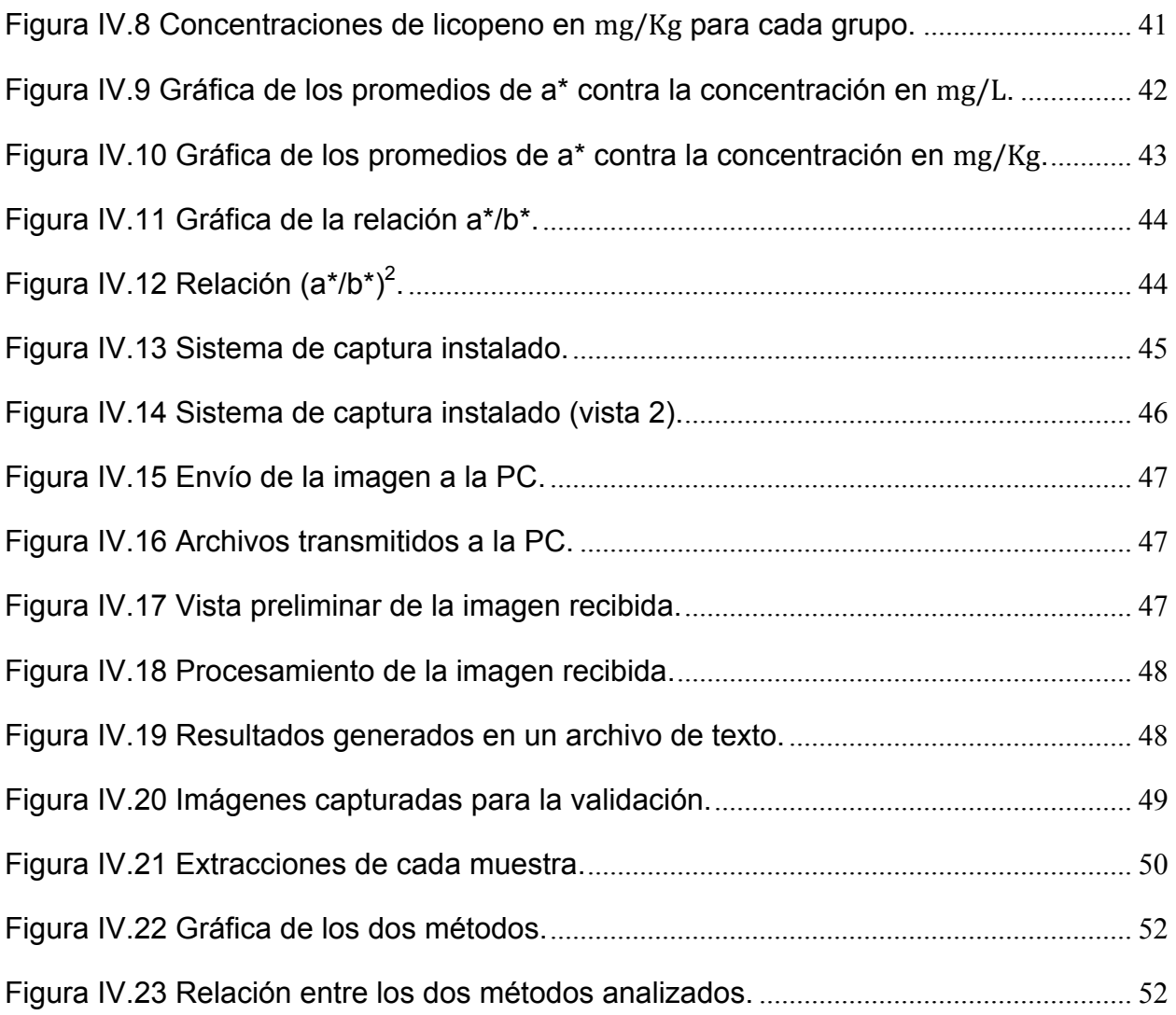

# **CAPÍTULO 1: I INTRODUCCIÓN**

De acuerdo al Ministerio de Agricultura de México la horticultura constituye el 18% de la producción agrícola de México y la mitad de ésta es de exportación. Debido a la naturaleza altamente intensiva en mano de obra de la horticultura y el procesamiento hortícola, estos campos generan más del 20% del total de días hábiles dentro del sector agrícola mexicano. Por otra parte, el sector hortícola ha prosperado con la globalización, la diversificación de las exportaciones al mercado de EE.UU. y el aumento de la escala de producción. La agroindustria del tomate es por mucho la más importante de México en términos de exportaciones y empleo (Barron y Rello, 2000). El tomate, comúnmente utilizado en las dietas diarias, es la mayor fuente de antioxidantes (Sgherri *et al*., 2008). Se trata de un cultivo de temporada, y su disponibilidad es limitada durante ciertas estaciones del año (Rodriguez-Lafuente *et al*., 2010).

Los tomates tienen múltiples usos, tanto en formas frescas y procesadas. Los productos procesados incluyen salsas de tomate, pastas y jugos. Importante investigación se ha realizado para determinar la capacidad de los derivados del tomate para prevenir ciertos tipos de cánceres y enfermedades cardiovasculares. Estos estudios han demostrado que el tratamiento térmico de los tomates (en todos los productos comerciales) se correlaciona positivamente con un menor riesgo de cáncer del tracto digestivo y de próstata. Hoy en día, el mercado muestra un creciente interés en productos de ambientes con una humedad intermedia (Muratore *et al*., 2008). Se ha demostrado que el calentamiento del suelo aumenta el crecimiento vegetal, mejora la productividad de los cultivos y reduce el consumo de energía (Gosselin y Trudel 1984).

La firmeza y el color se utilizan para determinar la madurez del fruto, estos atributos son importantes en la calidad del tomate para el mercado, en producto tanto fresco como procesado. Un color rojo homogéneo se considera conveniente para ambos grupos, pero es mucho más importante para el procesador que para el consumidor (Gastélum-Barrios *et al*., 2011). Las concentraciones de ácidos orgánicos y ascórbico incrementan con la madurez de las frutas, las concentraciones máximas se registran durante la etapa de maduración de color rosa, y las concentraciones se reducen ligeramente durante la etapa roja. La cantidad de azúcares aumenta con la madurez, siendo la fructosa el azúcar predominante.

Los tomates rojos (*Lycopersicum esculentum,* Mill.) maduros y sus derivados son la principal fuente de licopeno, suministrando aproximadamente el 85% de todo el licopeno en el cuerpo humano. La cantidad de licopeno en los tomates depende de la variedad del fruto, su etapa de maduración, el medio ambiente y otros factores de cultivo. La capacidad del licopeno para actuar como un potente antioxidante es responsable de proteger las células contra el daño oxidativo así, se reduce el riesgo de enfermedades crónicas (Rao *et al.*, 1998). La influencia del enriquecimiento con CO<sub>2</sub> en el crecimiento del fruto, firmeza y color tiene efecto sobre las concentraciones de ácido ascórbico, ácidos orgánicos en las diferentes etapas de madurez en los frutos de tomate. El enriquecimiento con  $CO<sub>2</sub>$  es una práctica común en cultivos bajo invernadero, ya que aumenta el rendimiento y en consecuencia, el beneficio. Asimismo aumenta la fotosíntesis, peso seco, altura de planta y número de hojas y ramas laterales, además también mejora el crecimiento de las frutas y el color durante el desarrollo de las plantas en maceta, flores, hortalizas y plantas forestales (Islam *et al*., 1996). Todos estos factores han influido en el desarrollo de métodos no invasivos y tecnologías para determinar los atributos de calidad en la producción de tomate. Esto se puede lograr con plataformas que permiten el desarrollo de Sistemas en Chip (*System-on-a-Chip*), tales como el arreglo de compuertas programables en campo (FPGA), sistemas rentables para los productores, ya que son también de alto desempeño y precisión.

La planta de tomate es cultivada bajo distintos ambientes. Hay zonas específicas en las que es imposible el crecimiento de plantas sembradas a campo abierto debido a las condiciones climáticas extremas (norte de Europa); asimismo hay zonas en las cuales sí es posible, pero sólo en temporadas específicas (México). Actualmente la tendencia es producir bajo ambientes protegidos y controlados usando invernaderos. Esta técnica es muy eficiente y tiene el potencial para aumentar la producción de alimentos para satisfacer las demandas del mercado (Rico-García *et al*., 2009). De acuerdo a la Organización de las Naciones Unidas para la Agricultura y la Alimentación (FAO) las ventajas del uso de invernadero son: protección contra condiciones climáticas extremas, control de temperatura, de iluminación y las concentraciones de CO2, producción en cualquier temporada del año, mejorar la calidad del cultivo, preservación de la estructura del suelo, aumento considerable de la producción, ahorro en costos de producción, disminución en el uso de plaguicidas, aprovechamiento del área de cultivo, uso racional del agua, mayor periodo de producción, entre otras. Del mismo modo, las nuevas tecnologías automatizadas ayudan al productor en las operaciones bajo invernadero (Soto-Zarazúa *et al*., 2010).

A menudo, las fechas de cosecha y las predicciones de vida de almacenamiento se basan principalmente en la experiencia práctica. Sin embargo, dejar estas decisiones críticas a la interpretación subjetiva, implica que grandes cantidades de frutos sean cosechados demasiado pronto o tarde, y por consiguiente, estos lleguen a los mercados de consumo en mal estado (Gómez *et al*., 2006). Existen diversos métodos para estimar la calidad del fruto, los cuales se dividen en: invasivos destructivos, invasivos no destructivos y los no invasivos.

1. Los métodos invasivos destructivos consisten en separar partes de la planta, ya sea el fruto, hojas o en ocasiones desprender la planta en su totalidad, para posteriormente analizarlos en un laboratorio. Estos métodos requieren recalibrar los instrumentos de medición en cada análisis y tienen costos de manejo muy altos. Además son laboriosos y requieren de bastante tiempo para el análisis.

2. Los métodos invasivos no destructivos son aquellos que requieren contacto directo con la planta o el fruto para obtener las medidas necesarias, mas no requieren cortar o destruir partes de la planta o fruto.

3. Los métodos no invasivos no necesitan tener un contacto directo con la planta o fruto para obtener las mediciones, con esto no se interfiere en el crecimiento natural del cultivo.

En este trabajo se presentará el desarrollo detallado de un sistema portátil implementado en FPGA y utilizando técnicas de procesamiento de imágenes, capaz de estimar el grado de madurez y cantidad de licopeno en tomates rojos, logrando así la obtención de un método no invasivo.

#### I.1 **Justificación**

Debido a que la tendencia es desarrollar sistemas no invasivos para la agricultura, es necesario construir un sistema que sea capaz de analizar las principales características del fruto de tomate sin alterar su crecimiento natural, para esto se propone recurrir a las técnicas de procesamiento de imágenes.

Con estas técnicas, se podrán tener resultados muy aproximados, en un tiempo de análisis instantáneo y con bajo costo, sin hacer uso de pruebas de laboratorio, que por definición son métodos invasivos destructivos.

El sistema, además de ser portátil, será capaz de tener una alta repetitividad en sus procesos. Para lograr este fin se hará uso de plataformas FPGAs en combinación con el procesamiento de imagen a color. Con esto se permitirá analizar fotografías directamente en el sistema para posteriormente trasladarlas a una base de datos que lleve el registro de todas las pruebas.

La utilización de plataformas FPGAs incrementa el rendimiento del procesamiento de las señales y debido a su flexibilidad permiten la reconfiguración del *hardware*; es decir, el sistema no sufre modificaciones físicas, solo es necesario modificar la descripción del mismo para actualizar las características del sistema.

Con un sistema capaz de analizar en tiempo real el grado de madurez del tomate acorde con la clasificación de la FAO, se evitará depender únicamente de la experiencia personal del agricultor.

Al estimar la cantidad de licopeno de los frutos, se tiene un análisis aproximado sin necesidad de destruir el fruto para su estudio en un laboratorio y requiere solamente de unos segundos para obtener el resultado.

Finalmente, con este sistema se disminuye el personal especializado así como los costos y el tiempo invertido.

#### I.2 **Planteamiento del problema**

De acuerdo con los antecedentes no se han desarrollado dispositivos portátiles capaces de realizar análisis de grado de madurez y cantidad de licopeno, utilizando procesamiento de imágenes.

Las decisiones para determinar el momento de corte del fruto actualmente son determinadas con base en la experiencia de los agricultores, siendo un proceso subjetivo a interpretaciones del operador. Con esto se expone la calidad y el tiempo de vida del fruto.

Actualmente existen métodos invasivos destructivos y métodos invasivos no destructivos; los cuales manipulan directamente la planta dañándola, la mayoría de las veces. En algunos casos es necesario retirar completamente una planta para su análisis. Para compensar esta deficiencia, los métodos no invasivos resultan ser una opción.

Otro de los grandes problemas es que los análisis más exactos son los que requieren uso de laboratorios, los cuales tienen altos costos de manejo, así como también requieren demasiado tiempo para llevar a cabo las pruebas.

#### I.3 **Hipótesis y objetivos**

#### **I.3.1 Hipótesis general**

Mediante técnicas basadas en procesamiento de imágenes usando plataformas FPGA, es posible determinar el estado de madurez y contenido de licopeno en tomate rojo.

#### **I.3.2 Objetivo general**

Desarrollar un dispositivo portátil implementado en FPGA usando análisis de imágenes para estimar el grado de madurez y contenido de licopeno en tomate rojo.

#### **I.3.3 Objetivos específicos**

1. Determinar la ecuación que describe la relación de las bandas L\*, a\* y b\* de la imagen con el contenido de licopeno medido en el laboratorio.

2. Determinar la ecuación que describe la relación de las bandas L\*, a\* y b\* de la imagen con el grado de madurez.

3. Implementar los modelos matemáticos en un sistema con plataforma FPGA para obtener un desarrollo tecnológico de alta precisión.

## **CAPÍTULO 2:**

### **II REVISIÓN DE LITERATURA**

A nivel nacional e internacional los investigadores se han centrado en el desarrollo de técnicas para medir atributos de las plantas. Estas técnicas pueden ser de tres tipos: invasivas destructivas, invasivas no destructivas y no invasivas.

En este capítulo se muestran algunas soluciones de estudios realizados a nivel nacional e internacional, incluso algunos estudios realizados dentro de la Facultad de Ingeniería de la Universidad Autónoma de Querétaro para obtener algunas características de las plantas.

#### II.1 **Invasivas destructivas**

En estas técnicas para obtener información de alguna parte o partes de la planta, es necesario realizar la destrucción total o parcial de la misma. Estas técnicas son muy utilizadas para los análisis de laboratorio, ya que la muestra es totalmente destruida para su análisis.

En un estudio realizado por Olaiya y Adigun (2010), para determinar contenido de licopeno utilizaron una técnica destructiva. El método consiste en tomar 1g de tomate, pulverizarlo y realizarle pruebas químicas con la adición de acetona y otros ácidos. Después, es necesario hervir todo en agua y secar la muestra. Se puede observar que en este estudio el proceso para determinar la cantidad de licopeno en frutos de tomate es necesario utilizar diferentes técnicas y materiales. Además consume tiempo en los análisis en un laboratorio especializado para realizar dichos procedimientos.

Rico-García *et al.,* (2009) utilizaron un método invasivo destructivo para medir el área foliar de las hojas de la planta de tomate, en el cual era necesario desprender totalmente la hoja de la planta para su análisis. Utilizaron un sistema de adquisición de imágenes que constaba de una cámara digital, una base con altura ajustable y un fondo blanco para la toma de fotografías. En su estudio, se determinó que era posible

delimitar el área de la hoja utilizando un *software* computacional (MATLAB) para el análisis de las imágenes capturadas.

#### II.2 **Invasivas no destructivas**

Las técnicas invasivas no destructivas son más utilizadas que las descritas anteriormente; sin embargo, en la mayoría de los casos, éstas técnicas interfieren con el crecimiento natural de la planta.

Lien *et al.,* (2009), desarrollaron un método no destructivo para determinar la madurez en tomates usando las propiedades mecánicas del fruto en un examen de impacto en caída. La exactitud de las pruebas fue incrementada agregando un análisis discriminante lineal. El sistema desarrollado se podría utilizar para implementar un clasificador en línea de la calidad de tomates y la metodología desarrollada se puede utilizar para mejorar la exactitud de la clasificación.

Pinkard *et al.,* (2006), investigaron el uso del sistema Minolta SPAD-502 para estimar el contenido de clorofila y nitrógeno en hojas de *Eucalyptus nitens* y *E. globulus*. El método para obtener los resultados consistía en tomar una muestra de una hoja y colocarla en el sistema para su medición. Este contador medía la absorción de la hoja en las longitudes de onda de 650 y 940 nanómetros para estimar la clorofila o nitrógeno respectivamente.

#### II.3 **No invasivas**

Estas técnicas son aquellas en donde el contacto directo con la planta o fruto no es requerido para obtener sus características.

El objetivo de la agricultura de precisión es reducir consecuencias contra el medio ambiente y aumentar la calidad y las producciones de la cosecha (Mercado-Luna *et al*., 2010). Con este fin la tendencia es realizar técnicas de este tipo.

Gracias a las técnicas de medición no invasivas es posible obtener resultados en el mismo sitio donde la planta se desarrolla; con esto, no se interfiere en su crecimiento natural.

Gómez *et al.,* (2006), desarrollaron una nariz electrónica que usa información aromática para predecir las etapas de madurez en los tomates. Este sistema utiliza la información aromática para evaluar las etapas de madurez. Para obtener mejores resultados, ellos utilizaron un componente principal de análisis en conjunto con un análisis discriminatorio lineal. El sistema es capaz de detectar el grado de madurez y clasificarlo dentro de cuatro etapas: no maduro, medio maduro, maduro y sobre maduro. La nariz electrónica ofrece una alternativa rápida y no destructiva para detectar el aroma y se puede utilizar para predecir la fecha de cosecha óptima.

#### II.4 **Procesamiento de imágenes**

El procesamiento de imágenes es una técnica que se ha estado utilizando para realizar sistemas no invasivos aplicados en el campo de la agricultura. Las técnicas de procesamiento de imágenes son por naturaleza un sistema no invasivo ya que solamente es necesario capturar la imagen para su posterior análisis e interpretación de resultados.

Al-Mallahi *et al.,* (2010), desarrollaron un algoritmo para clasificar y separar papas que circulan en una banda transportadora junto con trozos de tierra. Su principal propósito fue el de separar y clasificar para empacadoras de productos. El algoritmo que ellos desarrollaron consistía en explorar imágenes, las cuales contenían tanto papas como trozos de tierra, en el momento en que el sistema detectara un trozo de tierra, era capaz de detectar en qué posición se encontraba para posteriormente separarlo.

Liming y Yanchao (2010), desarrollaron un sistema automático capaz de separar fresas basándose en tres características: forma, tamaño y color. El sistema puede eficientemente obtener la forma característica de la fresa dibujando líneas y clasificándolas mediante una técnica de procesamiento de imágenes llamado *agrupamiento K-means*. El color de las fresas adopta el método del color dominante dentro del canal a\* y el tamaño es descrito por el mayor diámetro del fruto. El sistema puede usar una, dos o las tres características para clasificar fresas dentro de tres o cuatro clases.

Mercado-Luna *et al.,* (2010), desarrollaron un sistema que utiliza análisis de imágenes a color para determinar la concentración de nitrógeno en las hojas de las plantas de tomate. El índice de clorofila fue determinado utilizando el sistema SPAD-502. Las imágenes fueron obtenidas mediante una cámara digital, posteriormente fueron analizadas utilizando un *software* computacional (MATLAB) para posteriormente encontrar los promedios en color rojo, verde y azul (RGB). La relación entre las variables a medir fue encontrada utilizando una regresión lineal. Del análisis de imágenes se determinó que las bandas de color rojo y azul fueron las que tuvieron mayor relación con el nitrógeno con una  $R^2$  mayor a 0.89.

Min *et al.,* (2008), diseñaron un sistema para predecir la concentración de nitrógeno en las hojas de naranja usando un espectrofotómetro. Cuatro criterios fueron considerados en el diseño para maximizar la eficiencia y confiabilidad del sensor: cubrir el rango espectral de detección de nitrógeno, sin partes móviles, detección de una hoja por vez y medición de reflectancia difusa. Basada en las bandas espectrales para la clorofila y la absorción de proteínas, la longitud de onda del sensor fue elegida entre 620-950 nm y 1400-2500 nm. El ambiente de experimentación fue completamente controlado al ignorar características como la luz y el ruido ambiental. Se utilizaron dos filtros lineales variables, tarjetas de adquisición de datos con resolución de 16 bits. Utilizando este sistema se pueden obtener a partir de una hoja desconocida, el nivel de nitrógeno el cual puede estar clasificado en bajo, medio y alto nivel de nitrógeno con una exactitud del 70% entre sus pruebas.

Omid *et al.,* (2010), utilizaron una técnica basada en procesamiento de imágenes para desarrollar un sistema capaz de medir volumen y masa de cítricos como limones, limas, naranjas y mandarinas. Este sistema consta de dos cámaras para dar una vista perpendicular de la fruta. El sistema fue programado en una computadora personal utilizando el *software Visual Basic.* Para obtener los resultados, al procesamiento de imágenes se le aplicaban cálculos matemáticos para obtener el volumen y masa de las frutas.

#### II.5 **Hardware**

En la mayoría de las aplicaciones reales, los sistemas requieren operar en tiempo real. Es decir que el análisis ya sea de imágenes, sensores, entre otros, sea dentro de un mismo dispositivo. No es necesario el uso de diferentes procesos como el de capturar la imagen (en el caso de procesamiento de imágenes), para posteriormente analizarla en un laboratorio de cómputo. Esto puede ser logrado con el uso de *hardware* especializado.

Dos plataformas son comúnmente utilizadas para alcanzar este objetivo: los procesadores digitales de señales (DSP) y los FPGAs.

Pearson (2009), desarrolló un sistema basado en hardware que es capaz de hacer una inspección rápida de granos. El sistema es de alta velocidad, bajo costo, utiliza procesamiento de imágenes y es capaz de detectar, y clasificar granos dependiendo del color y tamaño. Dicho sistema consta de diferentes sensores combinados con una plataforma FPGA, y al apoyarse en técnicas de procesamiento de imágenes puede realizar lo anterior. Este estudio muestra que una combinación de sensores y FPGA puede mejorar la precisión en la detección y clasificación de granos, pudiendo detectar defectos, color y tamaño.

Mendoza-Jasso *et al.,* (2005), desarrollaron un sistema en FPGA el cual es capaz de monitorear remotamente y en tiempo real, diferentes variables de entorno en un invernadero como humedad relativa, temperatura y humedad en el suelo. El sistema fue comparado con sistemas que existen en el mercado de este tipo. Todos los experimentos realizados arrojaron una  $R^2$  mayor o igual a 0.975, lo que significa que desarrollar un sistema en plataforma FPGA tiene un menor costo y una aproximación muy alta a los resultados obtenidos con sistemas actuales en el mercado.

Castañeda-Miranda *et al.,* (2006), desarrollaron un sistema basado en FPGA el cual es capaz de controlar el clima dentro de un invernadero. El control inteligente del clima utiliza controladores de tipo difuso. El sistema propuesto en esta investigación es una buena opción para realizar controles de baja escala dentro de un invernadero, como monitorear variables de clima, operación de actuadores como ventanas y calentadores.

Como podemos observar en el análisis de estudios realizados a nivel nacional e internacional, existen diferentes métodos para determinar ciertas propiedades de los cultivos. Los métodos tradicionales requieren de análisis de laboratorio o en algunos casos de destruir parcialmente la planta.

En la agricultura de precisión se busca ocasionar el menor daño posible a la planta, por lo cual las técnicas de procesamiento de imágenes nos ayudan a realizar sistemas totalmente no invasivos.

La mayoría de las técnicas de procesamiento de imágenes están implementadas en una computadora personal, por lo cual es necesario transportar las imágenes hasta una computadora para posteriormente realizar el análisis necesario. La tendencia en aplicaciones de campo es realizar sistemas totalmente independientes de este factor, ya que los sistemas necesitan realizar el procesamiento de imágenes en el sitio donde se adquiere la imagen; y por consiguiente mostrar resultados *in situ* con posibilidad de exportar resultados a una base de datos o en su defecto almacenar en memoria, para así obtener un historial de las pruebas realizadas.

El *hardware* utilizado en este tipo de sistemas puede variar dependiendo de características como la velocidad de procesamiento, aplicación y presupuesto.

Para este trabajo se propone utilizar plataformas FPGA debido a sus características de reconfiguración y capacidad de procesamiento.

# **CAPÍTULO 3: III METODOLOGÍA**

#### III.1 **Marco teórico**

#### **III.1.1 Espacio de color CIELAB**

En 1976, la Comisión Internacional de Iluminación (*Commission Internationale de l'Éclairage*, CIE) recomendó la escala de color CIE L\*a\*b\* (CIELAB) en un intento de proporcionar un estándar, una escala de color aproximadamente uniforme la cual pudiera ser usada por cualquiera. Logrando así valores de colores que fácilmente pudieran ser comparados (HunterLab 2008).

El CIELAB es un modelo cromático usado normalmente para describir todos los colores que puede percibir el ojo humano.

Los tres parámetros en el modelo representan la luminosidad de color (L\*, L\*=0 negro y L\*=100 indica blanco), su posición entre rojo y verde (a\*, valores negativos indican verde mientras valores positivos indican rojo) y su posición entre amarillo y azul (b\*, valores negativos indican azul y valores positivos indican amarillo). La Figura III.1 muestra la representación del espacio.

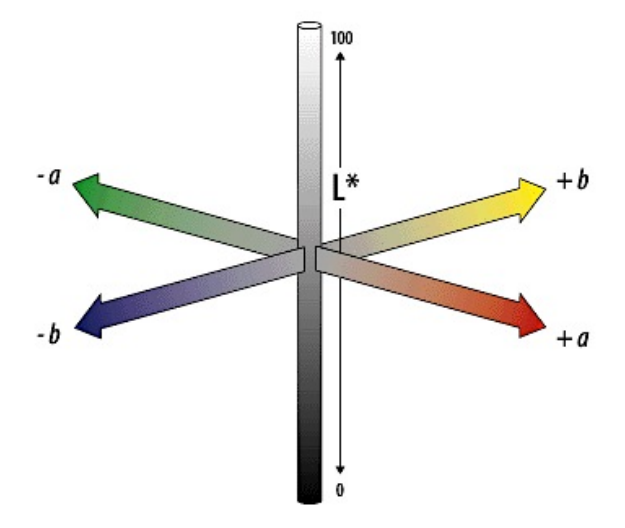

**Figura III.1 Representación del espacio de color CIELAB.**

Debido a que las persones perciben el color y la apariencia en distintas formas, la CIE intentó estandarizar la observación humana. En 1931 publicaron el Estándar CIE de Observación de 2º. En el año de 1964, desarrollaron el Estándar de Observación de 10º (HunterLab, 2008). La Figura III.2 muestra la perspectiva de observación de los dos estándares. La Figura III.3 muestra los campos relativos de vista de los dos estándares.

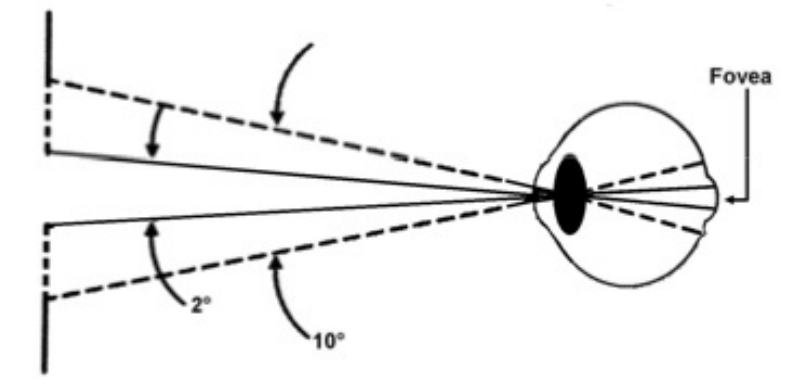

**Figura III.2 Representación de los estándares de observación de 2º y 10º.**

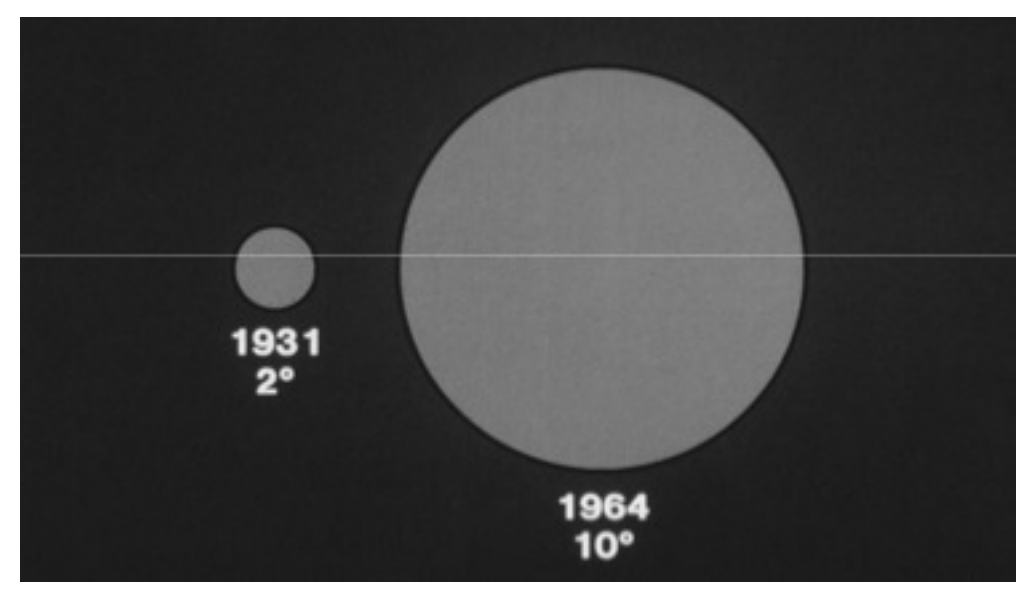

**Figura III.3 Campos relativos de vista de los estándares de observación de 2º y 10º.**

La CIE estableció diferentes tipos de iluminación, algunos de los más utilizados son listados a continuación:

- A.- Lámpara incandescente o de tungsteno.
- C.- Luz de día del cielo norte o luz promedio de día.
- $\bullet$  D<sub>65</sub>.- Iluminación comúnmente utilizada; luz promedio de mediodía en la mayor parte del mundo.
- $D_{50}$  Luz de horizonte (salida o puesta de sol).
- D<sub>55</sub>.- Luz de media-mañana o media-tarde.
- $\bullet$  D<sub>75</sub>.- Nublado.
- F2, Fcw, CWF, F.- Luz blanca fluorescente.
- TL4 o TL84.- Lámpara fluorescente marca *Philips* modelo TL84 encontrada en mercados europeos.
- Ultralume 3000.- Lámpara fluorescente marca *Westinghouse* encontrada en mercados de los Estados Unidos.

La Figura III.4 muestra algunos ejemplos de iluminación con su respuesta en el espectro de luz.

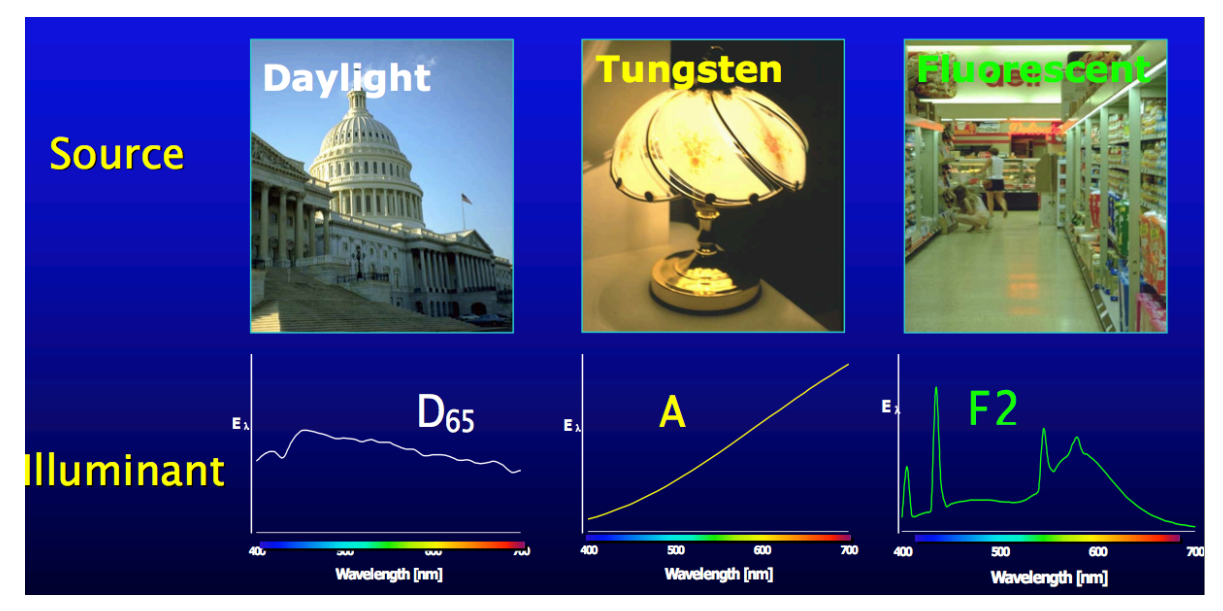

**Figura III.4 Ejemplos de iluminaciones.**

Para obtener los valores correspondientes de L\*, a\* y b\*, se parte del espacio de color llamado Valores Triestímulos (*CIE Tristimulus Values*), que parte de los valores XYZ y se utilizan en las fórmulas descritas a continuación.

Si  $X/X_n, Y/Y_n$  y  $Z/Z_n$  son todos mayores que 0.008856, entonces:

$$
L^* = 116\sqrt[3]{Y/Y_n} - 16
$$
  

$$
a^* = 500\left(\sqrt[3]{X/X_n} - \sqrt[3]{Y/Y_n}\right)
$$
  

$$
b^* = 200\left(\sqrt[3]{Y/Y_n} - \sqrt[3]{Z/Z_n}\right)
$$

Si alguno de  $X/X_n, Y/Y_n$  o  $Z/Z_n$  es igual o menor que  $0.008856$ , entonces:

$$
L^* = 903.3(Y/Y_n)
$$
  
\n
$$
a^* = 500[f(X/X_n) - f(Y/Y_n)]
$$
  
\n
$$
b^* = 200[f(Y/Y_n) - f(Z/Z_n)]
$$

dónde:

*X*,*Y* y *Z* son los valores triestímulos.

*X<sub>n</sub>*, *Y<sub>n</sub>* y *Z<sub>n</sub>* son los valores triestímulos de la iluminación.

 $Y_n = 100.00$ .

*Xn* y *Zn* son listados en la Tabla III.1 **¡Error! No se encuentra el origen de la referencia.**y Tabla III.2.

| <b>Iluminación</b> | $X_{n}$ | $Z_{n}$ |
|--------------------|---------|---------|
| A                  | 109.83  | 35.55   |
| C                  | 98.04   | 118.11  |
| $D_{65}$           | 95.02   | 108.82  |
| F <sub>2</sub>     | 98.09   | 67.53   |
| TL <sub>4</sub>    | 101.40  | 65.90   |
| <b>UL3000</b>      | 107.99  | 33.91   |
| $D_{50}$           | 96.38   | 82.45   |
| $D_{60}$           | 95.23   | 100.86  |
| $\mathsf{D}_{75}$  | 94.96   | 122.53  |

**Tabla III.1 Iluminación para el estándar de observación CIE 2º.**

**Tabla III.2 Iluminación para el estándar de observación CIE 10º.**

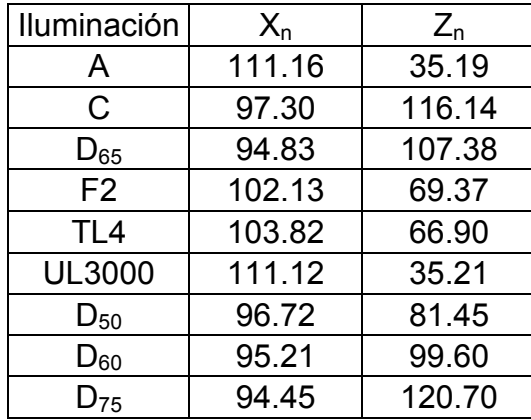

$$
f(X/X_n) = \sqrt[3]{X/X_n}
$$
 cuando  $X/X_n > 0.008856$   
\n
$$
f(X/X_n) = 7.87\left(\frac{X}{X_n}\right) + \frac{16}{116}
$$
 cuando  $X/X_n < 0.008856$   
\n
$$
f(Y/Y_n) = \sqrt[3]{Y/Y_n}
$$
 cuando  $Y/Y_n > 0.008856$   
\n
$$
f(Y/Y_n) = 7.87\left(\frac{Y}{Y_n}\right) + \frac{16}{116}
$$
 cuando  $Y/Y_n < 0.008856$   
\n
$$
f(Z/Z_n) = \sqrt[3]{Z/Z_n}
$$
 cuando  $Z/Z_n > 0.008856$   
\n
$$
f(Z/Z_n) = 7.87\left(\frac{Z}{Z_n}\right) + \frac{16}{116}
$$
 cuando  $Z/Z_n < 0.008856$ 

#### **III.1.2 Visión por computadora**

Los mecanismos de procesamiento y representación de la información visual han estado presentes desde la época de los clásicos griegos hasta nuestros días; se han formulado teorías sobre cómo el ojo humano percibe su realidad exterior y de qué manera usa y representa la información captada por sus sentidos (Branch y Olague, 2001).

A diferencia del estudio de los mecanismos de la visión humana, el procesamiento y análisis de imágenes digitales nacen en el momento en que se dispone de recursos tecnológicos para captar y manipular, en forma de matrices de valores, gran cantidad de información espacial. Históricamente, la primera vez que se hizo uso de las técnicas de procesamiento de imágenes fue en los años veinte, cuando se transmitieron imágenes de fotografías periodísticas a través de cable submarino entre Londres y New York (Branch y Olague, 2001).

Dentro de la visión por computadora, es inevitable encontrarse con el término *píxel*, el cual proviene del acrónimo inglés *picture element* (elemento de imagen). El píxel es la menor unidad homogénea en color que forma parte de una imagen digital.

Junto a las técnicas de eliminación de ruido y restauración aparecen las llamadas técnicas de mejora de imagen, como las técnicas de procesamiento de histograma y de filtrado; así como técnicas de compresión de imágenes.

Algunas de las aplicaciones más importantes en el análisis de imágenes digitales podemos encontrar: el reconocimiento de caracteres, microscopía, radiología y la teledetección. Para abordar éstas y otras aplicaciones, surgieron técnicas de segmentación de imágenes basados en la moda, los cuartiles, la transformación del histograma y la búsqueda de umbralización óptima (Branch y Olague, 2001).

#### **(i) Histograma**

Un histograma es una representación gráfica de una variable en forma de barras, donde la altura o el eje vertical es proporcional a la frecuencia de los valores producidos, y la anchura o eje horizontal corresponde a los intervalos o valores de la clasificación (León *et al*., 2005).

El histograma de una imagen representa la frecuencia relativa de los niveles de gris de la imagen. Las técnicas de modificación del histograma de una imagen son útiles para aumentar el contraste de imágenes con histogramas muy concentrados, ya sean imágenes oscuras como claras. En la Figura III.5 se muestra una imagen con su respectivo histograma.

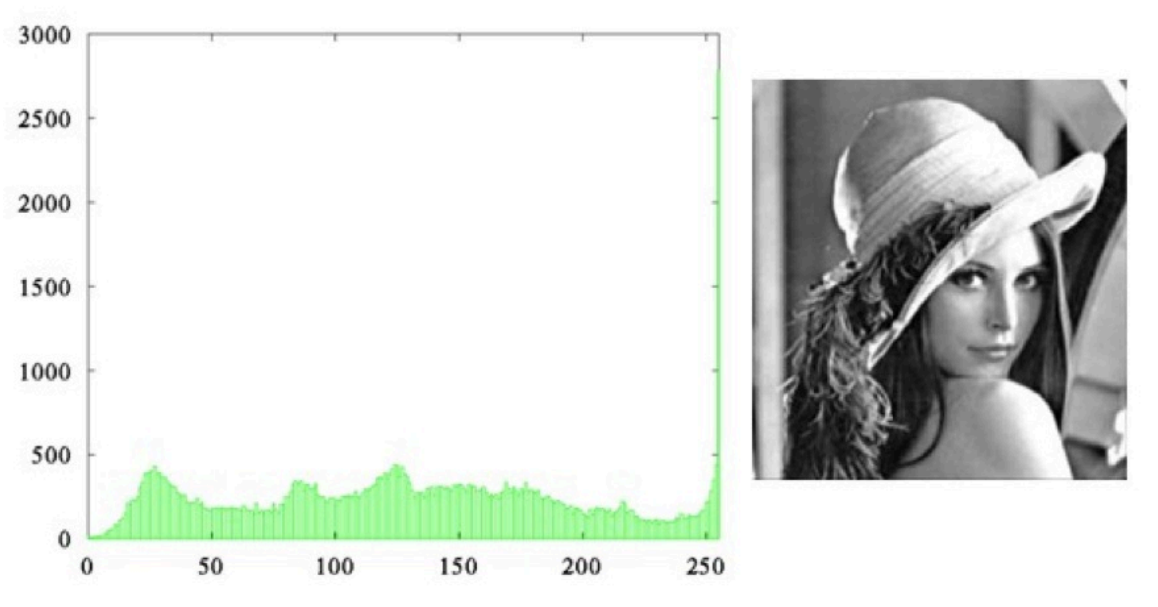

**Figura III.5 Histograma de una imagen.**

#### **(ii) Segmentación**

El objetivo de la técnica de segmentación es identificar componentes semánticamente significativos de una imagen o grupo de pixeles correspondientes a un grupo de componentes (Zhang y Lu, 2001).

En el campo de visión por computadora, la segmentación de imágenes es una área de estudio y desarrollo en continua evolución, por lo tanto existen gran cantidad de técnicas de segmentación de imágenes digitales. Dentro de las más utilizadas se encuentra el método de segmentación por umbralización.

La umbralización es una técnica de segmentación ampliamente utilizada en las aplicaciones industriales. Se emplea cuando hay una clara diferencia entre los objetos a extraer respecto al fondo de la escena. Los principios que rigen son la similitud entre los píxeles pertenecientes a un objeto y sus diferencias respecto al resto. Por lo tanto, la escena debe caracterizarse por un fondo uniforme y por objetos parecidos.

Al aplicar un umbral en una imagen en escala de grises, ésta quedará binarizada; etiquetando con '1' los píxeles correspondientes al objeto y con '0' aquellos que son parte del fondo. En la Figura III.6 podemos observar un ejemplo de una imagen a segmentar y una segmentada con un método de umbralización.

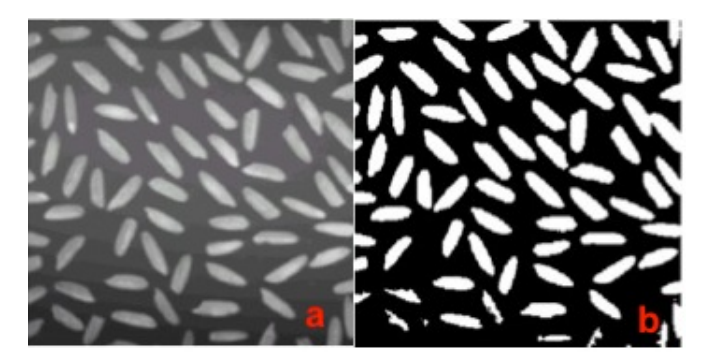

**Figura III.6 Imagen a segmentar (a) e imagen segmentada (b).**

Mientras que es obvio que las técnicas de umbralización trabajan bien en determinadas circunstancias parece apropiado abordar la segmentación desde la búsqueda de saltos abruptos en los niveles de gris en las fronteras de los objetos. Tales saltos reciben el nombre de "bordes" y su detección es otra forma de aproximar la segmentación de imágenes, una detección que obviamente está relacionada con la búsqueda del gradiente y/o Laplaciana.

Algunas de las técnicas más utilizadas en la detección de bordes son: los operadores basados en la primer derivada (Gradiente), el operador de *Roberts*, *Prewitt*, *Sobel*, Frei-Chen y el más conocido y utilizado el de *Canny* (Branch y Olague, 2001).

#### **III.1.3 El licopeno en los jitomates**

El licopeno es un antioxidante que, una vez absorbido por el cuerpo ayuda a prevenir y reparar las células dañadas. Los antioxidantes son compuestos que luchan con los radicales libres y ha sido demostrado que inhiben la oxidación del ácido desoxirribonucleico (DNA), lo que produce algunos tipos de cáncer (Candelas *et al*., 2006). Los antioxidantes son las defensas internas que protegen nuestras células de los radicales libres. Los efectos degenerativos de los radicales libres no están limitados al cáncer, también pueden causar bloqueos en las arterias, degradación del sistema nervioso y envejecimiento (Candelas *et al*., 2006).

Según Candelas *et al*., (2006), el contenido de licopeno en los jitomates puede variar significativamente con la maduración y en las diferentes variedades del mismo. Las concentraciones de licopeno en las cepas muy rojas se aproximan a 50  $mg/kg$ comparados con sólo 5  $mg/kg$  en las variedades amarillas.

En variedades comunes de jitomate, la concentración de licopeno es de 3 a 12.2  $mg/100g$  de fruta madura (Martínez-Valverde, 2002; Tonucci *et al.*, 1995; Khachik *et al*., 1992).

La principal causa del deterioro en los carotenoides es la oxidación, que es mayor cuando se pierde la integridad celular. El alto grado de insaturación los hace fácilmente oxidables, siendo especialmente sensibles a la luz, calor y oxígeno (Candelas *et al*., 2006). Otros factores físicos y químicos que se sabe degradan otros carotenoides, son temperaturas elevadas, exposición a la luz, al oxígeno y pH extremos.

#### III.2 **Etapa experimental**

De la manera más profunda posible, se realizó una investigación bibliográfica, con el objetivo de conocer el estado del arte del tema a tratar. Se revisaron trabajos similares al que se propone y se determinó si el aporte que se propone es innovación o no.

Para realizar los experimentos iniciales se analizaron los seis grados de madurez que la FAO propone (Figura III.7), tomando 90 tomates de una misma variedad (*Lycopersicum Sculentum Mill.*) de una misma cosecha en un invernadero comercial ubicado en San José Iturbide, Guanajuato.

#### **III.2.1 Captura de imágenes**

Las 90 muestras de tomate rojo, fueron divididas en grupos de 15, de acuerdo a su grado de madurez los cuales se inspeccionaron de manera visual apoyándose en la tabla de la FAO.

Durante el experimento, los tomates fueron conservados bajo una temperatura controlada de 20 ºC. Cada muestra fue etiquetada con un número diferente, correspondiente al grado de madurez inicial y el número de muestra de su grupo.

Se realizó una toma fotográfica diaria durante 12 días en donde se usó una iluminación constante, con una cámara digital SONY Cyber-shot modelo DSC-S2000 de una resolución ajustada a 5 mega píxeles y a una distancia fija de 15 cm contra un fondo de color blanco.

El prototipo utilizado para la captura de las imágenes es mostrado por la Figura  $III.8.$ 

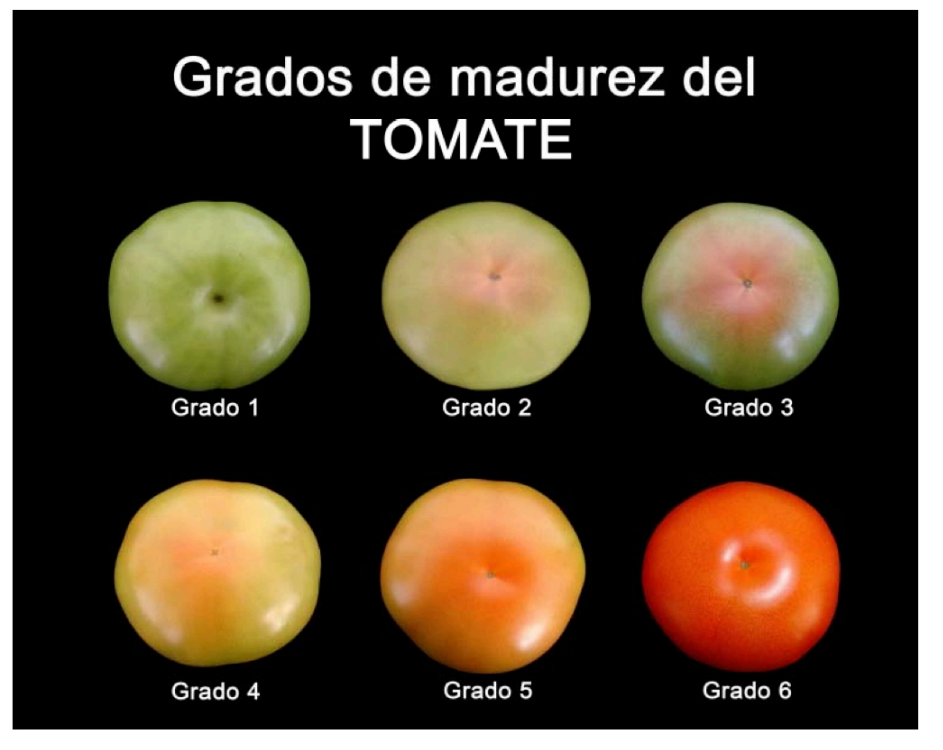

**Figura III.7 Grados de madurez.**

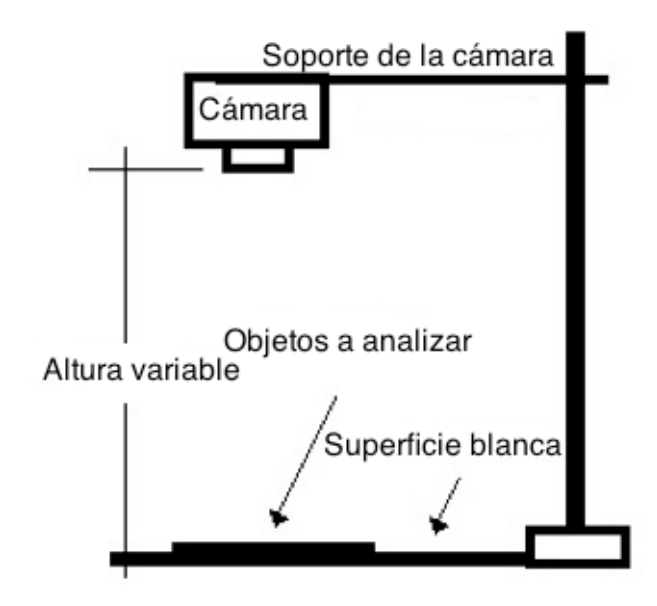

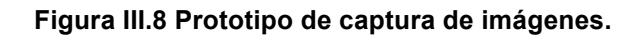

#### **III.2.2 Análisis de imágenes**

Se analizaron las imágenes obtenidas en un *software* computacional (MATLAB) para obtener las bandas de colores RGB de los frutos de tomate.

El programa en MATLAB realiza lo siguiente:

- Carga una imagen de cualquier resolución.
- Convierte el fondo blanco de la imagen a uno negro homogéneo.
- Elimina la sombra que se generó en la captura de la imagen.
- Cuenta cada píxel que se considera como fondo.

• Al utilizar el espacio de color RGB determina un promedio de cada banda de color.

• Mediante una técnica lógica difusa, elige a qué grado de madurez correspondía la imagen.

Posteriormente las mismas imágenes fueron analizadas mediante un *software* desarrollado en JAVA y nombrado "Estimador de madurez y licopeno para jitomates" donde se utilizaron espacios de color L\*, a\* y b\* y técnicas de segmentación por umbralización. Dicho programa computacional fue desarrollado específicamente para este estudio, también cuenta con una interfaz visual y exporta resultados como imágenes y archivos de textos. Además arroja el grado de madurez y contenido de licopeno directamente sin utilizar algún programa o procedimiento externo (Anexo 1). La Figura III.9 muestra un diagrama de flujo del funcionamiento del programa.

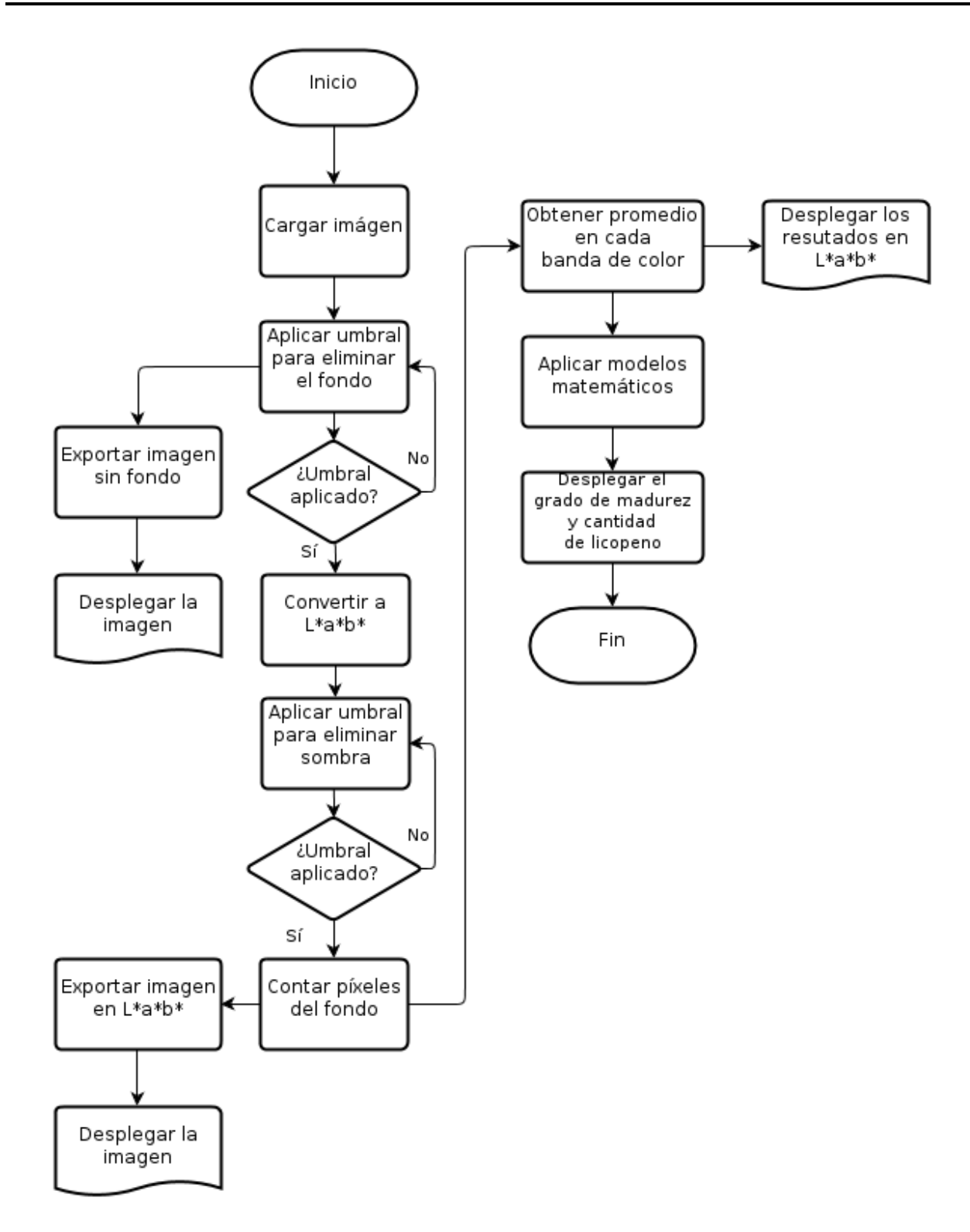

**Figura III.9 Diagrama de flujo del funcionamiento del programa.**
### **III.2.3 Análisis de laboratorio**

Para el análisis en laboratorio se seleccionaron 6 tomates correspondientes a cada grado de madurez. Por cada muestra se realizaron 3 abstracciones. El análisis se desarrolló en un laboratorio de la Facultad de Química de la Universidad Autónoma de Querétaro. El proceso del análisis se describe a continuación:

• A cada muestra se le tomó una fotografía utilizando el sistema de adquisición mostrado en la Figura III.8.

• Posteriormente, mediante análisis de laboratorio, se analizaron las muestras para conocer su cantidad de licopeno.

• Se relacionó la cantidad de licopeno con un análisis de la imagen de cada muestra.

Este procedimiento se realizó tres veces con distintas muestras en diferente tiempo.

El procedimiento seguido en el laboratorio consistió de dos etapas: el método de extracción y el método espectrofotométrico para determinación de licopeno.

#### Método de extracción:

1. Se pesó 0.6  $q$  de muestra (con aproximación de 0.01  $q$ ).

2. Se colocó en un matraz EM previamente cubierto con papel aluminio (para evitar la foto oxidación).

3. Se le agrego 5  $ml$  de acetona, 5  $ml$  de etanol y 10  $ml$  de n-hexano en una relación 1:1:2.

4. Las muestras se agitaron a una velocidad constante no mayor a las 1000 rpm, durante 20 minutos en hielo.

5. Se agregaron  $3 ml$  de agua desionizada y se volvió a agitar por 10 minutos bajo las mismas condiciones.

6. Se dejó en reposo a temperatura ambiente por un lapso de 5 minutos para permitir la separación de fases polares y no polares.

7. Se midió la absorbancia de la capa superior (capa de hexano) en cubetas de vidrio de 1  $cm$  de paso, a una longitud de onda de 503  $nm$  para minimizar la interferencia con otros carotenoides (Fish *et al*., 2002); en espectrofotómetro visible.

#### Método espectrofotométrico para determinación de licopeno:

Se realizó la curva de calibración con varias soluciones de licopeno en nhexano a diferentes concentraciones, se midió la absorbancia a  $503 \, nm$  (las concentraciones probadas oscilaron en el rango de entre 0 y 3  $mg/L$ ).

El contenido de licopeno fue estimado usando la absorbancia leída y el peso de la muestra con la Ecuación 1.

$$
Licopeno \left(\frac{mg}{kg}\right) = A_{503} \frac{PM}{\varepsilon_b'}
$$
 (1)

dónde:

ε es el coeficiente molar de extinción para licopeno en hexano igual a  $17.2 \times 10^{4} M^{-1} cm^{-1}$ .

PM es el peso molecular del licopeno igual a 536.87  $g/mol$ .

b es la longitud atravesada por la luz en el medio igual a  $1cm$ .

V es el volumen de n-hexano utilizado igual a  $10 mL$ .

Sustituyendo en la Ecuación 1 obtenemos:

$$
Licopeno \left(\frac{mg}{kg}\right) = A_{503}31.2 / g \text{ de muestra}
$$
 (2)

#### **III.2.4 Modelado matemático**

Una vez terminados los análisis de imágenes y de laboratorio, se realizaron análisis matemáticos y estadísticos de todos los resultados obtenidos para determinar una ecuación que modelara el comportamiento del cambio en el estado de madurez y la relación entre estado de madurez y cantidad de licopeno.

Estos modelos matemáticos fueron implementados nuevamente dentro del programa en JAVA obtenido en el punto III.2.2.

### III.3 **Etapa de implementación**

En esta etapa se llevaron a cabo distintas implementaciones básicas para llegar a un sistema terminado y capaz de realizar el procesamiento propuesto. Para esto se describen a continuación etapas intermedias de implementación.

#### **III.3.1 Captura de imagen y transmisión con el FPGA a la PC**

Para realizar la captura de la imagen utilizando el FPGA se utilizó una cámara modelo TRDB-DC2 de Altera, mostrada en la Figura III.10, con las siguientes características principales:

- 1.3 megapíxeles de resolución.
- Patrón RGB Bayer.
- Frecuencia máxima de reloj de 25 MHz.
- Resolución de 10 bits.
- Soporta hasta la resolución SXGA (1280 x 1024) a 15 fps.

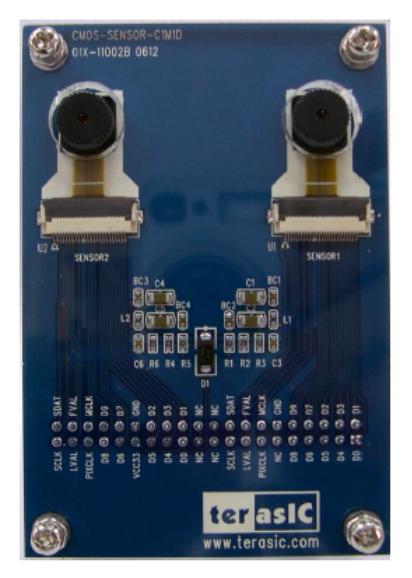

**Figura III.10 Cámara TRDB-DC2.**

Para realizar la comunicación entre la cámara y el FPGA se utilizó la interfaz mostrada por la Figura III.11. Donde podemos observar los bloques correspondientes a los periféricos externos al FPGA:

- Cámara.- cámara de 1.3 megapíxeles TRDB-DC2.
- Monitor.- donde se despliega la imagen en tiempo real a ser capturada por el sistema.
- PC.- la computadora personal donde se guardará y procesará la imagen capturada.
- Botones de acción.- ayudan a configurar los parámetros de la cámara, así como controlar el obturador de la misma.

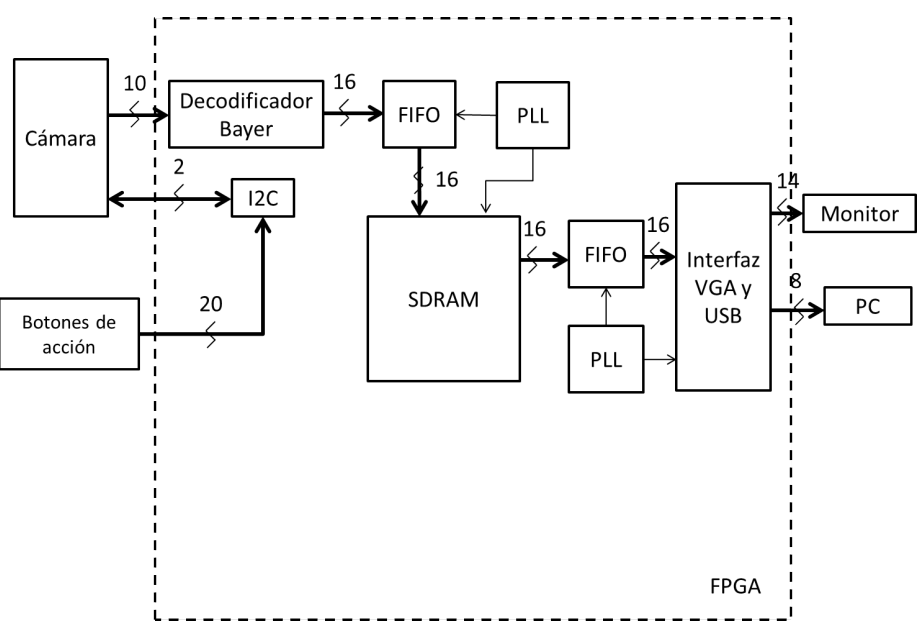

**Figura III.11 Diagrama de bloques de la interfaz en FPGA.**

Para configurar los parámetros de la cámara se cuenta con 4 botones y 16 interruptores deslizantes, los cuales realizan las funciones descritas en la Tabla III.3 y son señalados en la Figura III.12.

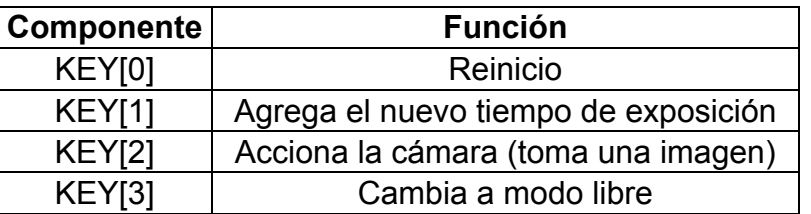

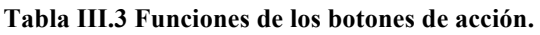

SW[15:0] | Tiempo de exposición (16 bits)

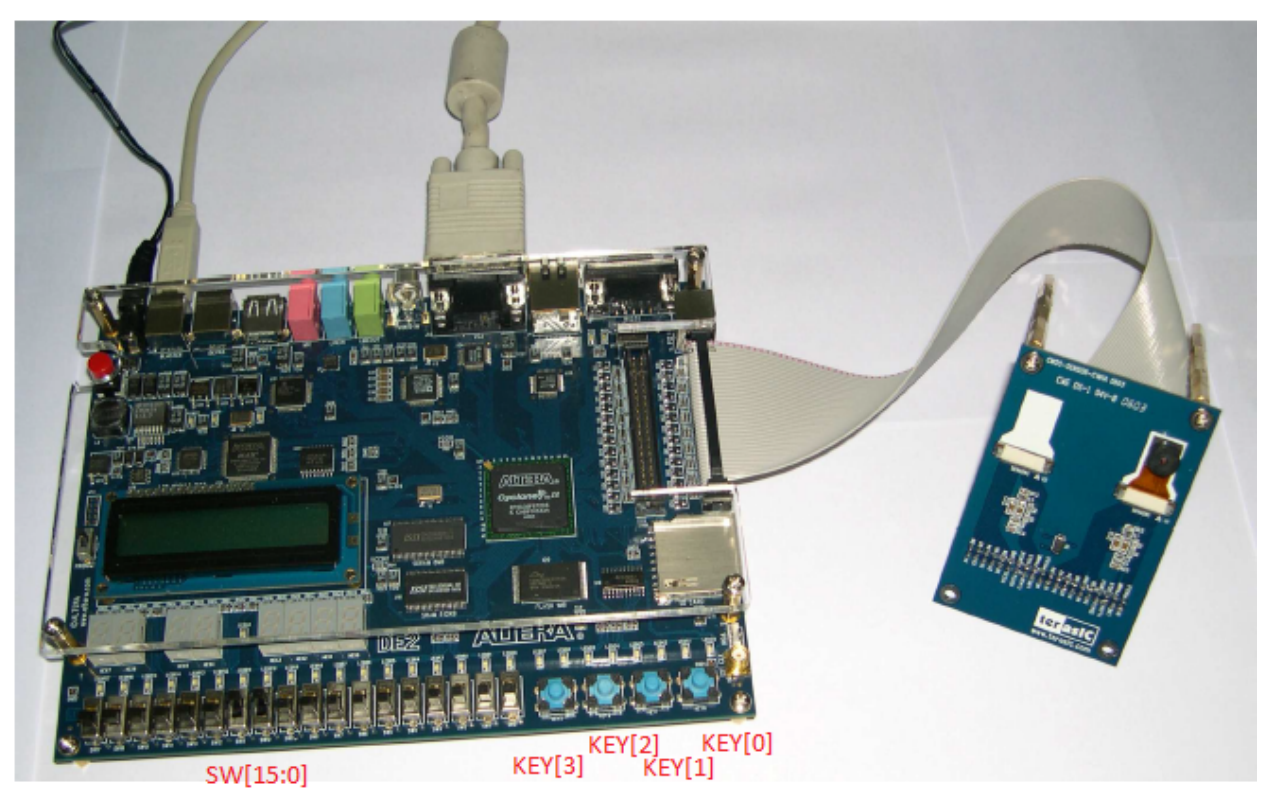

**Figura III.12 Botones de acción.**

El primer paso para iniciar la interfaz de captura es cargar el archivo *DE2\_CCD.sof* mediante *Quartus II programmer* proporcionado en el disco donde se encuentra el presente documento.

Para manipular la interfaz de comunicación y captura de imágenes con el FPGA, es necesario seguir una serie de pasos mostrados en el diagrama de flujo de la Figura III.13.

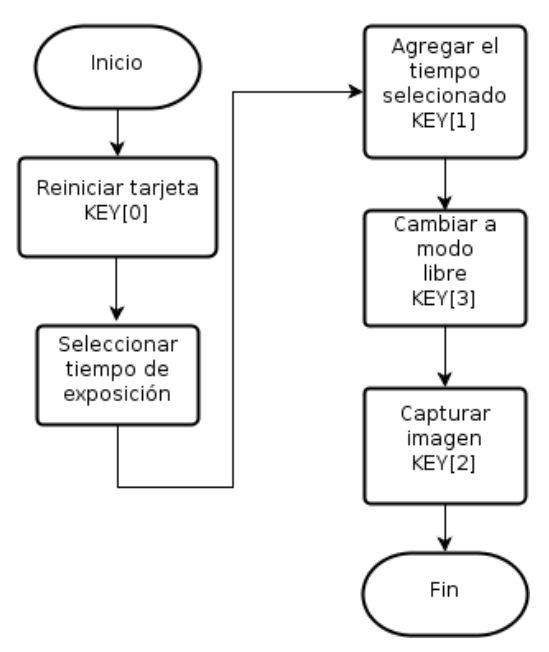

**Figura III.13 Diagrama de flujo de la interfaz de captura de imágenes en FPGA.**

#### **III.3.2 Recepción de la imagen y procesamiento en la PC**

Una vez finalizada la captura de la imagen, el monitor se congelará con la imagen guardada en la memoria SDRAM. Para leer la memoria SDRAM y trasladar la imagen a la computadora es necesario realizar los siguientes pasos:

- 1. Cargar el programa *DE2\_USB\_API.sof*, mediante *Quartus II programmer*.
- 2. Una vez cargado el programa al FPGA, iniciar el programa *DE2\_Control\_Panel.exe* y abrir el puerto detectado (*Open > Open USB Port 0*).
- 3. Cambiar a la pestaña SDRAM y en el apartado *Sequential Read* escribir los valores mostrados en la Figura III.13.

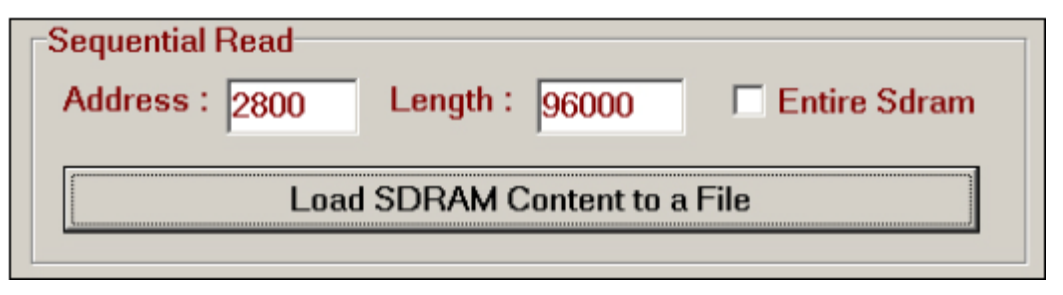

**Figura III.14 Secuencia de lectura parte 1.**

4. Pulsar el botón "*Load SDRAM Content to a File*" y asignarle el nombre foto1\_GB.DAT.

5. Una vez terminado el proceso de descarga, cambiar los valores a los mostrados en la Figura III.14.

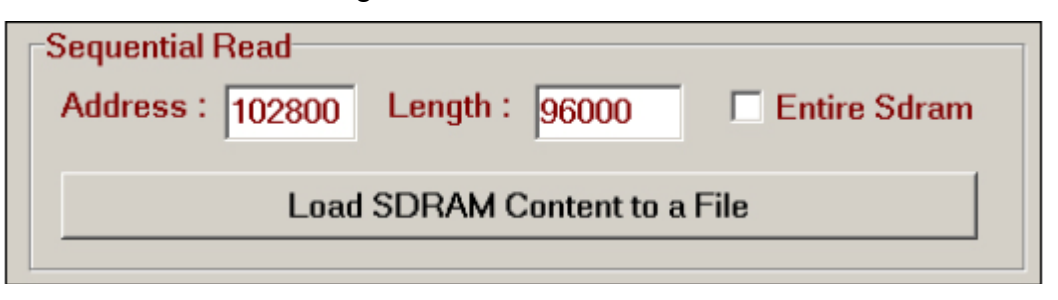

**Figura III.15 Secuencia de lectura parte 2.**

- 6. Pulsar el botón "*Load SDRAM Content to a File*" y asignarle el nombre foto1\_GR.DAT.
- 7. Ejecutar el programa "*Image\_Converter\_v1.1*" y elegir la pestaña "*To Bitmap*".
- 8. En el apartado "*Format*" elegir "*CCM to Bitmap*".
- 9. Oprimir "*Open GB Data*" y elegir el archivo *foto1.GB.DAT*. Oprimir "*Open GR Data*" y elegir *foto1.GR.DAT*.
- 10.Pulsar el botón "*Save Bitmap*" y elegir una ubicación para la imagen.

En éste momento tenemos la imagen capturada con el FPGA guardada en nuestra computadora personal. Sólo resta ingresarla al programa "Estimador de madurez y licopeno para jitomates" desarrollado en Java para obtener el grado de madurez y la cantidad de licopeno del jitomate fotografiado.

#### III.4 **Validación del sistema**

Para determinar si el sistema construido tiene un comportamiento adecuado y cercano a los métodos que pretende reemplazar, así como de validar los modelos matemáticos obtenidos, se realizaron nuevas pruebas de laboratorio con diferentes muestras en los distintos grados de madurez y se compararon las mediciones tomadas en laboratorio con las obtenidas con este sistema.

Para validar la parte de los grados de madurez, se compararon los resultados arrojados del sistema, contra la tabla de grados de madurez que la FAO propone. Además, personas calificadas en el área ayudaron a evaluar y criticar este sistema.

# **CAPÍTULO 4:**

# **IV RESULTADOS Y DISCUSIÓN**

En este capítulo se muestran los resultados de cada procedimiento descrito en el capítulo anterior, así como las discusiones de cada punto.

Para una mejor comprensión de los resultados se dividieron en distintos puntos de acuerdo a la aplicación.

## IV.1 **Etapa experimental**

### **IV.1.1 Captura de imágenes**

El experimento de captura de imágenes se realizó durante 12 días, tomando una fotografía para cada muestra, todas con las mismas condiciones de captura. Así, se logró tener una base de datos amplia con 1,080 fotografías reales y condiciones de captura controladas. Asimismo, se obtuvieron imágenes a ser consideradas como referencia. La Figura IV.1 muestra algunas imágenes capturadas en este experimento.

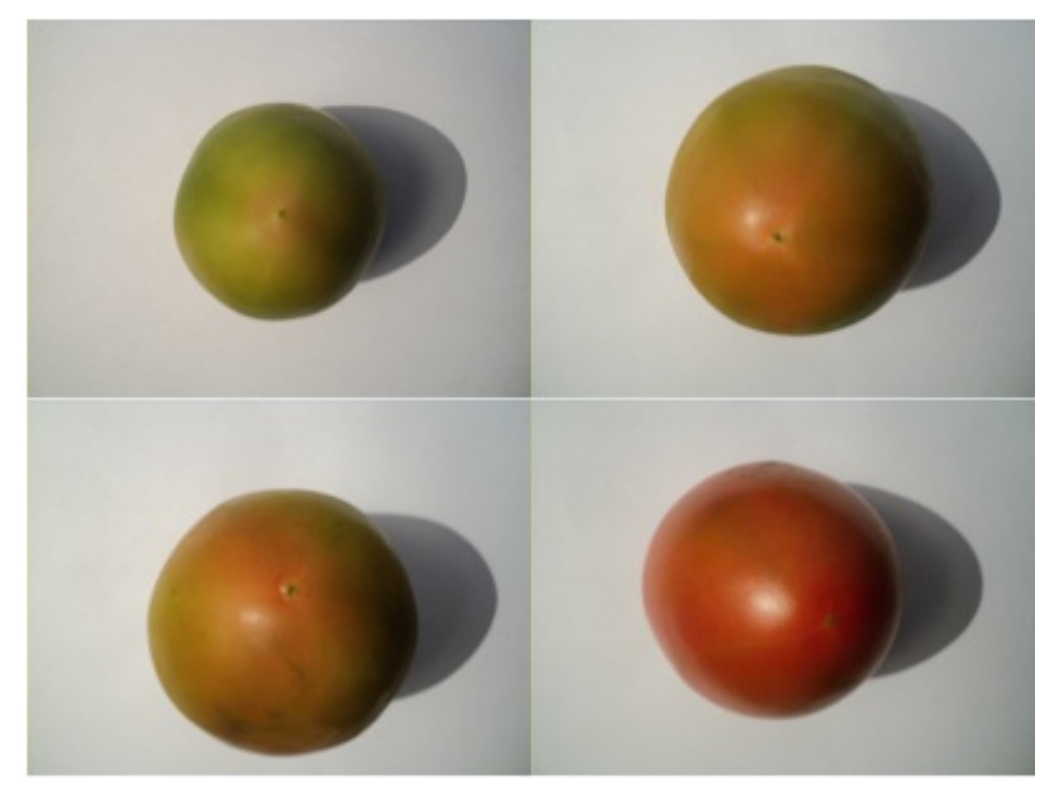

**Figura IV.1 Imágenes de la prueba.**

Una vez terminada la etapa de la captura de imágenes, se procedió a seleccionar 6 imágenes, que mediante análisis visual se determinaron cuáles imágenes serían tomadas como referencia. La Figura IV.2 muestra las seis imágenes finales a tomar como referencias futuras.

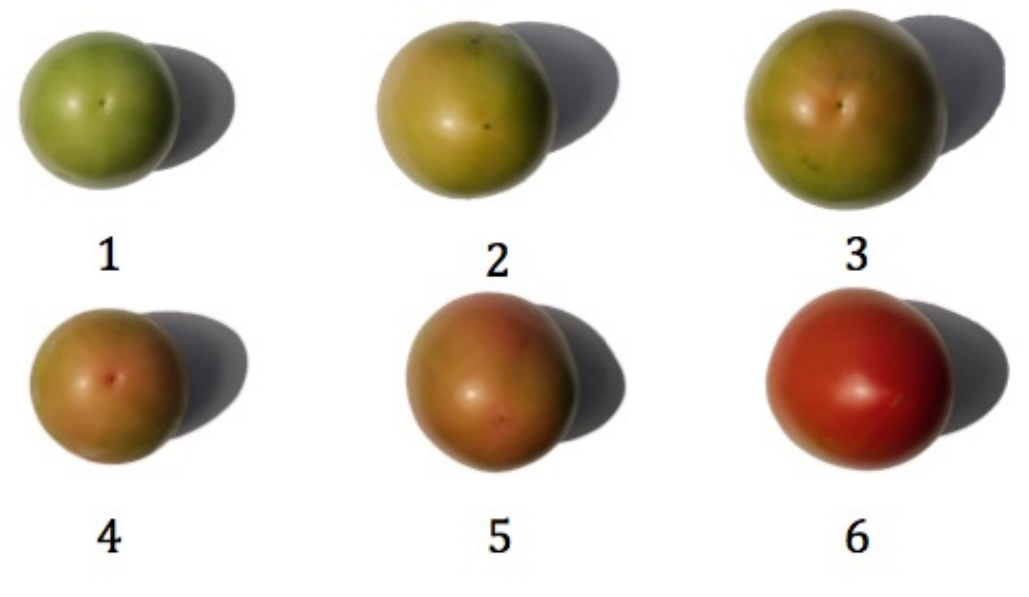

**Figura IV.2 Imágenes de referencia.**

#### **IV.1.2 Análisis de imágenes**

El desarrollo de la interfaz en MATLAB ayudó a experimentar con el espacio de color R, G y B. Se graficaron los resultados arrojados por el programa en cada grado de madurez y se observó su comportamiento.

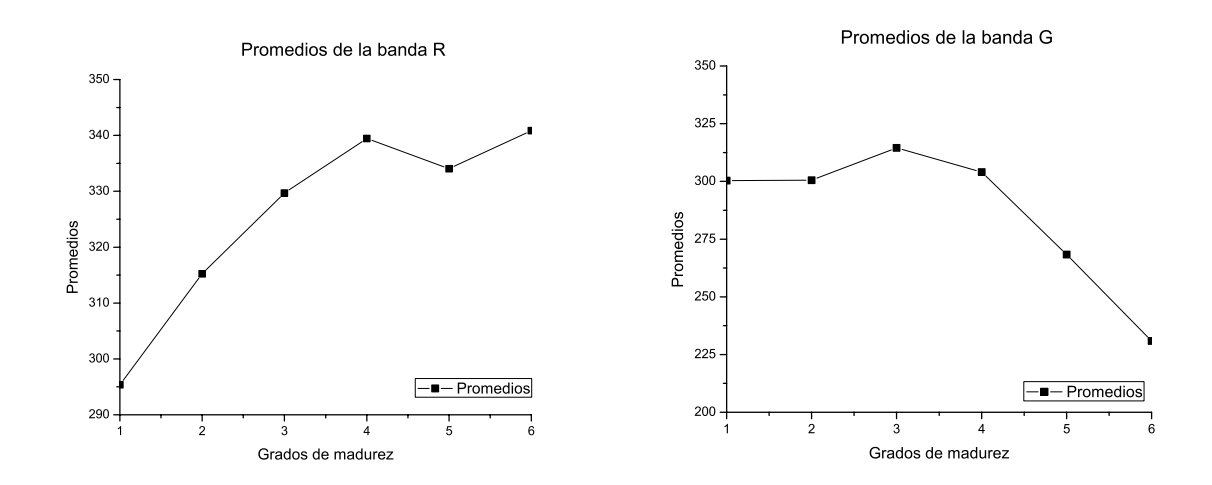

33 Sistema basado en análisis de imágenes implementado en FPGA para estimar el grado de madurez y contenido de licopeno en tomate rojo.

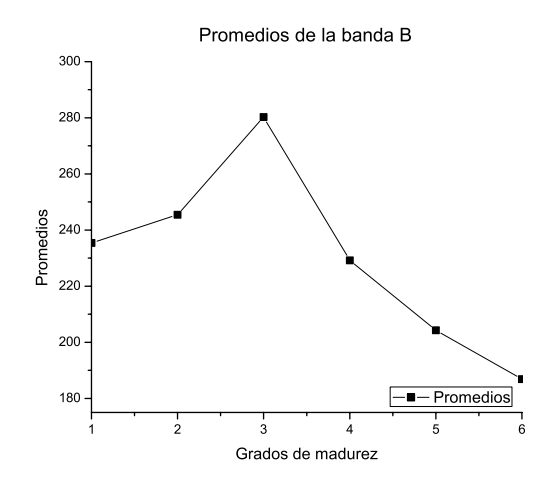

**Figura IV.3 Promedios en cada banda de color R, G y B.**

Como se puede observar en la Figura IV.3, el comportamiento en cada banda de color no es lineal; es decir, el promedio no aumenta gradualmente conforme el grado de madurez, por el contrario, hay lugares en que los valores de promedio se repiten en distintos grados. Con esto no es posible implementar un modelo matemático lineal que brinde un grado de madurez al analizar los promedios arrojados del programa al analizar la imagen. Otro punto en contra de utilizar este espacio de color, es que la luminosidad está involucrada en cada plano (R, G y B), así que de no controlar la luminosidad en cada prueba, los resultados de este experimento no se asemejarán a los de otro experimento.

Debido a lo anterior mencionado, se decidió desarrollar una interfaz en JAVA que utilizara el espacio de color L\*, a\* y b\*, ya que tal está representado como: L\* la luminosidad del color, a\* los cambios entre rojo y verde y b\* los cambios entre amarillo y azul.

La interfaz diseñada es mostrada en la Figura IV.4.

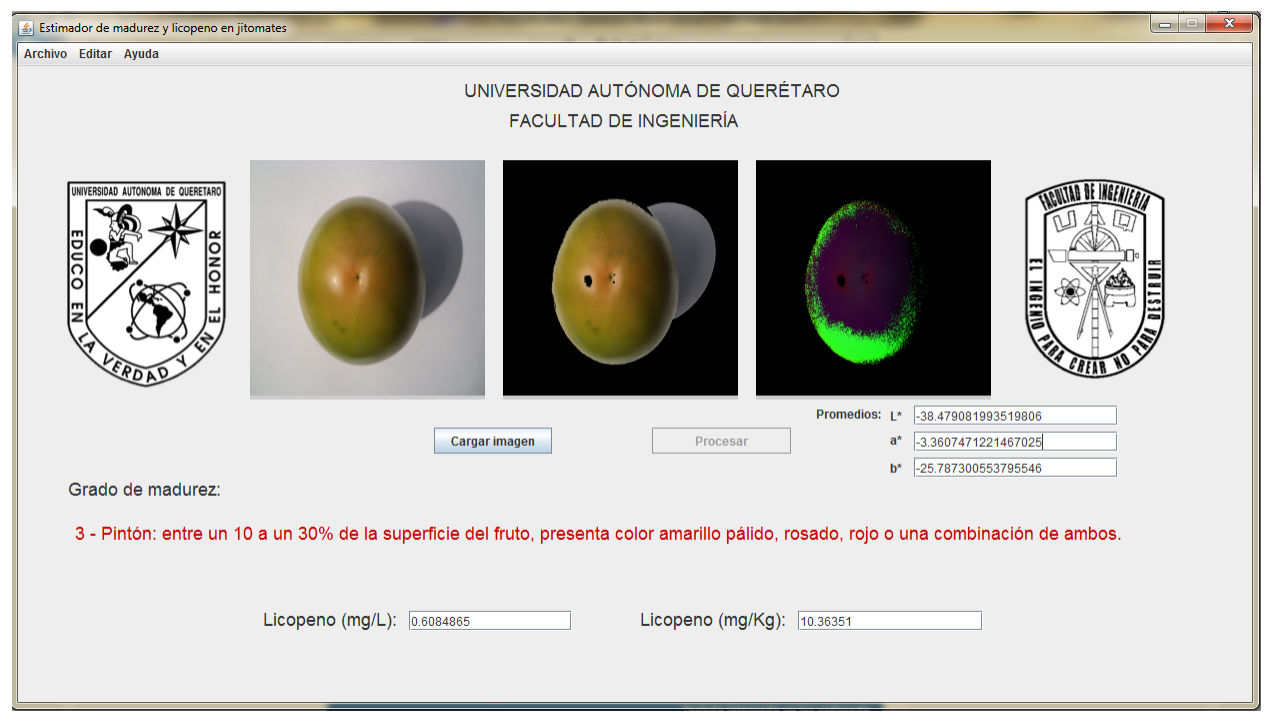

**Figura IV.4 Interfaz diseñada en JAVA.**

Como podemos observar en la Figura IV.4, la interfaz en JAVA nos permite realizar un análisis en espacio de color L\*, a\* y b\* de una forma muy amigable para el usuario, donde podemos observar los botones para cargar la imagen, procesarla y finalmente podemos ver el resultado directamente en la misma pantalla.

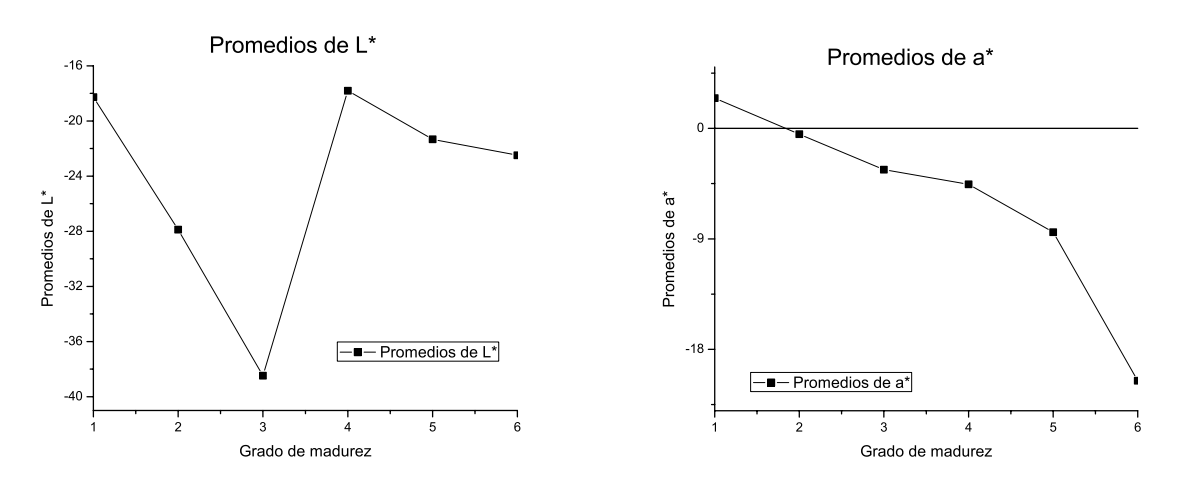

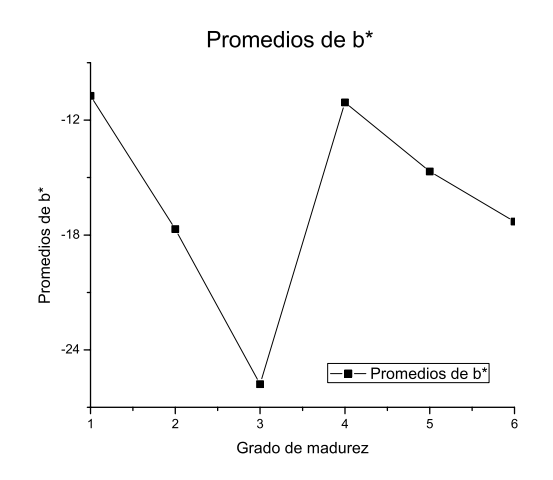

**Figura IV.5 Promedios en las bandas de color L\*, a\* y b\*.**

La Figura IV.5 muestra el valor de los promedios en cada banda de color para cada grado de madurez. Podemos destacar que el comportamiento de la banda de color a\*, tiene un comportamiento óptimo para generar una ecuación lineal, con lo cual podemos decir que la banda a\* nos representa un cambio inversamente proporcional al aumento de grado de madurez; es decir, a mayor grado de madurez menor cantidad de a\* nos resultará. Por lo anterior, podemos concluir que es posible relacionar la banda de color a\* con el grado de madurez del tomate rojo.

#### **IV.1.3 Análisis de laboratorio**

Para aplicar el método descrito en el apartado III.2.3 se obtuvieron valores para la curva de calibración obtenida a partir de un estándar de licopeno (≥90% de pureza).

En la Figura IV.6 muestra la curva de calibración obtenida, donde destacaremos el coeficiente de correlación  $r^2 = 0.99126$  que corresponde a la Ecuación 3. Esta correlación nos indica que tan fiel será la estimación que ralizaremos en la medición de la cantidad de licopeno.

$$
y = 0.2623x + 0.0397
$$
 (3)

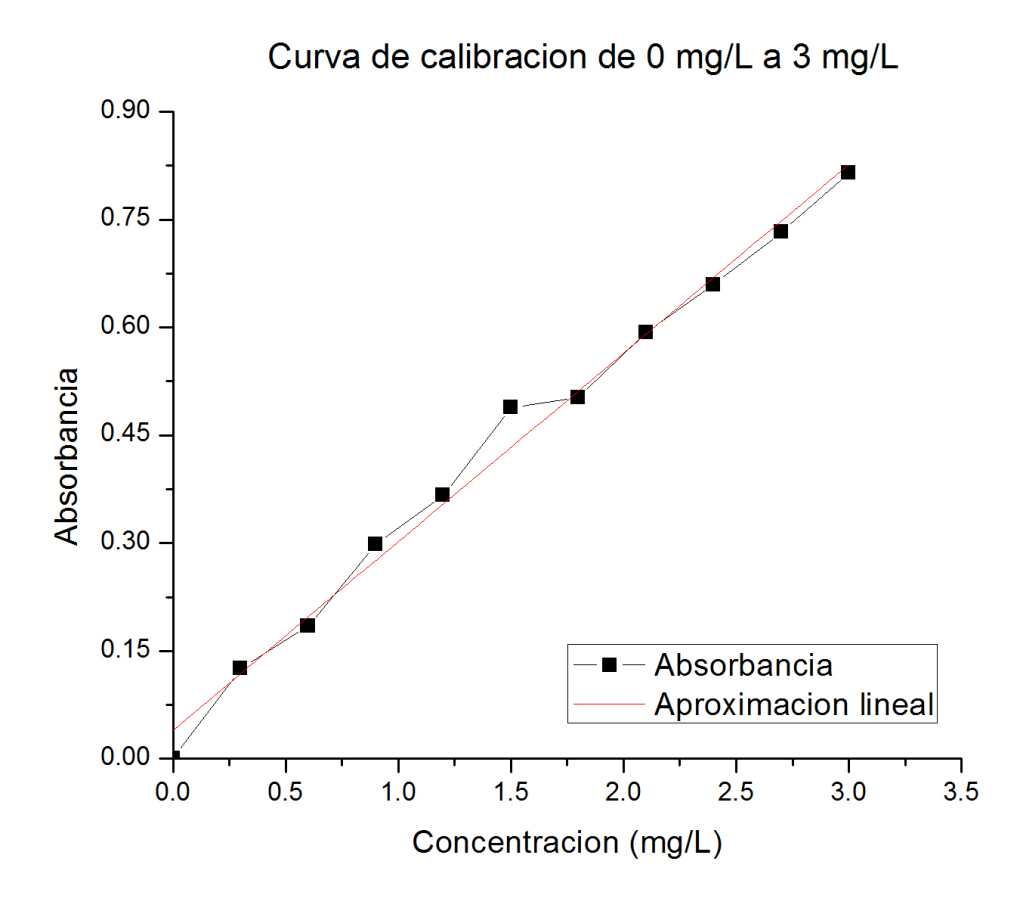

**Figura IV.6 Curva de calibración.**

Para cada grupo de muestras (6 muestras por grupo) se tomaron 3 abstracciones con la finalidad de obtener un promedio y con éste calcular la cantidad de licopeno mediante la Ecuación 2 y mediante la Ecuación 3. La Tabla IV.1 muestra los valores obtenidos de absorbancias para cada grupo de muestras.

| Grupo          | Etapa | Abs1  | Abs2  | Abs3  | Promedio |
|----------------|-------|-------|-------|-------|----------|
| 1              |       | 0.051 | 0.057 | 0.066 | 0.058    |
|                | 2     | 0.095 | 0.095 | 0.099 | 0.0963   |
|                | 3     | 0.117 | 0.113 | 0.107 | 0.1123   |
|                | 4     | 0.176 | 0.184 | 0.176 | 0.1787   |
|                | 5     | 0.347 | 0.352 | 0.343 | 0.3473   |
|                | 6     | 0.62  | 0.621 | 0.62  | 0.6203   |
| $\overline{2}$ | 1     | 0.013 | 0.015 | 0.01  | 0.0127   |
|                | 2     | 0.037 | 0.038 | 0.035 | 0.0367   |

**Tabla IV.1 Valores de absorbancia para las muestras.**

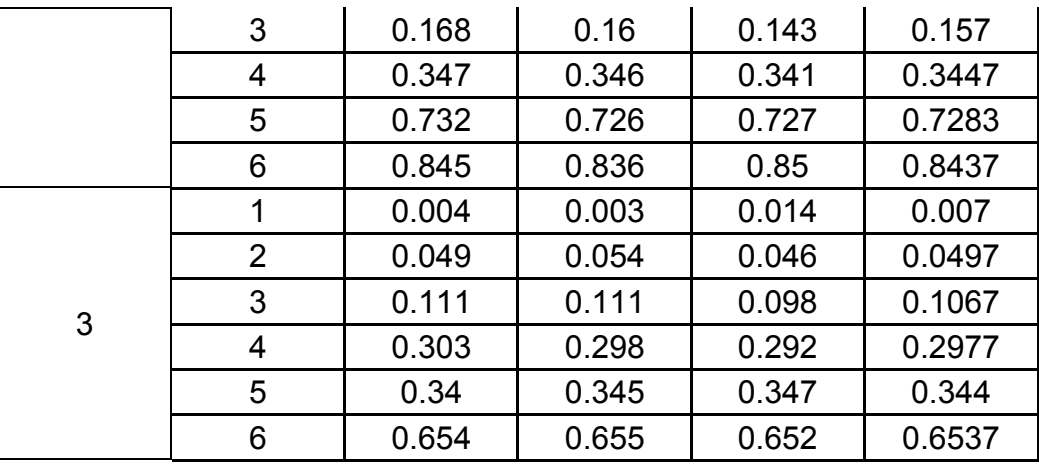

En la Tabla IV.2 se muestran las concentraciones de licopeno encontradas a partir de las abstracciones mediante el método espectrofotométrico. Para obtener la cantidad de concentración en mg/L solo se realizó una extrapolación.

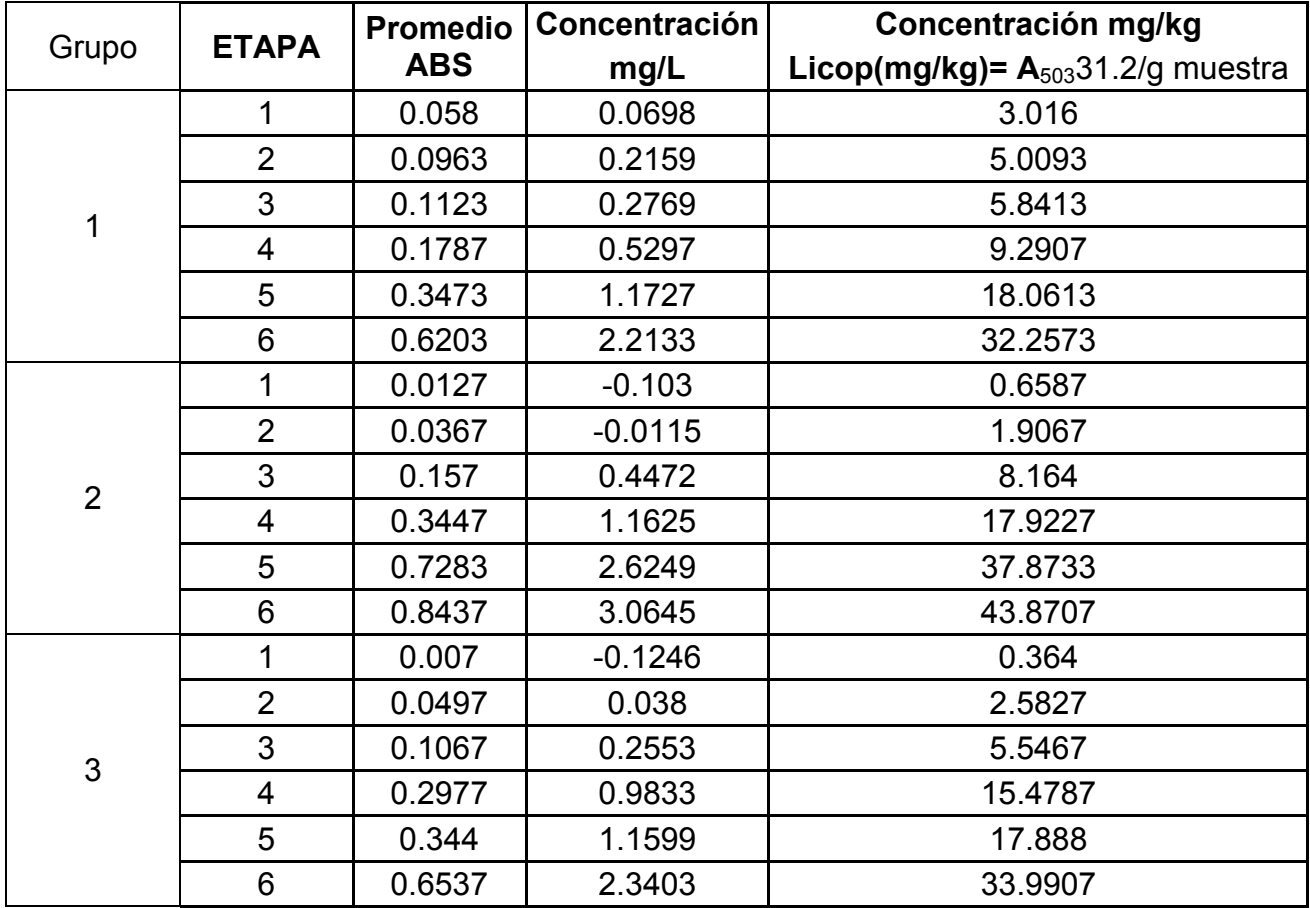

**Tabla IV.2 Valores de concentración de licopeno para las muestras.**

## **IV.1.4 Modelado matemático**

Para encontrar una ecuación matemática que modele el comportamiento del grado de madurez con respecto a su análisis de imágenes, se tomaron los valores de la banda de color a\* de la Figura IV.5 y se ingresaron a Matlab, mediante su herramienta de ajuste se generó un modelo polinomial de cuarto orden que está representado en la Ecuación 4.

$$
grado = 0.0001626x^{4} + 0.005383x^{3} + 0.0325x^{2} - 0.4019x + 1.722
$$
\n(4)

dónde:

 $x$  es el promedio de la banda de color a\*.

El índice de correlación de ésta aproximación es de  $r^2 = 0.9933$ .

El modelo encontrado para medir el grado de madurez, fue implementado en la interfaz de JAVA para que el programa pudiera dar un resultado respecto a la Ecuación 4.

De los experimentos de laboratorio para encontrar la concentración de licopeno en las muestras, se obtuvieron los resultados mostrados en la Tabla IV.2, para cada experimento realizado a los tres distintos grupos.

La Figura IV.7 y la Figura IV.8 muestran las concentraciones de licopeno en  $mq/L$  y en  $mq/Kq$  correspondientes para cada grupo así como el promedio.

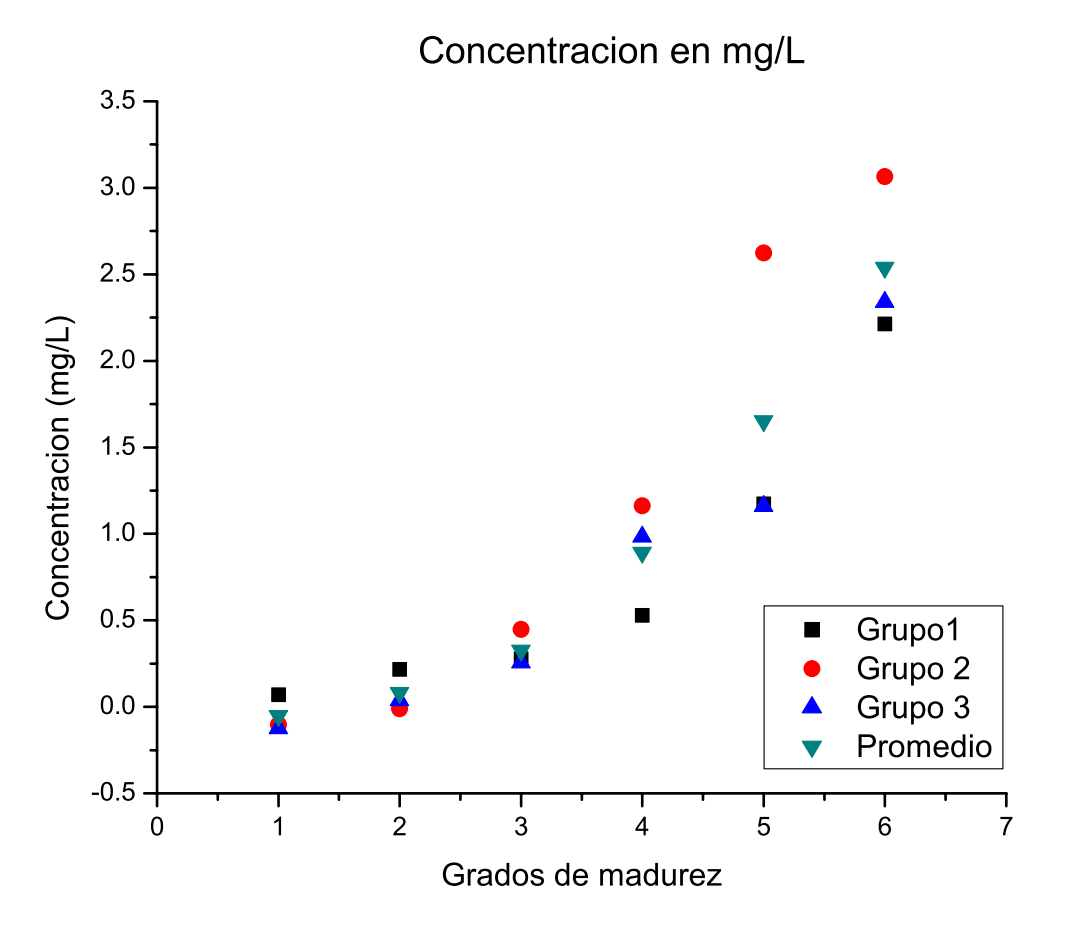

**Figura IV.7 Concentraciones de licopeno en**  $mg/L$  **para cada grupo.** 

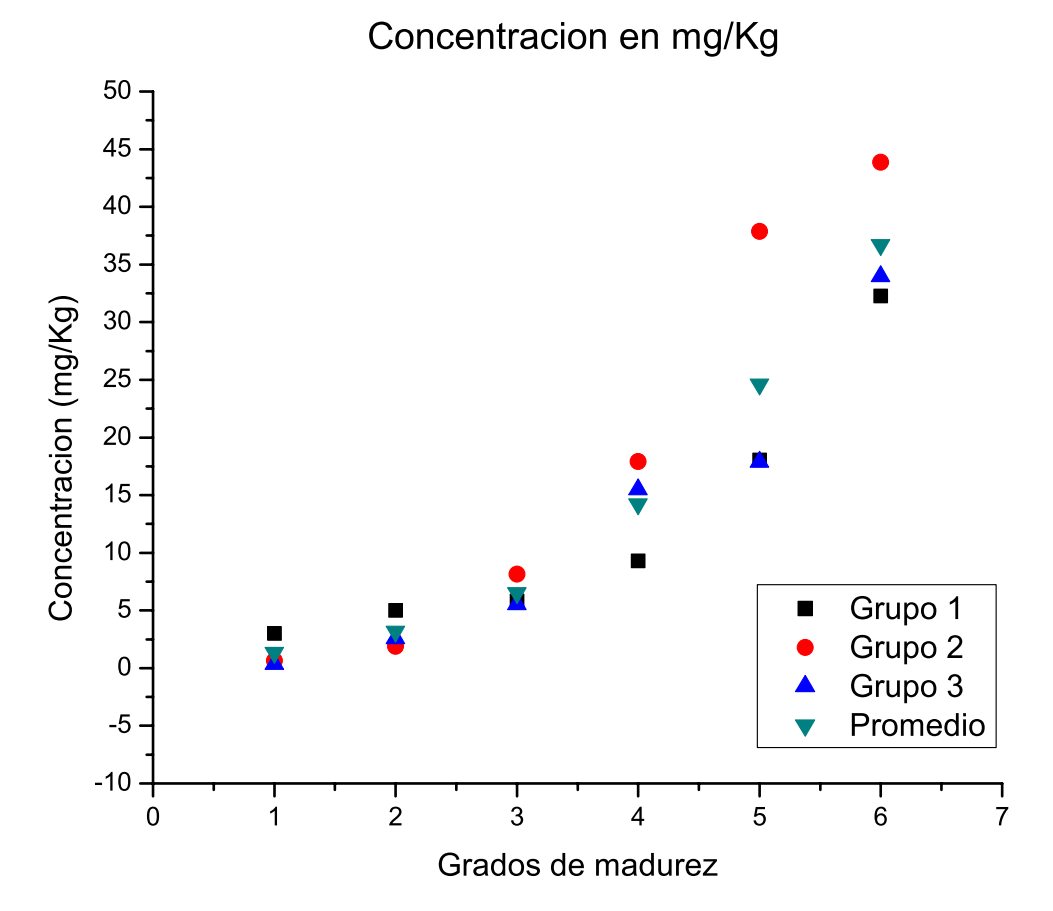

**Figura IV.8 Concentraciones de licopeno en**  $mg/Kg$  **para cada grupo.** 

La finalidad es encontrar un modelo matemático que relacione el grado de madurez con la cantidad de licopeno. Por lo antes dicho, se realizó la Tabla IV.3 donde se muestran los seis grados de madurez con su correspondiente promedio en valores de a\* y las concentraciones de licopeno promedio mencionadas anteriormente.

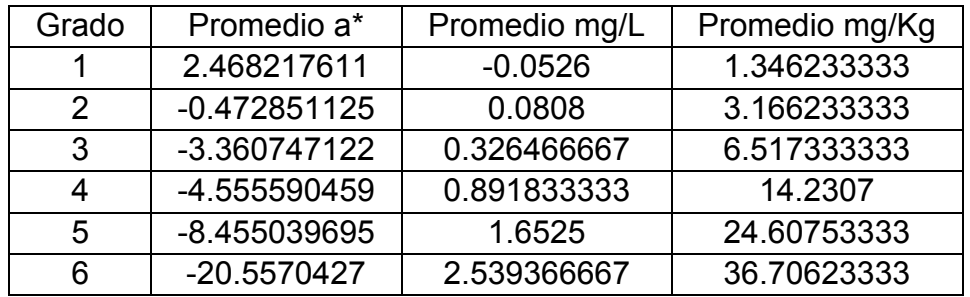

**Tabla IV.3 Relación de los promedios de a\* con concentraciones de licopeno.**

Se graficaron los datos mostrados en la Tabla IV.3 para cada concentración de licopeno (en  $mg/L$  y  $mg/Kg$ ) así como su aproximación lineal. Esta aproximación nos

arrojó un modelo matemático donde podemos observar el índice de correlación  $(r^2)$ . Para encontrar la cantidad de licopeno en  $mg/L$  se obtuvo una correlación de  $r^2 = 0.93454$  y para  $mg/Kg$  una  $r^2 = 0.93454$ . Éstos resultados son mostrados en la Figura IV.9 y Figura IV.10. El modelo que determina la cantidad de licopeno en  $mg/L$  a partir de los promedios de a\* es mostrada en la Ecuación 5. El modelo que determina la cantidad de licopeno en  $mg/Kg$  a partir de los promedios de a\* es mostrada en la Ecuación 6. Las relaciones  $r^2$  son exactamente iguales ya que se realizó una extrapolación de  $mg/Kg$  a  $mg/L$ .

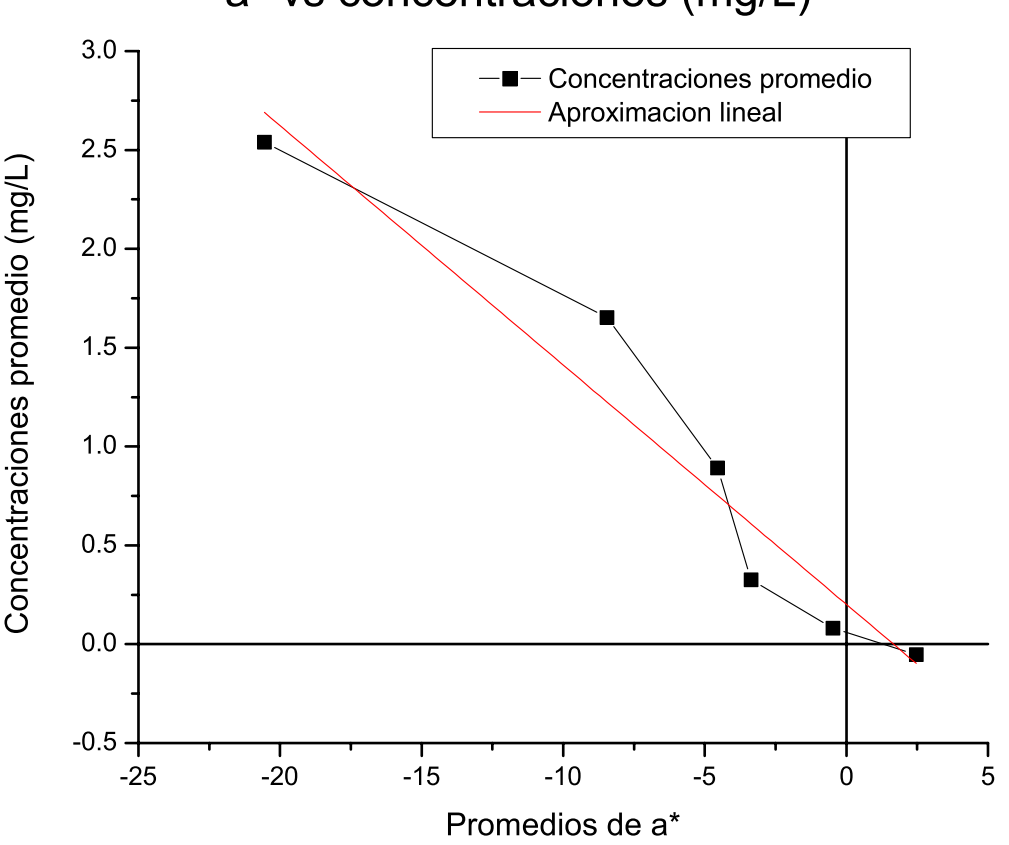

a\* vs concentraciones (mg/L)

Figura IV.9 Gráfica de los promedios de a\* contra la concentración en  $mg/L$ .

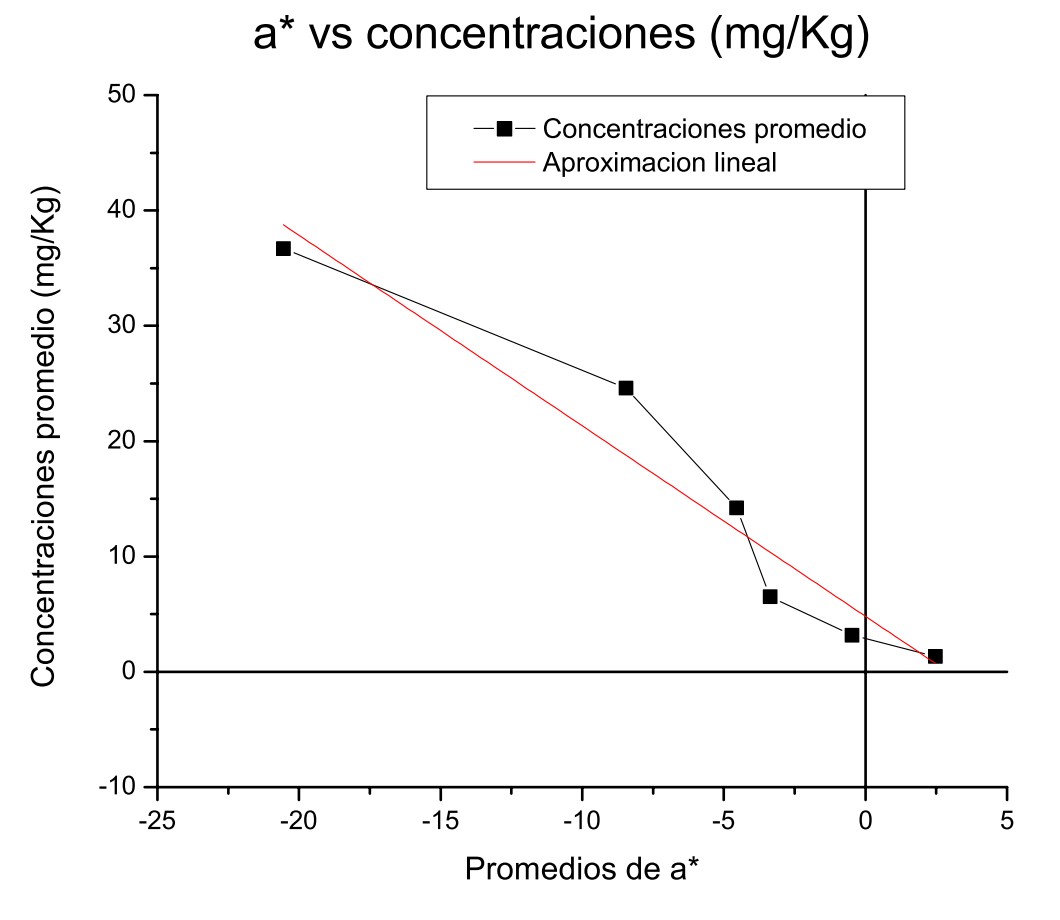

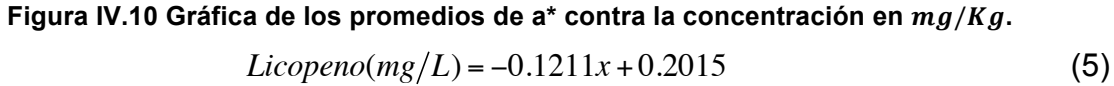

dónde:

 $x$  es el promedio de la banda de color a\*.

$$
Licopeno(mg/Kg) = -1.6516x + 4.8129
$$
 (6)

dónde:

 $x$  es el promedio de la banda de color a\*.

Las Ecuaciones 5 y 6 fueron implementadas en el *software* desarrollado en JAVA, para así agregarle la capacidad de estimar la cantidad de licopeno de la imagen procesada.

Cabe señalar que además de considerar la banda de color a\*, también se consideró utilizar la relación a\*/b\* y (a\*/b\*)<sup>2</sup>, como lo realizaron Zapata et al., (2007). Sin embargo, éstas relaciones no mostraron un fuerte índice de correlación como lo

mostró la relación a\* con respecto al grado de madurez y cantidad de licopeno, a la hora de encontrar un modelo matemático lineal.

La Figura IV.11 y la Figura IV.12 muestran las relaciones de a\*/b\* y  $(a*/b*)^2$  y su correlación r<sup>2</sup> respectivamente.

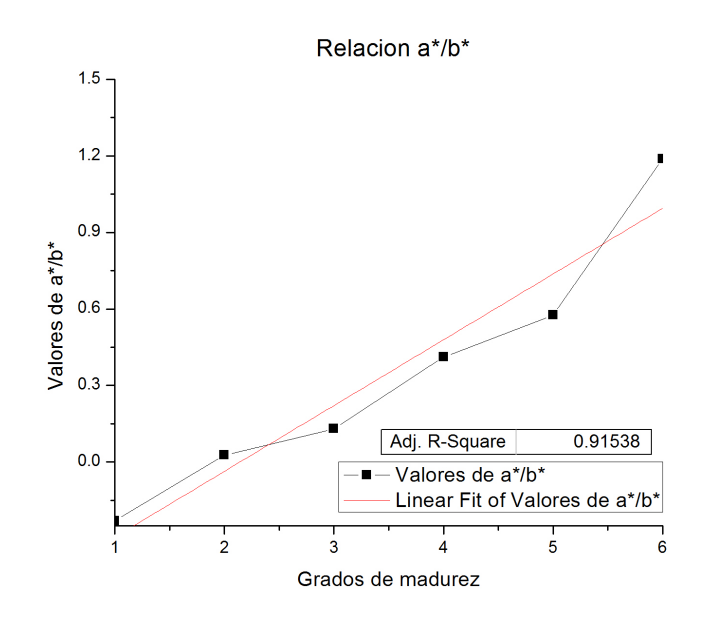

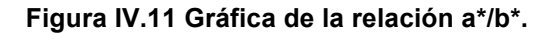

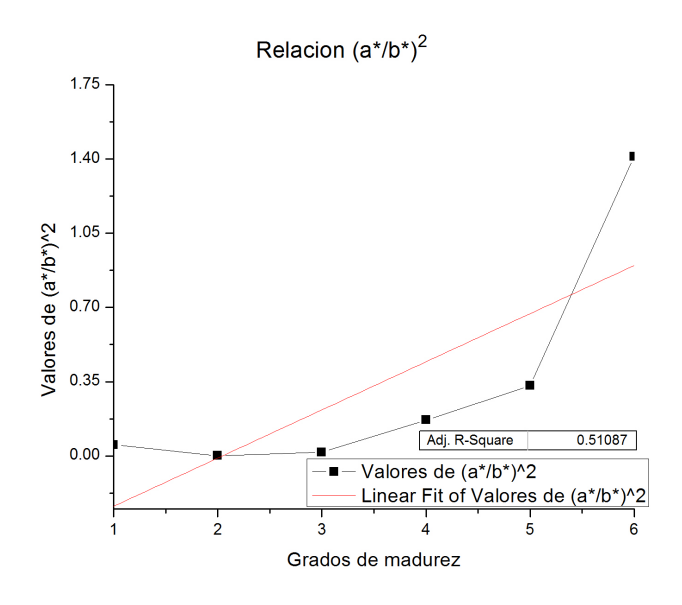

**Figura IV.12 Relación (a\*/b\*)<sup>2</sup> .**

# IV.2 **Etapa de implementación**

### **IV.2.1 Captura de imagen y transmisión a la PC con el FPGA**

Utilizando el mismo sistema de adquisición de imágenes mostrado en la Figura III.8, se instaló la cámara para el FPGA. Se cargó el programa al FPGA mediante *Quartus II programmer* e inició la interfaz de captura para obtener una fotografía siguiendo los pasos mostrados en la Figura III.13.

La Figura IV.13 muestra el sistema de captura montado en su totalidad.

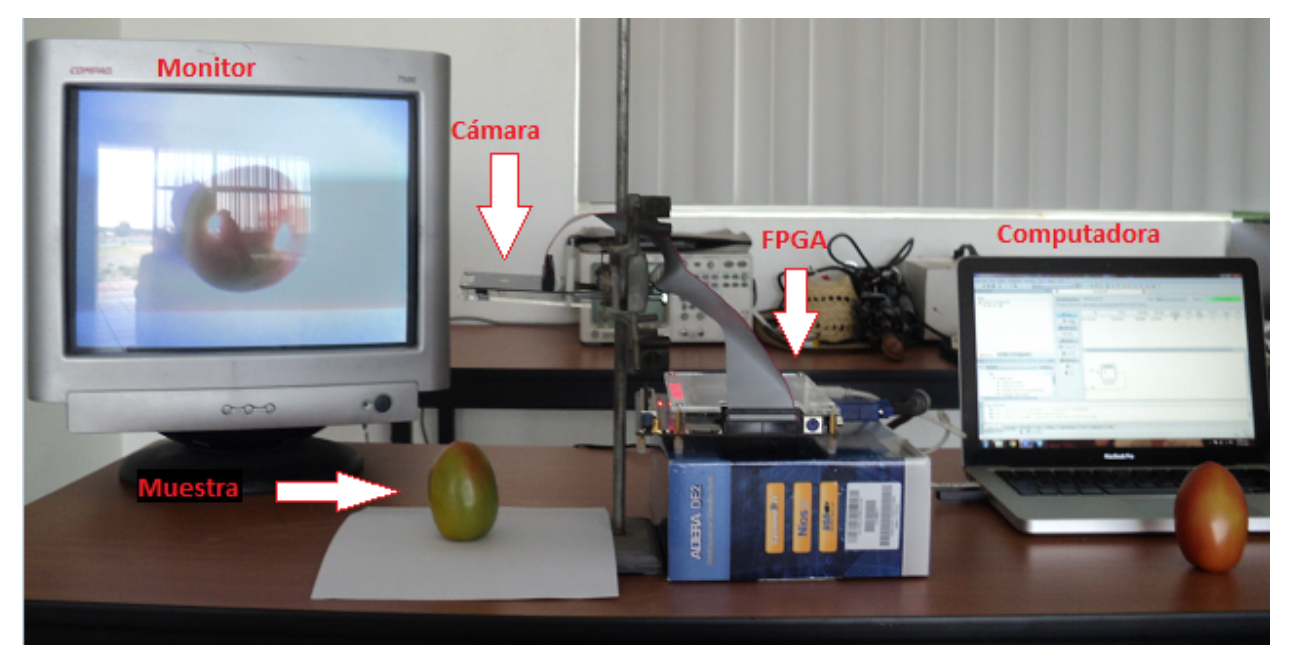

**Figura IV.13 Sistema de captura instalado.**

Como podemos observar en la Figura IV.13, la imagen del jitomate a fotografiar es mostrada de manera instantánea en el monitor, dándonos la facilidad de ubicar correctamente la muestra antes de generar la imagen. Se recomienda manipular los interruptores de tiempo de exposición a un valor aproximado de "0000010000000000" (1024 en binario) ya que corresponde a una luminosidad estándar, señalando que dependiendo el entorno, éste valor puede necesitar ligeras modificaciones. El valor adecuado para el tiempo de exposición será al momento de observar una imagen totalmente iluminada de la muestra con el menor número de reflejos de luz sobre la misma. Afirmando que no es necesario mantener un valor fijo gracias a que el método de análisis de imágenes en L\* a\* y b\* considera la luminosidad en un plano aparte.

La Figura IV.14 a) nos muestra otra vista de la instalación del sistema de adquisición con la cámara y el FPGA donde se puede observar la cámara, la muestra, el FPGA y los cables de conexión. En la Figura IV.14 b) podemos también observar la computadora y el monitor.

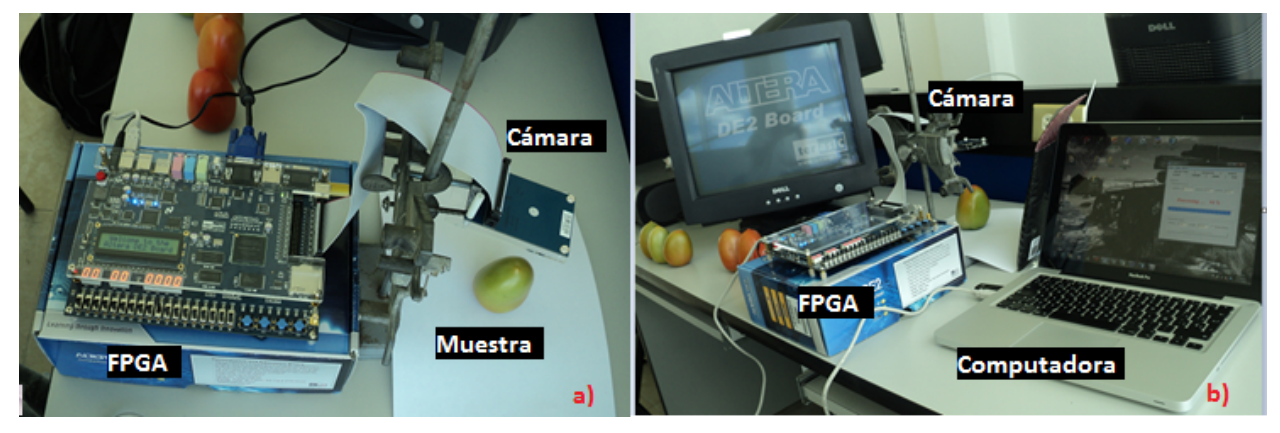

**Figura IV.14 Sistema de captura instalado (vista 2).**

#### **IV.2.2 Recepción de la imagen y procesamiento en la PC**

Al capturar una imagen directamente del FPGA, ésta se guarda en la memoria SDRAM. Para transmitirla a la computadora se siguieron los pasos mostrados en el apartado III.3.2.

La Figura IV.15 muestra el avance en la transmisión de la imagen capturada con el FPGA hacia la computadora.

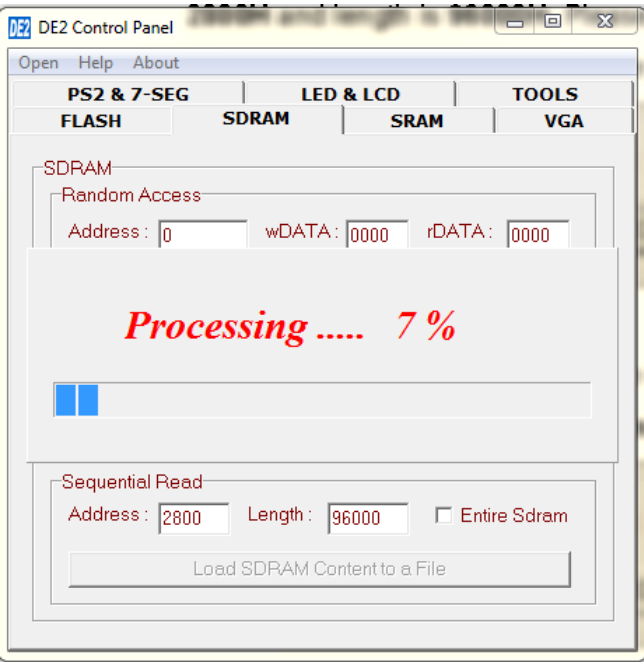

46 Sistema basado en análisis de imágenes implementado en FPGA para estimar el grado de madurez y contenido de licopeno en tomate rojo.

#### **Figura IV.15 Envío de la imagen a la PC.**

Una vez transmitidos los dos archivos en la computadora (Figura IV.16) se inició el programa "Image Converter v1.1" y se cargaron los dos archivos generados. Una vez cargados los archivos se despliega una vista preliminar de la imagen. La Figura IV.17 muestra la conversión de una imagen enviada del FPGA hacia la computadora.

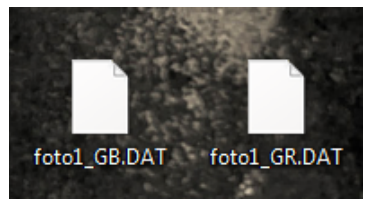

**Figura IV.16 Archivos transmitidos a la PC.**

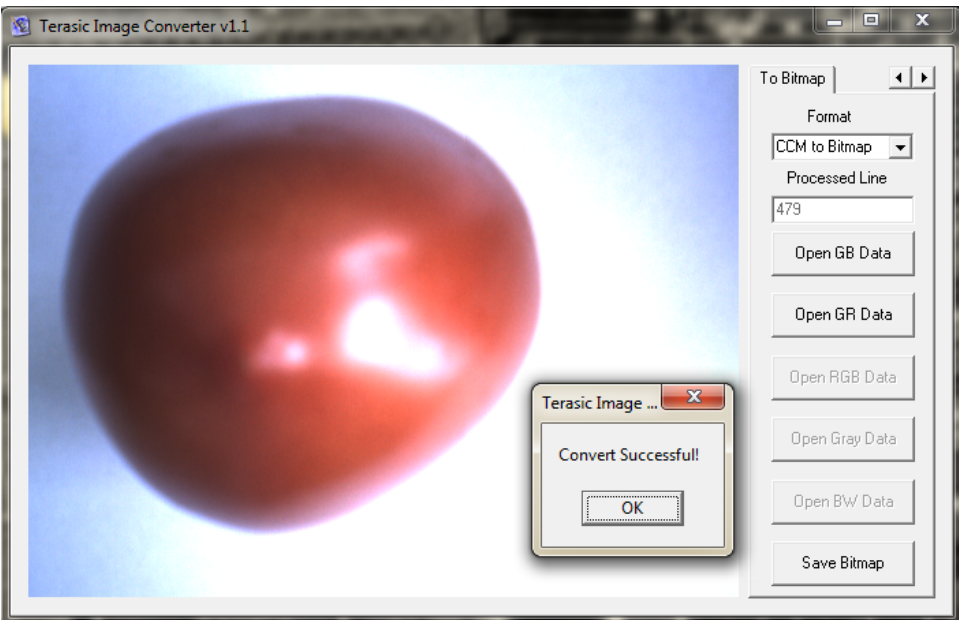

**Figura IV.17 Vista preliminar de la imagen recibida.**

Se guardó la imagen en formato .bmp en una carpeta elegida en nuestro disco duro de la computadora, generando así un archivo de imagen con la fotografía del jitomate.

Una vez teniendo la imagen guardada en la PC, se procede a cargarla en la aplicación en Java desarrollada en el apartado III.2.2. Al oprimir el botón de procesar, solo nos resta esperar a que el programa aplique los algoritmos de procesamiento de imágenes y los modelos matemáticos obtenidos, para observar el resultado del análisis.

El programa que analiza la imagen, además de mostrar en pantalla las imágenes a medida que se procesan, el grado de madurez y las concentraciones de licopeno estimadas, nos genera un archivo de texto donde podemos consultar los resultados mostrados en pantalla. La Figura IV.18 muestra el procesamiento de la imagen recibida anteriormente. La Figura IV.19 muestra el archivo de texto generado en el análisis.

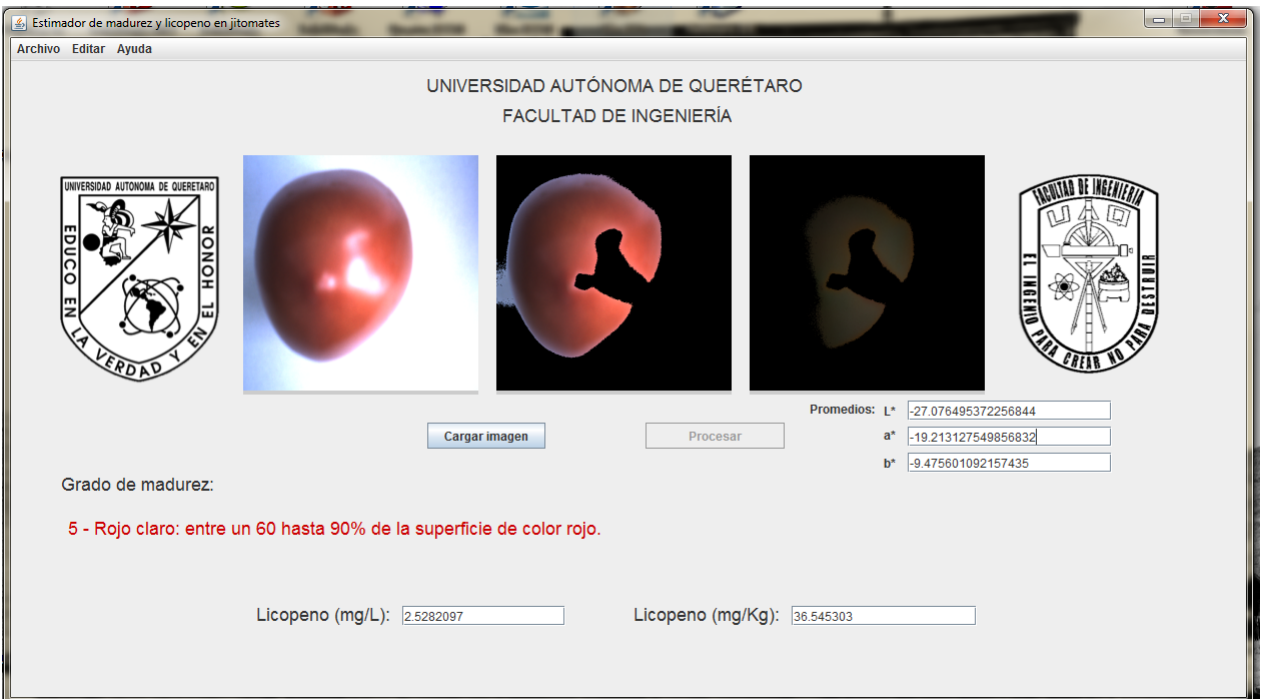

**Figura IV.18 Procesamiento de la imagen recibida.**

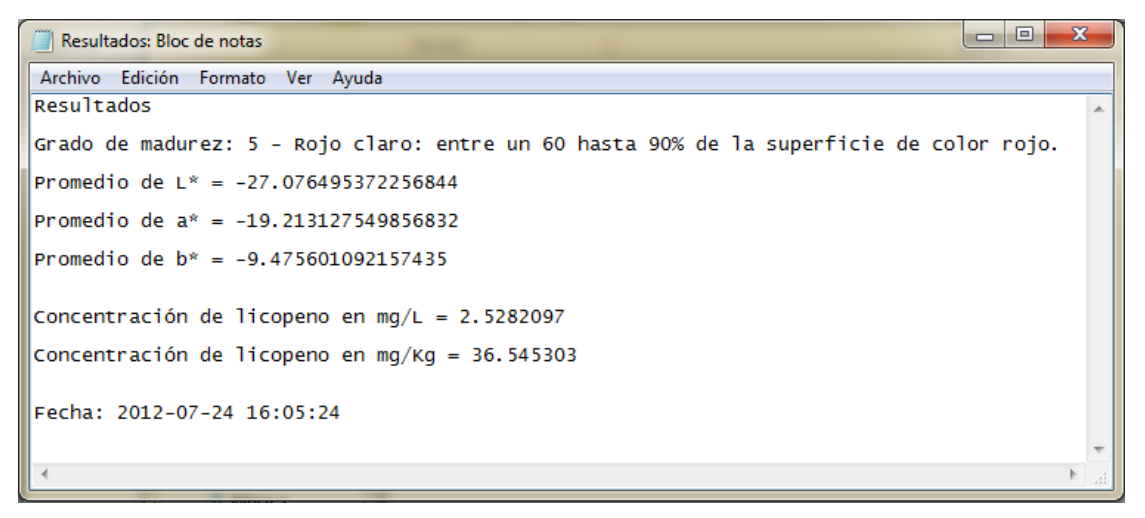

#### **Figura IV.19 Resultados generados en un archivo de texto.**

Con las pruebas realizadas podemos decir que el programa que estima el grado de madurez y contenido de licopeno funciona y genera los datos de salida correctamente. Con esto, se da la posibilidad de consultar análisis realizados anteriormente.

#### IV.3 **Validación del sistema**

Después de implementar y probar el funcionamiento del sistema completo se procedió a realizar nuevamente el experimento de análisis en laboratorio. Para esta prueba se tomaron 6 muestras de tomate en sus diferentes grados de maduración. Las muestras fueron extraídas de un invernadero comercial ubicado en el campus Amazcala de la Facultad de Ingeniería de la Universidad Autónoma de Querétaro.

Antes de realizar el análisis en laboratorio, las muestras fueron etiquetadas y fotografiadas con el sistema de implementado en el FPGA. Posteriormente, cada imagen fue analizada con el software en Java desarrollado en ésta investigación y los resultados del análisis fueron comparados para validar tanto las ecuaciones matemáticas determinadas, así como para validar el sistema de adquisición de imágenes con el FPGA.

La Figura IV.20 muestra las imágenes capturadas con el sistema de adquisición.

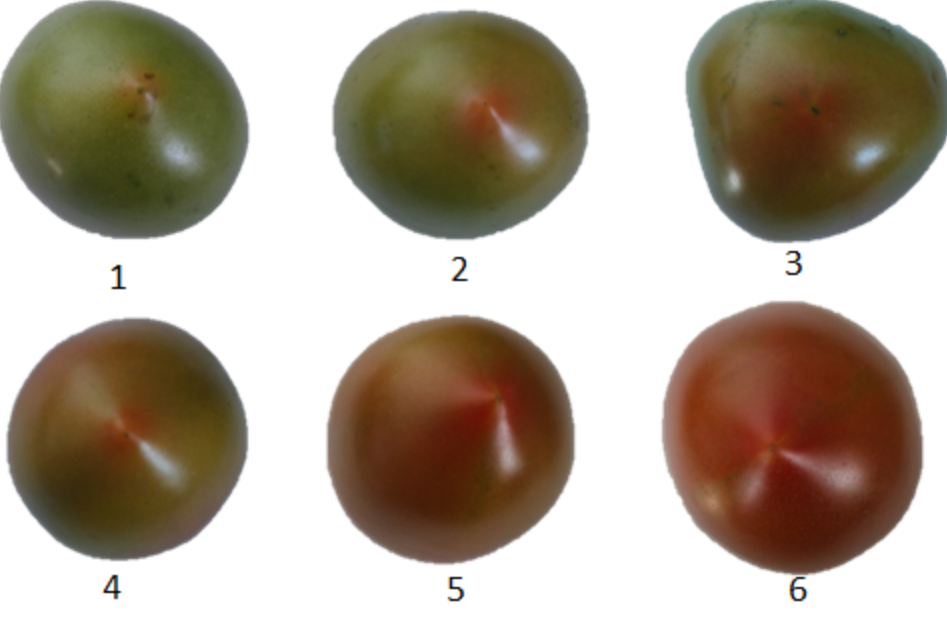

**Figura IV.20 Imágenes capturadas para la validación.**

Una vez fotografiadas las muestras, se procedió con los pasos descritos en el apartado III.2.3, haciendo las extracciones por triplicado. La Figura IV.21 muestra las seis extracciones que fueron analizadas con el espectrofotómetro para determinar el contenido en licopeno de cada una. Se marca sobre la imagen el número correspondiente a la muestra.

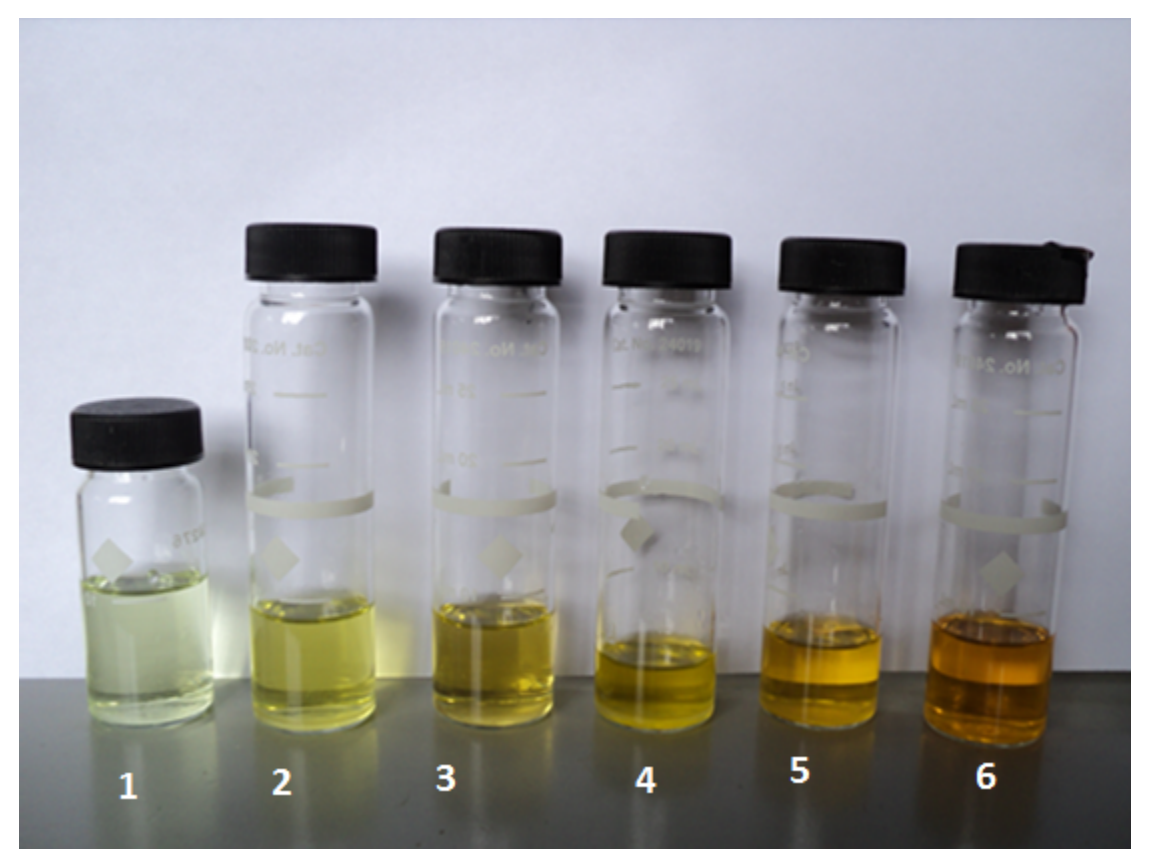

**Figura IV.21 Extracciones de cada muestra.**

Una vez analizadas con el espectrofotómetro, se determinó la cantidad de licopeno correspondiente a cada muestra. La Tabla IV.4 muestra los resultados de las absorbancias y la determinación de licopeno  $(mg/Kg)$  con el método espectrofotométrico, así como el promedio de las tres repeticiones.

La Tabla IV.5 muestra la determinación de licopeno con el sistema FPGA.

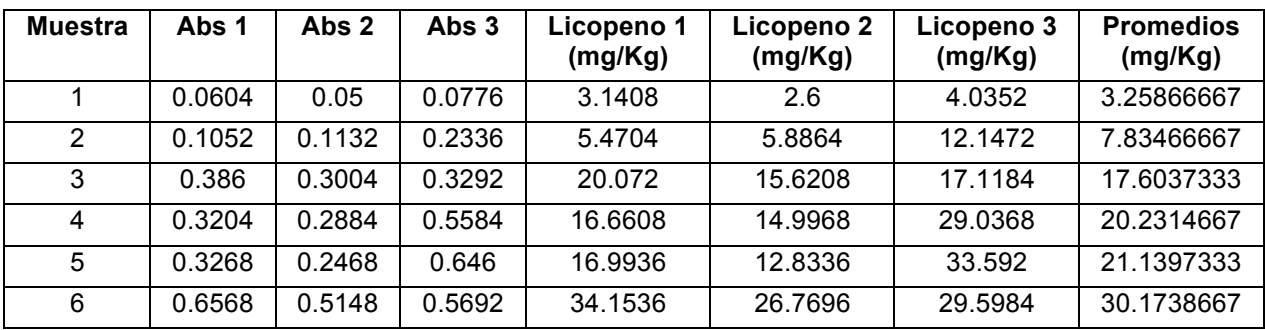

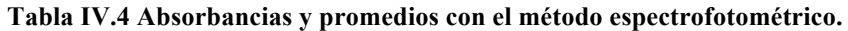

**Tabla IV.5 Determinaciones de licopeno con el sistema FPGA.**

| Muestra       | FPGA      |  |  |
|---------------|-----------|--|--|
|               | (mg/Kg)   |  |  |
| 1             | 6.9260106 |  |  |
| $\mathcal{P}$ | 7.6954107 |  |  |
| ς             | 14.043089 |  |  |
| 4             | 25.129929 |  |  |
| 5             | 21.26785  |  |  |
| 6             | 25.772516 |  |  |

Una vez teniendo los datos de las dos curvas, se graficaron los valores de concentración de licopeno ( $mg/Kg$ ) obtenidos con ambos métodos (Figura IV.22) y se determinó su aproximación lineal mediante una gráfica de dispersión (Figura IV.23).

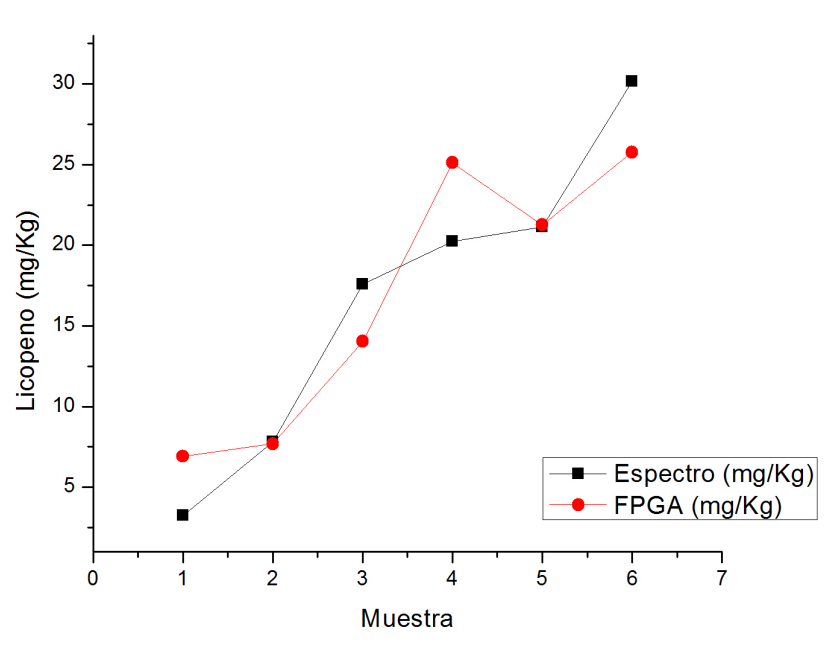

Grafica de los dos metodos

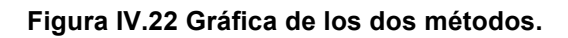

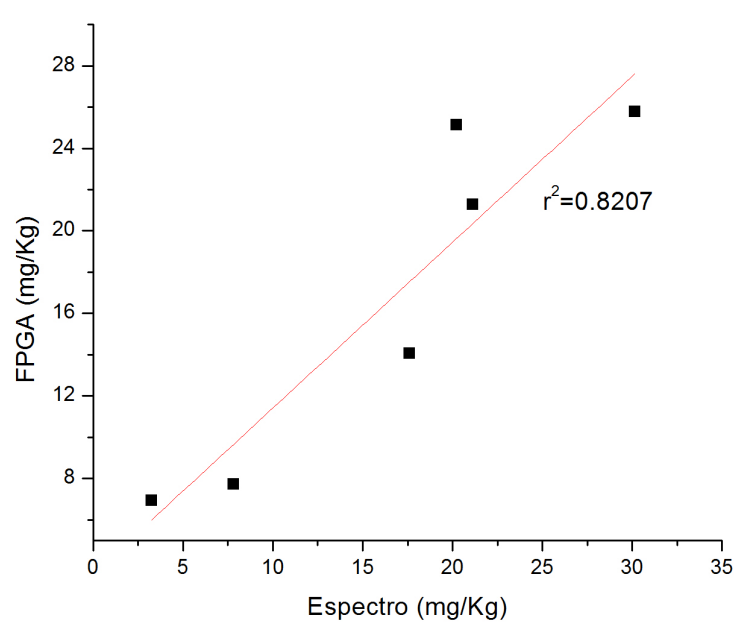

Aproximacion lineal de los metodos

**Figura IV.23 Relación entre los dos métodos analizados.**

Como podemos observar en la Figura IV.22, las curvas del análisis con el método espectrofotométrico y con el análisis utilizando el sistema desarrollado tienen una tendencia muy aproximada, generando una relación  $r^2 = 0.8207$ .

Con lo anterior podemos decir que es posible estimar la cantidad de licopeno mediante un procesamiento de imágenes con la aproximación antes mencionada.

# **CAPÍTULO 5:**

# **V CONCLUSIONES Y RECOMENDACIONES**

# V.1 **Conclusiones**

Con el desarrollo de éste trabajo de investigación, se puede decir que sí es posible determinar el grado de madurez y el contenido de licopeno en tomate rojo, utilizando técnicas de procesamiento de imágenes.

A su vez, se desarrolló un equipo prototipo portátil capaz de adquirir imágenes, almacenarlas en memoria y transferirlas a una computadora personal utilizando plataformas FPGA.

Mediante la metodología propuesta se determinaron 3 modelos matemáticos: uno para estimar el grado de madurez y dos para estimar cantidad de licopeno. Para lograrlo, se recurrió a técnicas de procesamiento de imágenes utilizando el espacio de color CIE L\*a\*b\*.

La ecuación para determinar el grado de madurez es:  $grado = 0.0001626x^{4} + 0.005383x^{3} + 0.0325x^{2} - 0.4019x + 1.722$  que tiene un índice de correlación  $r^2 = 0.9933$ . La ecuación para determinar la concentración de licopeno en  $mg/L$  es:  $Licopeno(mg/L) = -0.1211x + 0.2015$  con una correlación  $r^2 = 0.93454$ . La ecuación para determinar la concentración de licopeno en  $mg/Kg$  es: *Licopeno*( $mg/Kg$ ) = −1.6516*x* + 4.8129 con una correlación  $r^2$  = 0.93454.

El espacio de color CIE L\*a\*b\* fue elegido a su característica de considerar la variable de luminosidad en un plano (L\*) y la variación de tono desde verde a rojo en otro plano (a\*). Con esto se pudo realizar la etapa de segmentación de la imagen de manera simplificada.

Según Candelas *et al*., (2006), las concentraciones de licopeno en jitomates son entre 5 y 50  $mg/kg$ , además de la validación presentada en el apartado IV.3, podemos decir que el método y las ecuaciones determinadas en éste trabajo, son fiables para determinar el grado de madurez y el contenido de licopeno en tomate rojo con una aproximación de  $r^2 = 0.8207$  utilizando técnicas de procesamiento de imágenes en conjunto con el espacio de color CIE L\*a\*b\*, para las condiciones físicas en las que se realizaron los experimentos.

### V.2 **Recomendaciones**

Se recomienda implementar los métodos y modelos matemáticos determinados en éste trabajo utilizando el mismo sistema de adquisición de imágenes, pero utilizando una cámara FPGA de mayor resolución.

Con el método y el dispositivo desarrollado en éste trabajo, es recomendable darle el seguimiento necesario para desarrollar un dispositivo en FPGA que realice además de la adquisición de la imagen, un procesamiento de imágenes embebido en el dispositivo. Con esto, aunado a técnicas avanzadas de manipulación de imágenes, es posible desarrollar un dispositivo autónomo de determinación de grado de madurez y cantidad de licopeno analizando los frutos directamente en la planta.

# **BIBLIOGRAFÍA**

- Al-Mallahi A., Kataoka T., Okamoto H., and Shibata Y. (2010). An image processing algorithm for detecting in-line potato tubers without singulation. Comput. Electron. Agric. 70: 239-244.
- Barron M.A., and Rello F. (2000). The impact of the tomato agroindustry on the rural poor in Mexico. Agric. Econ. 23: 289-297.
- Bhanu B., and Peng J. (2000). Adaptive Integrated Image Segmentation and Object Recognition. IEEE Trans. Syst. Man Cybern. 30(4): 427-441.
- Branch J.W., and Olague G. (2001). La Visión por Computador. Una Aproximación al Estado del Arte. DYNA Revista de la Facultad de Minas de la Universidad Nacional de Colombia. No. 133.
- Candelas C.M.G., Alanís G.M.G. and del Río O.F. (2006). Cuantificación de licopeno y otros carotenoides en tomate y polvo de tomate. Revista Mexicana de Agronegocios. Año X, num. 19.
- Castañeda-Miranda R., Ventura-Ramos E., Peniche-Vera R., and Herrera-Ruiz G. (2006). Fuzzy Greenhouse Climate Control System based on a Field Programmable Gate Array. Bio. Eng. 94: 165-177.
- Chen C. H., and Ho P.P. (2008). Statistical pattern recognition in remote sensing. J. Pattern Recogn. 41(9): 4-13.
- Fish W. W., Perkins-Veazie P., and Collins J. K. (2002). A quantitative assay of lycopene that utilizes reduced volumes of organic solvents. J. Food Com. and Anal. 15: 309-317.
- Gastélum-Barrios A., Bórquez-López R. A., Rico-García E., Toledano-Ayala M. and Soto-Zarazúa G. M. (2011). Tomato quality evaluation with image processing: A review. Afric. J. Agric. Res. 6, 3333-3339.
- Gómez A., Hu G., Wang J., and Pereira A. (2006). Evaluation of tomato maturity by electronic nose. Comput. Electron. Agric. 54: 44-52.
- González G. J.M. (2002). Caracterización de material vegetal de tomate para su possible uso en la Agricultura Ecológica. Escuela Universitaria de Ingeniería Técnica Agrícola "Cortijo de Cuarto".

Gosselin A., and Trudel M.J. (1984). Interactions between root-zone temperature and light levels on growth, development and photosynthesis of Lycopersicon sculentum mill. Cultivar 'vendor'. Sci. Hortic. 23: 313-321.

HunterLab, (2008). CIE L\*a\*b\* Color Scale. Applications Note. 8(7).

- Islam M.S., Matsui T., and Yoshida Y. (1996). Effect of carbon dioxide enrichment on physico-chemical and enzymatic changes in tomato fruits at various stages of maturity. Sci. Hortic. 65: 137-149.
- Jaramillo J., Rodriguez V., Guzman M., Zapata M., and Rengifo T. (2007). Manual Técnico: Buenas Prácticas Agrícolas en la Producción de tomate bajo condiciones protegidas. FAO.
- Khachik F., Goli M.B., Beecher G.R., Holden J., Lusby W.R., Tenorio M.D., and Barrera M.R. 1992. Effect of Food Preparation on Qualitative and Quantitative Distribution of Major Carotenoid Constituents of Tomatoes and Several Green Vegetables. J. Agric. Food Chem. 40: 390-398.
- León X.F., Moya A.M., Peña A.J., and Segarra D. (2005). Modificación del Histograma de una Imagen. Revista de los Estudios de Informática de la UJI. Vol. 2005.
- Lien C., Ay C., and Ting C. (2009). Non-destructive impact test for assessment of tomato maturity. J. Food Eng. 91(3): 402-407.
- Liming X., and Yanchao Z. (2010). Automated strawberry grading system based on image processing. Comput. Electron. Agric. 71: 32-39.
- Liu J., Sun J., and Wang S. (2006). Pattern Recognition: An overview. Int. J. Comput. Netw. Secur. 6(6): 57-61.
- Martinez-Valverde I., Periago M.J., Provan G., and Chesson A. 2002. Phenolic Compounds, Lycopene and Antioxidant Activity in Comercial Varieties of Tomato (*Lycopersicum esculentum*). J. Sci. Food Agric. 82(3): 323-330.
- Mendoza-Jasso J., Ornelas-Vargas G., Castañeda-Miranda R., Ventura-Ramos E., Zepeda-Garrido, A., and Herrera-Ruiz G. (2005). FPGA-based real-time remote monitoring system. Comput. Electron. Agric. 49: 272-285.
- Mercado-Luna A., Rico-García E., Lara-Herrera A., Soto-Zarazúa G., Ocampo-Velázquez R., Guevara-Gonzáles R., Herrera-Ruiz G., and Torres-Pacheco I. (2010). Nitrogen determination on tomato (*Lycopersicon esculentum Mill*.) seedlings by color image analysis (RGB). Afric. J. Biotech. 9(33): 5326-5332.
- Min M., Lee W., Burks T., Jordan J., Schumann A., Schueller J., and Xie H. (2008). Design of a hyperspectral nitrogen sensing system for orange leaves. Comput. Electron. Agric. 63: 215-226.
- Muratore G., Rizzo V., Licciardello F., and Maccarone E. (2008). Partial dehydration of cherry tomato at different temperature, and nutritional quality of the products. Food Chem. 111: 887-891.
- Olaiya C., and Adigun A. (2010). Chemical manipulation of tomato growth and associated biochemical implications on flavonoid, lycopene and mineral contents. Afric. J. of Plant Sci. 4: 167-171.
- Omid M., Khojastehnazhand M., and Tabatabaeefar A. (2010). Estimating volume and mass of citrus fruits by image processing technique. J. of Food Eng. 100: 315- 321.
- Patrick E., Stelmack F., and Shen L. (2010). Review of Pattern Recognition in Medical Diagnosis and Consulting Relative to a New System Model. Trans. Syst. Man. Cybern. C Appl. Rev. 4(1): 1-16.
- Pearson T. (2009). Hardware-based image processing for high-speed inspection of grains. Comput. Electron. Agric. 69: 12-18.
- Pinkard E, Patel V, Mohammed C (2006). Chlorophyll and nitrogen determination for plantation-grown Eucalyptus nitens and E. globulus using a non-destructive meter. For. Eco. Manag. 223(1-3): 211-217
- Rao A., Waseem Z., and Agarwal S. (1998). Lycopene content of tomatoes and tomato products and their contribution to dietary lycopene. Food Res. Inter. 31: 737- 741.
- Rico-García E., Hernández-Hernández F., Soto-Zarazúa G., and Herrera-Ruiz G. (2009). Two new Methods for the Estimation of Leaf Area using Digital Photography. Inter. J. Agric. Bio. 11(4): 397-400.
- Rodriguez-Lafuente A., Nerin C., and Battle R. (2010). Active Paraffin-Based Paper Packaging for Extending the Shelf Life of Cherry Tomatoes. J. Agric. Food Chem. 58: 6780-6786.
- Sanz P., Marin R., and Sanchez J. (2005). Pattern Recognition for Autonomous Manipulation in Robotic Systems. IEEE Trans. Syst. Man. Cybern. C Appl. Rev. 35 (1).
- Sgherri C., Kadlecová Z., Pardossi A., Navari-Izzo F., and Izzo R. (2008). Irrigation with Diluted Seawater Improves the Nutritional Value of Cherry Tomatoes. J. Agric. Food Chem. 56: 3391-3397.
- Soto-Zarazúa G., Romero-Archuleta B., Mercado-Luna A., Toledano-Ayala M., Rico-García E., Peniche-Vera R., and Herrera-Ruiz G. (2010). Trends in Automated Systems Development for Greenhouse Horticulture. Int. J. Agric. Res. 6: 1-9.
- Tonucci L.H., Holden J.M., Beecher G.R., Khachik F., Davis C.S., and Mulokozi G. 1995. Carotenoid Content of Thermally Processed Tomato-based Food Products. J. Agric. Food Chem. 43: 579-586.
- Zapata L., Gerard L., Davies C., Oliva L., and Schvab M. (2007). Correlación Matemática de Índices de Color del Tomate con Parámetros Texturales y Concentración de Carotenoides. Ciencia, Docencia y Tecnología. 34: 207-226.
- Zhang D., and Lu G. (2001). Segmentation of Moving Objects in Image Sequence: A Review. Circ. Sys. Sig. Proc. 20: 143-183.

## **ANEXOS**

#### **Anexo 1. Programa en Java**

El anexo correspondiente al programa desarrollado en la plataforma Java, se encuentra en la versión electrónica de éste documento. Dentro del disco se puede encontrar una carpeta correspondiente a todo el programa en Java.
## **Anexo 2. Reconocimiento de ponencia**

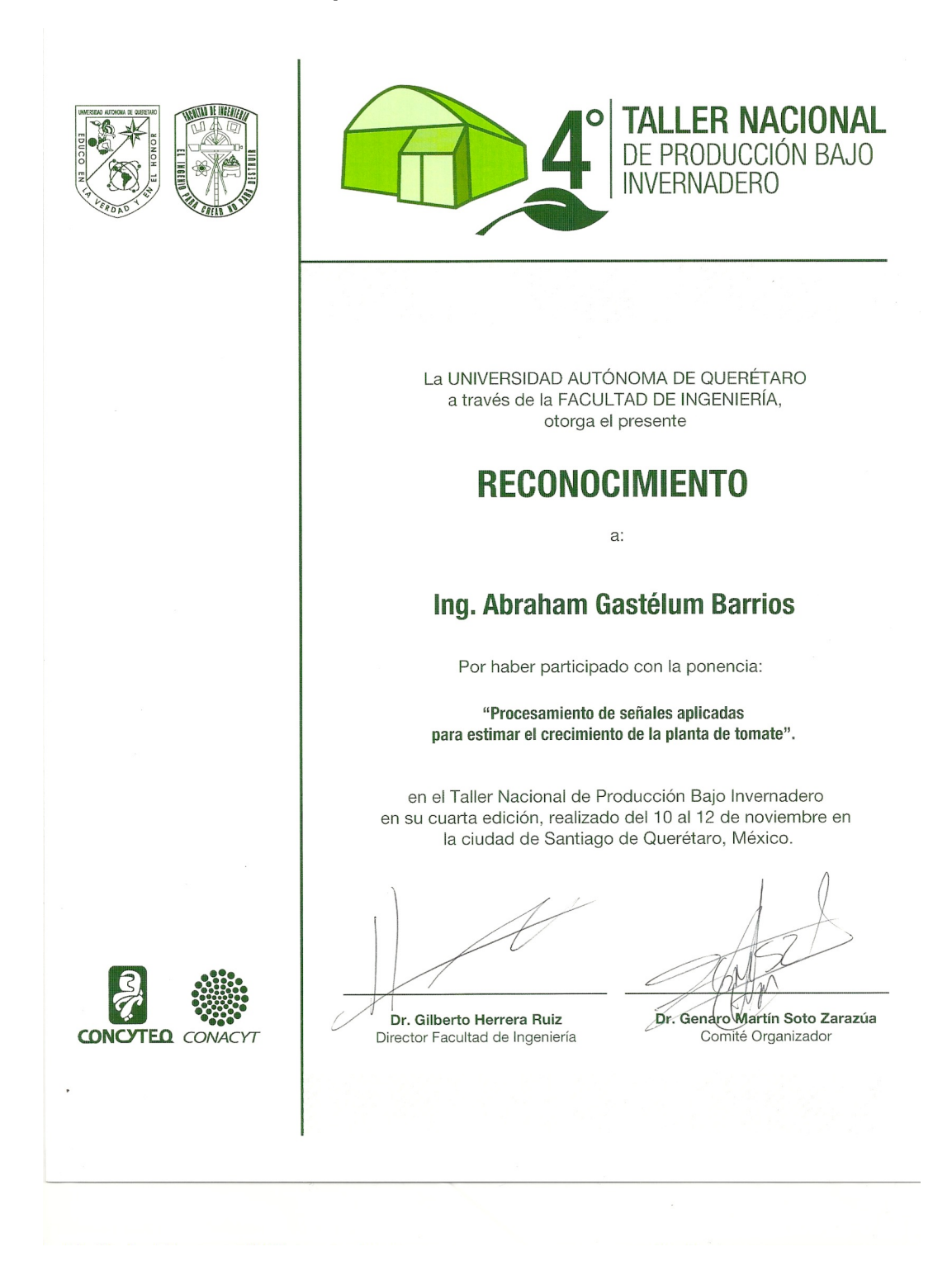

II Sistema basado en análisis de imágenes implementado en FPGA para estimar el grado de madurez y contenido de licopeno en tomate rojo.

### Anexo 3. Artículo publicado en revista indizada

African Journal of Agricultural Research Vol. 6(14), pp. 3333-3339, 18 July, 2011 Available online at http://www.academicjournals.org/AJAR ISSN 1991-637X @2011 Academic Journals

**Full Length Research Paper** 

## Tomato quality evaluation with image processing: A review

### Abraham Gastélum-Barrios, Rafael A. Bórquez-López, Enrique Rico-García, Manuel Toledano-Ayala and Genaro M. Soto-Zarazúa\*

Department of Biosystems, School of Engineering, Queretaro State University, C.U. Cerro de las Campanas s/n. C.P. 76010, Querétaro, México.

#### Accepted 30<sup>th</sup> May, 2011

Tomatoes are in high demand because the world population consumes them daily. This research aims to improve tomato production and fruit quality through fruit measurement methods, which have a low impact factor on the fruit and plant during measurements. In the present paper, we present a review of the main attributes, such as color, ripening rate, firmness, shape, size and composition, that determine tomato fruit quality for final consumers; we also overview the methods (invasive destructive and invasive nondestructive) currently used to evaluate these attributes. The future trend in attribute analysis involves the development of portable, low-cost devices that take images directly from crops in the field to instantly determine quality characteristics.

Key words: Tomato quality, nondestructive method, image processing.

#### **INTRODUCTION**

According to data coming from the Mexican Ministry of Agriculture, horticulture constitutes 18% of Mexico's agricultural production and half of its agricultural exports. Due to the highly labor-intensive nature of horticulture and horticultural processing, these fields generate more than 20% of the total labor-days within the Mexican agricultural sector. Moreover, the horticultural sector has flourished under globalization, diversifying exports to the US market and increasing the scale of production. The tomato agro-industry is by far the most important in Mexico in terms of exports and employment (Barron and Rello, 2000). Tomatoes, commonly consumed in daily diets, are a major source of antioxidants (Sgherri et al., 2008). They are a seasonal crop, and their availability is limited during certain seasons (Rodriguez-Lafuente et al., 2010). Tomatoes find numerous uses in both fresh and processed forms. Processed products include ketchup, sauces, pastes and juice. A substantial amount of research has been conducted to determine the ability of tomato derivatives to prevent certain types of cancers and cardiovascular diseases. These studies have demonstrated that the thermal treatment of tomatoes (in every commercial product) is positively correlated with a lowered risk of cancers of the digestive tract and prostate. Today, the market is showing an increased interest in products from environments with intermediate humidity. These products combine increased stability from lower water activity with good nutritional and organoleptic characteristics (Muratore et al., 2008). Soil warming has been shown to increase plant growth, improve crop productivity and reduce energy consumption (Gosselin and Trudel, 1984). Firmness and color, used to determine fruit maturity, are important attributes of tomato quality for both the fresh and processed markets. Fruits that are soft when ripe (not well ripe) are considered to be of poor quality by the consumer and processor. An homogeneous red color is considered desirable by both groups, but it is much more important to the processor than to the consumer. The concentrations of organic and ascorbic acids increase with the maturity of fruits; maximum concentrations were reported during the pink stage of ripening, and concentrations declined slightly during the red stage. The amount of sugars increased with maturity, with fructose being the predominant sugar. The influence of CO<sub>2</sub> enrichment on fruit growth, firmness and color, its effect on the concentrations of ascorbic acid, organic acids and

<sup>\*</sup>Corresponding author. E-mail: genaro.soto@uaq.mx. Tel: +52-442-1921200 Ext: 6016. Fax: +52-442-19212 Ext: 6016.

3334 Afr. J. Agric. Res.

sugars and the activities of sucrose synthase and sucrose phosphate synthase were determined at various stages of maturity in tomato fruits. CO<sub>2</sub> enrichment is commonly practiced in greenhouse crops because it increases yields and, consequently, profit. CO<sub>2</sub> enrichment increases the net photosynthesis, dry weight, plant height and number of leaves and lateral branches; it also enhances the fruit growth and coloring during the development of potted plants, cut flowers, vegetables and forest plants (Islam et al., 1996). All of these factors have influenced the development of noninvasive methods and technologies used to determine quality attributes in tomato production.

#### **OVERVIEW OF TOMATO PRODUCTION**

Worldwide, tomato plants are grown in several environments. There are specific zones in which it is impossible to grow the crop in open fields because of extreme climate conditions (Netherlands, northern Europe), and there are zones in which it is possible, but only in specific seasons (México). Currently, the trend is toward protected production in controlled greenhouse environments because this technique is highly efficient and has the potential to increase food production to meet market demands (Rico-García et al., 2009). According to the Food and Agriculture Organization of the United Nations (FAO), advantages of greenhouses include the following: protection against extreme climatic conditions; controlled heating, cooling, shading and CO<sub>2</sub> enrichment; out-of-season harvests; improvements in crop quality; ground structure preservation; ability to sow selected materials; considerable production increases; reduced production costs; more efficient use of the growing area and lowered use of pesticides. Similarly, new, automated technologies are being promoted to help the grower in greenhouse operations (Soto-Zarazúa et al., 2010).

#### **Tomato quality**

There are four types of tomatoes: milano, chonto, cherry and industrial (Jaramillo et al., 2007). The milano type tomato is generally used in salads and consumed in the green mature or red state (restaurants prefer the green mature state). This type has significant commercial value and palatability. The chonto type is consumed when fresh and is used in the preparation of stews or pasta. The cherry type has very small fruits, grouped in clusters of 15 or more and consists of many different colors including yellow, red and orange. The cherry type is consumed fresh as a snack, in cocktails and as a garnish. The industrial type is characterized by large amounts of soluble solids that make it attractive for processing, primarily in the production of sauces and pastas.

The tomato fruit is a berry, and different attributes, such as color, ripening rate, firmness, size, shape and composition, determine its quality. Mature fruits can be red, pink or yellow. Direct exposure to the sun increases the intensity of greenness on the fruit's shoulders and, in some cases, produces a yellow coloration; capping the fruit helps to reduce this phenomenon (Jaramillo et al., 2007).

Tomatoes contain a large quantity of water (93.5%), calcium (0.07%) and niacin, all of which are of great importance in the metabolic activities of humans. Tomato, a good source of vitamins A, C and E, helps to protect against diseases (Olaniyi et al., 2010; Jaramillo et al., 2007). Consumers consider a tomato to be of high quality if it has good color and uniform ripening as well as acceptable firmness, shape, size, composition and taste; producers consider these qualities in addition to a high nutritional content and a long shelf life.

#### Color

Color in tomato is the most important visible characteristic used to assess ripeness and postharvest life, and it is a major factor in the consumer's purchase decision. The degree of ripeness is usually estimated visually by human graders who compare the tomato color to a classification chart. This manual practice of tomato maturity classification often results in errors due to human subjectivity, visual stress and fatigue (De Grano and Pabico, 2007). Human identification of color is complex because sensations such as brightness, intensity, lightness and vividness modify the perception of primary colors (red, blue and yellow) and their combinations (e.g., orange, green and purple). Colors can be located within the color sphere defined by three perpendicular axes: L\* (from white to black), a\* (from green to red) and b\* (from blue to yellow) (López and Gómez, 2004).

As color is an indication of tomato ripeness, a green to red gradient can also be used to assess the stage at which a tomato should be harvested and consumed. According to Jaramillo et al., 2007, tomato ripeness can be classified into six stages:

Stage 1 - Green mature: The entire surface of the fruit is green, with the tone of green varying according to variety. Stage 2 - Breaking: A color other than green appears on not more than 10% of the fruit surface.

Stage 3 - Turning: Between 10 to 30% of the fruit surface is colored pale yellow, pink, red or a combination of these

Stage 4 - Pink: Between 30 to 60% of the surface shows a pink or red color.

Stage 5 - Light red: Between 60 to 90% of the surface is red.

Stage 6 - Red: More than 90% of the surface is red.

IV Sistema basado en análisis de imágenes implementado en FPGA para estimar el grado de madurez y contenido de licopeno en tomate rojo.

#### Ripening

The tomato fruit is a climacteric fruit, and therefore, it continues maturing after it has been harvested. This characteristic must be considered at the time of harvesting. The physiological maturity is clear because the apical part of the fruit begins to show an orange coloration while the rest of the fruit remains green. The most visible sign of organoleptic ripening in a tomato is the change from green to red due to the decomposition of chlorophyll and the synthesis of lycopene and carotenoids. The second characteristic sign of tomatoes' maturity is the softening that accompanies the change of color. This change is caused by the synthesis of the polygalacturonase enzyme, which acts to degrade the cell wall. The production of this enzyme is initiated by ethylene, which helps to explain the importance of ethylene in the natural and artificial ripening of tomato (Jaramillo et al., 2007).

#### **Firmness**

Other than visual appearance, the most important factor in tomato quality is firmness. Tomato quality is influenced by the hardness of the epidermis, the firmness and the internal structure of the fruit, which vary widely among cultivars. The production of the cell wall-solubilizing enzyme (polygalacturonase) during maturation plays a significant role in texture changes (Jaramillo et al., 2007). Generally, firmness refers to the force required to pierce the tomato with a standard probe. The most common technique for obtaining this is the Magness-Taylor (MT) firmness measurement, a destructive type of test method. Most of the non-destructive test (NDT) methods (e.g., acoustic firmness, laser air-puff and near IR) require expensive and cumbersome instrumentation (Ranatunga et al., 2009).

#### Shape

According to Jaramillo et al. (2007), there are several forms of tomato fruit in the market (Figure 1). Tomatoes are differentiated according to their intention for either fresh consumption or industrial processing or according to their external shape. A tomato's form depends on the type, the growing treatment (fertilization) and the chemical modification of seeds to get a specific form or composition.

#### **Size**

According to the four basic types of tomatoes and hybrids, the major attributes (Table 1) that determine size are weight, form and diameter.

#### Composition

Tomatoes are rich in vitamins A, B1, B2, B6, C and E and in minerals such as potassium, magnesium, manganese, zinc, copper, sodium, iron and calcium. Tomatoes have a high nutritional value because they include proteins, carbohydrates, fiber, folic acid, tartaric acid, succinic acid and salicylic acid (Jaramillo et al., 2007). A summary of the important nutrients is shown in Table 2. Table 3 shows the proposed appropriate values for tomato plants during their development.

Tomatoes are rich in lycopene, the pigment that gives them their characteristic red color. Lycopene is the most potent antioxidant, but tomatoes also contain the antioxidant glutathione, which helps to cleanse the body of toxic products and prevents the accumulation of heavy metals (Jaramillo et al., 2007).

#### METHODS TO ESTIMATE TOMATO QUALITIES

Currently, optimal harvest dates and predictions of storage life are mainly based on practical experience, but leaving these critical decisions to subjective interpretation implies that large quantities of fruit are harvested too soon or too late and eventually reach consumer markets in poor condition (Gómez et al., 2006). The main disadvantage of the majority of these techniques is that they are not practical for cultivars or storage stages. Moreover, most of the techniques require the destruction of the samples used for analysis. To illustrate the differences between the methods, they are separated into three categories: invasive-destructive, invasivenondestructive and noninvasive.

#### Invasive-destructive

These methods are applied to separate parts of the plant; the fruit and occasionally the entire plant may be subjected to further analysis, often in the laboratory. These methods, which require calibration prior to each test, are sensitive to white noise and have large maintenance costs. They are generally laborious and time consuming because, in most cases, the fruit or plant must be completely destroyed and ground prior to analysis.

Rico-García et al. (2009) used a destructive method to measure the area of leaves. In this method, all leaves were removed, and the leaves area was determined in the laboratory by image analysis.

#### Invasive-nondestructive

Invasive-nondestructive methods are those that require contact with the plant or fruit to obtain the necessary measurements, but do not require cutting or destroying parts of the plant or fruit.

Geostatistical modeling describes the phenological development and the increase in dry matter of the different tomato plant organs from the planting date to the end of harvest under dynamically varying solar radiation intensities, greenhouse temperatures and<br>CO<sub>2</sub> concentrations (Bojacá et al., 2009). The objectives here are (1) to study the relationship between outside global radiation intensity and greenhouse air temperature distribution, (2) todetermine the reliability of geostatistical methods in estimating the horizontal temperature distribution and (3) to establish the relevance in terms of plant development and yield of the estimated

#### 3336 Afr. J. Agric. Res.

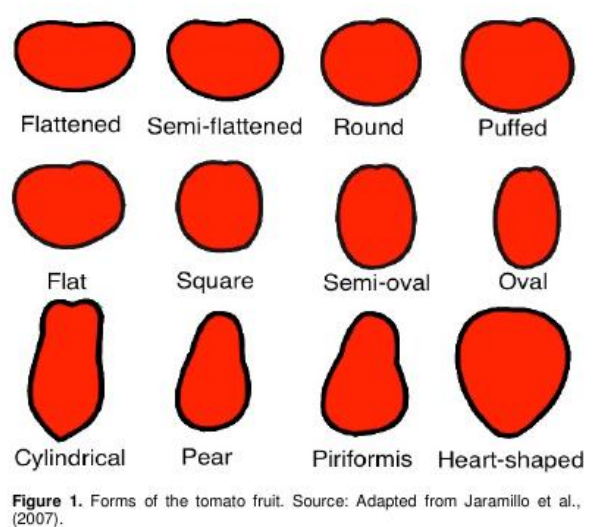

Table 1. Weight, form and diameter of tomato fruits of different types (Jaramillo et al., 2007).

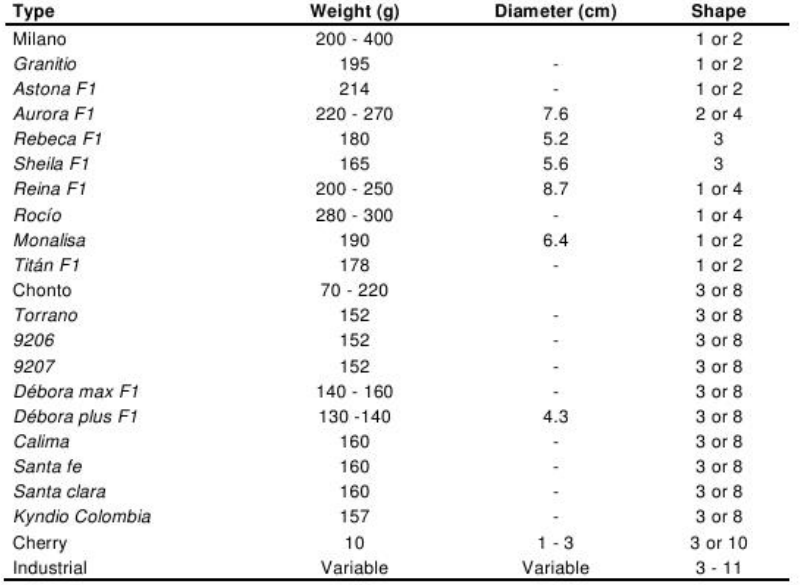

Weights and diameters are approximate agree to FAO. 1: Flattened, 2: semi-flattened, 3: round, 4: puffed, 5: flat, 6: square, 7: semi-oval, 8: oval, 9: cylindrical, 10: pear, 11: piriformis, 12: heart-shaped.

temperature distribution inside a greenhouse. Solar radiation is one of the major driving forces that determines the climate of a greenhouse.

A back-propagation neural network was used to predict tomato<br>maturity using reflectance ratios as inputs. Higher success rates were achieved for tomato maturity stage recognition with neural

VI Sistema basado en análisis de imágenes implementado en FPGA para estimar el grado de madurez y contenido de licopeno en tomate rojo.

Table 2. Nutritional composition per 100 g of fresh tomato (Jaramillo et al., 2007)

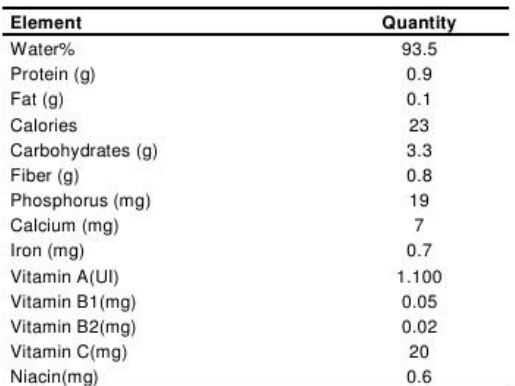

Table 3. Appropriate content of nutrients in a foliar analysis of tomato (Jaramillo et al., 2007).

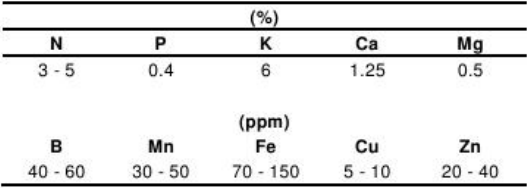

networks than with discriminant analysis (Hahn et al., 1999).

A color image analysis procedure was developed to classify fresh tomatoes into six maturity stages according to the USDA standard classification: Green, Breakers, Turning, Pink, Light Red and Red. Red, green and blue (RGB) images of each tomato were captured and converted to hue, saturation and intensity (HSI) values. Classification was based on the aggregated percentage of surface area below certain hue angles. A tomato maturity index was developed to indicate the degree of maturity within each stage and to provide a continuous index over the complete maturity range (Choi et al., 1995).

The Minolta SPAD-502 was designed to estimate the chlorophyll and nitrogen content of Eucalyptus nitens and E. globulus foliage. This meter measures leaf absorbance at wavelengths between 650 and 940 nm (Pinkard et al., 2006).

The Minolta Colorimeter (Model CR-200, Minolta Corp., Ramsay, NJ) measures color in terms of the color space L\*, a\* and b\*. The L\* value indicates lightness; the +a\* value is the red direction; the -a\* value is the green direction; the +b\* value is the yellow direction; and the  $-b^*$  value is the blue direction. Chroma.  $C^* = (a^*+b^*)1/2$ . indicates the intensity or color saturation, and the hue angle is calculated as  $h^{\circ}$  = arc tangent b\*/a\*, where  $0^{\circ}$  = red-purple,  $90^{\circ}$  = yellow, 180<sup>°</sup> = bluish-green and 270<sup>°</sup> = blue (Luengwilai and Beckles, 2010).

A non-destructive method for assessing the maturity of tomatoes was developed using the mechanical properties of the fruit in the falling impact test. The levels of maturity were classified with cluster

and discriminant analyses on the primitive impact measurements and their derivatives (Lien et al., 2009)

#### **Noninvasive**

The noninvasive methods are those in which direct contact with the plant or fruit is not required to obtain measurements.

The overall goal of precision agriculture is to make cultural operations more efficient, to reduce environmental impact and to enhance crop quality and yields (Mercado-Luna et al., 2010). Noninvasive methods facilitate studies of the characteristics of fruits and plants without affecting their natural growth. Considerable research has focused on the development of non-destructiveinvasive techniques for measuring the quality attributes of fruit (Gómez et al., 2006).

Recently, electronic nose technology has introduced the possibility of using aromatic information to assess the ripeness stage. This technology draws on knowledge from a variety of fields, including food analysis. The electronic nose offers a fast and nondestructive alternative to sense aroma and may advantageously used to predict the optimal harvest date. Commercially available electronic noses use an array of sensors combined with pattern recognition software (Gómez et al., 2006).

#### IMAGE PROCESSING APPLIED TO AGRICULTURE

Currently, there are several examples of noninvasive systems that have been developed for specific applications in agriculture. Al-Mallahi et al. (2010) developed an algorithm, useful for sorting and grading purposes, that helps to detect in-line potatoes tubers without singulation when they are mixed with clods. The algorithm scans images that include clusters of tubers and clods until it encounters a cluster. A personal computer (PC) is used for processing. Liming and Yanchao (2010) developed an automated strawberry grading system based on three characteristics: shape, size and color. This method is based on image processing, and a PC is used for processing. Mercado-Luna et al. (2010) developed a system that uses color image analysis in RGB to determine the nitrogen concentration in tomato plants. Images of tomato leaves are analyzed on a PC with the image processing toolbox in Matlab Software. Min et al. (2008) designed a system to predict nitrogen concentration in orange leaves using a spectophotometer. Pearson (2009) developed a hardware-based image processing system for high-speed inspection of grains. Chaoui and Sørensen (2008) give a review of the advances and technological needs in ecological agriculture. These include systems for improved soil nutrient management, the control of weeds and pests, the construction of weeding robots and automated transplanting machines and machines that evaluate fruit quality attributes.

#### **Digital image processing**

Digital image processing is a methodology that emerged

3338 Afr. J. Agric. Res.

in the 1970s to process simple images without specific applications. Over time, this technique was refined and multiple applications of digital image processing emerged. Image processing and computer vision, an important research area due to rapid technological development, have applications including machine vision, medical imaging, satellite imagery, video, digital cinema and art. The main objective of image processing is to improve the appearance of images and to augment certain details that will be used for further interpretation. The major techniques used in digital image processing that can be applied to determine tomato qualities are thus explained.

#### **Pattern recognition**

Pattern recognition is a type of image manipulation in which the input is an image and the output is a description of the image. Image enhancement, automatic visual inspection and image coding are other forms of image manipulation. Pattern recognition has a wide range of applications in fields, such as remote sensing (Chen and Ho, 2008), robotics (Sanz et al., 2005), industry, medicine (Patrick et al., 2010), military uses, computer vision, character recognition, speech recognition and astronomy (Liu et al., 2006). The detection of plant and fruit defects or abnormalities could be the most important application in horticulture. Pattern classification and object counting have interesting applications in areas other than quality control (Hamed, 1997). Pattern recognition has undergone many important developments in recent years, and a number of new applications have emerged (Liu et al., 2006).

#### Gray-scale images

There are many methods that can be used to modify the characteristics of a captured image. First, acquired RGBcolor images can be converted into gray-scale images (Yang et al., 2009). Then, to filter the background, multithreshold methods can be performed, that is, the R-value in RGB and the S-value in HIS are taken into account (Xiao-bo et al., 2010). These methods, similar to those used by Rashidi and Gholami (2008) to evaluate the volume in kiwifruit, help to determine the shape and size of tomato fruit.

#### **Excess green**

The excess green (MExG) method is used to distinguish between plants and soil areas in the identification of weed species. MExG is defined by the mathematical expression:  $MExG = 2 \times G - R - B$ . With this technique, images must be converted to the corresponding MExG

levels by removing red and blue. MExG conversion of red, green and blue (RGB) data involves segmentation to separate weed regions from the background and internal voids (Ishak et al., 2009).

#### Image segmentation

Image segmentation divides an image into nearly homogeneous regions that are not homogeneous when joined. It is a key step in image analysis, pattern recognition and low-level vision, which is significant for object recognition and tracking, image retrieval, face detection and other computer vision applications. Color images carry much more information than gray-level ones. In many pattern-recognition and computer-vision applications, color information can be used to enhance image analysis and improve segmentation results compared to gray-scale-based approaches. As a result, a substantial effort has been made in recent years to investigate color image segmentation (Tao et al., 2007).

The goal of image segmentation is to extract meaningful objects from an input image. Image segmentation is one of the most difficult low-level image analysis tasks. The inability to adapt the image segmentation process to real-world changes is one of the fundamental weaknesses of model-based object recognition systems.

To recognize different objects or instances of the same object in an image, different sets of local parameters are needed due to changes in local image properties such as brightness and contrast. Changing environmental conditions also affects an image's appearance, requiring the ability to adapt the algorithm parameters for multiscenario object recognition (Bhanu and Peng, 2000).

The majority of segmentation algorithms produce twolevel, or "object and background", segmentation.

Although this type of segmentation is appropriate for certain classical applications, such as the automatic image analysis of documents or industrial parts, it is not satisfactory for applications with more complex scenes in which several objects must be detected (Boskovitz and Guterman, 2002). The Gauss Mixture Model (Pyun et al., 2007), Binary Partition Tree (Lu et al., 2007) and Radio Cut (Wang and Siskind, 2003) are methods applied during segmentation in image and video processing.

#### **CONCLUSIONS**

Recent developments in agricultural technology have led to the demand for a new era of automated, noninvasive methods that leave the crop intact and do not interfere with its natural growth.

Image processing is very useful for the area of agriculture, allowing us to develop systems that do not interfere with the plant. At the same time, we can measure fast and very close to testing done by laboratories.

#### **ACKNOWLEDGMENTS**

The authors acknowledge Fondo de Investigación de la Facultad de Ingeniería (FIFI, 2010) and FOMIX-2008-2 CONCYTEQ-CONACYT of Queretaro State for their economic support.

#### **REFERENCES**

- Al-Mallahi A, Kataoka T, Okamoto H, Shibata Y (2010). An image processing algorithm for detecting in-line potato tubers without singulation. Comput. Electron. Agric., 70: 239-244.
- Barron MA, Rello F (2000). The impact of the tomato agroindustry on the rural poor in Mexico. Agric. Econ., 23: 289-297.
- Bhanu B, Peng J (2000). Adaptive Integrated Image Segmentation and<br>Object Recognition. IEEE Trans. Syst. Man Cybern., 30(4): 427-441.
- Bojacá CR, Gil R, Cooman A (2009). Use of geostatistical and crop growth modelling to assess the variability of greenhouse tomato yield caused by spatial temperature variations. Comput. Electron. Agric., 65: 219-227
- Boskovitz V. Guterman H (2002). An Adaptive Neuro-Fuzzy System for Automatic Image Segmentation and Edge Detection. IEEE Trans. Fuzzy Syst., 10(2): 247-242.
- Chaoui H, Sørensen C (2008). Review of Technological Advances and Technological Needs in Ecological Agriculture (Organic Farming). An ASABE Meeting Presentation. Paper number: 080006.<br>Chen CH, Ho PP (2008). Statistical pattern recognition in remote
- sensing. J. Pattern Recogn., 41(9): 4-13.
- Choi K, Lee G, Han Y, Bunn J (1995). Tomato Maturity Evaluation Using Color Image Analysis. Am. Soc. Agric. Biol. Eng., 38(1): 171-176.
- De Grano A, Pabico J (2007). Automating the Classification of Tomato (Lycopersicon esculentum) Maturity Using Image Analysis and Neural Networks. Trans. Nat. Acad. Scien. Tech. Phili., 29(1): 131-132
- Gómez A, Hu G, Wang J, Pereira A (2006). Evaluation of tomato maturity by electronic nose. Comput. Electron. Agric., 54: 44-52.
- GosselinA, Trudel MJ (1984). Interactions between root-zone<br>temperature and light levels on growth, development and photosynthesis of Lycopersicon sculentum mill. Cultivar 'vendor'. Sci. Hortic., 23: 313-321.
- Hahn F, Priddy K, Keller P, Fogel D, Bezdek J (1999). Neural networks predict tomato maturity stage. App. Sci. Comput. Intell., 3722: 394- $399$
- Hamed M (1997). A quick neural network for computer vision of gray images, Circuit, Syst, Sign, Process., 16(1): 41-58.
- Ishak AJ, Hussain A, Mustafa MM (2009). Weed image classification using Gabor wavelet and gradient field distribution. Comput. Electron Agric., 66: 53-61.
- Islam MS, Matsui T, Yoshida Y (1996). Effect of carbon dioxide enrichment on physico-chemical and enzymatic changes in tomato fruits at various stages of maturity. Sci. Hortic., 65: 137-149.
- Jaramillo J, Rodriguez V, Guzman M, Zapata M, Rengifo T (2007). Technical manual: Good Agricultural Practices in the Production of tomato under protected conditions. FAO.
- Liming X, Yanchao Z (2010). Automated strawberry grading system<br>based on image processing. Comput. Electron. Agric., 71: 32-39.<br>Liu J, Sun J, Wang S (2006). Pattern Recognition: An overview. Int. J.
- Comput. Netw. Secur., 6(6): 57-61.
- Lien C, Ay C, Ting C (2009). Non-destructive impact test for assessment of tomato maturity. J. Food Eng., 91(3): 402-407.
- López C, Gómez P (2004). Comparison of color indexes for tomato ripening. Hortic. Bras., 22(3): 1-4.
- Lu H, Woods J, Ghanbari M (2007). Binary Partition Tree for Semantic Object Extraction and Image Segmentation. IEEE Trans. Circ. Syst. Video Tech., 17(3): 378-383.
- Luengwilai K, Beckles D (2010). Climacteric ethylene is not essential for initiating chilling injury in tomato (Solanumlycopersicum) cv. Ailsa Craig. J. St. Prod. Postharvest. Res., 1(1): 1-8.
- Mercado-Luna A, Rico-García E, Lara-Herrera A, Soto-Zarazúa G, Social Campo-Velázquez R, Guevara-Gonzáles R, Herrera-Ruiz G,<br>Torres-Pacheco I (2010). Nitrogen determination on tomato<br>(Lycopersicon esculentum Mill.) seedlings by color image analysis (RGB). Afr. J. Biotech., 9(33): 5326-5332.
- Min M, Lee W, Burks T, Jordan J, Schumann A, Schueller J, Xie H (2008). Design of a hyperspectral nitrogen sensing system for orange leaves. Comput. Electron. Agric., 63: 215-226.<br>Muratore G, Rizzo V, Licciardello F, Maccarone E (2008). Partial
- dehydration of cherry tomato at different temperature, and nutritional quality of the products. Food Chem., 111: 887-891.
- Olaniyi J, Akanbi W, Adejumo T, Akande O (2010). Growth, fruit yield and nutritional quality of tomato varieties. Afr. J. Food Sci., 4(6): 398-402
- Patrick E. Stelmack F. Shen L (2010). Review of Pattern Recognition in Medical Diagnosis and Consulting Relative to a New System Model.Trans. Syst. Man. Cybern. C Appl. Rev., 4(1): 1-16.
- Pearson T (2009). Hardware-based image processing for high-speed inspection of grains. Comput. Electron. Agric., 69: 12-18.
- Pinkard E, Patel V, Mohammed C (2006). Chlorophyll and nitrogen determination for plantation-grown Eucalyptus nitens and E. globulus
- using a non-destructive meter. For. Eco. Manage., 223(1-3): 211-217<br>Pyun K, Lim J, Gray R (2007). Image Segmentation Using Hidden<br>Markov Gauss Mixture Models. IEEE Trans. Imag. Procc., 16(7): 1902-1911.
- Ranatunga C, Jayaweera H, Suraweera S, Ariyaratne T (2009). Effect of measurement of non-destructive firmness on Tomato quality and
- comparison with destructive methods. Proce. Tech. Sess., 25: 29-35. Rashidi M, Gholami M (2008). Determination of kiwifruit volume using ellipsoid approximation and image-processing methods. Int. J. Agric. Biol., 10: 375-380.
- Rico-García E, Hernández-Hernández F, Soto-Zarazúa G, Herrera-Ruiz G (2009). Two new Methods for the Estimation of Leaf Area using Digital Photography. Int.. J. Agric. Biol., 11(4): 397-400.
- Rodriguez-Lafuente A, Nerin C, Battle R (2010). Active Paraffin-Based Paper Packaging for Extending the Shelf Life of Cherry Tomatoes. J. Agric. Food Chem., 58: 6780-6786.
- Sanz P, Marin R, Sanchez J (2005). Pattern Recognition for Autonomous Manipulation in Robotic Systems. IEEE Trans. Syst. Man, Cybern, C Appl, Rev., pp. 1-35.
- Sgherri C, Kadlecová Z, Pardossi A, Navari-Izzo F, Izzo R (2008). Irrigation with Diluted Seawater Improves the Nutritional Value of Cherry Tomatoes. J. Agric. Food Chem., 56: 3391-3397.
- Soto-Zarazúa G, Romero-Archuleta B, Mercado-Luna A, Toledano-Ayala M, Rico-García E, Peniche-Vera R, Herrera-Ruiz G (2010). Trends in Automated Systems Development for Greenhouse
- Horticulture. Int. J. Agric. Res., 6: 1-9.<br>Tao W, Jin H, Zhang Y (2007). Color Image Segmentation Based on<br>Mean Shift and Normalized Cuts. IEEE Trans. Syst. Man Cybern., 37(5): 1382-1389.
- Wang S, Siskind J (2003). Image Segmentation with Ratio Cut. IEEE Trans. Patt. Ana. Mach. Intell., 25(6): 675-690.
- Xiao-bo Z, Jie-wen Z, Yanxiao L, Holmes M (2010). In-line detection of apple defects using three color cameras system. Comput. Electron. Agric., 70: 129-134.
- Yang W, Li D, Zhu L, Kang Y, Li F (2009).A new approach for image processing in foreign fiber detection. Comput. Electron. Agric., 68: 68-77.

## **Anexo 4. Artículo publicado en congreso**

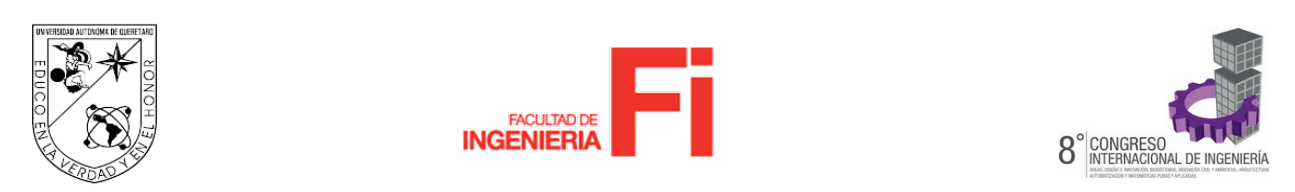

# **Segmentación de imágenes para el análisis de calidad en jitomates para Biosistemas**

**Image segmentation for quality analysis in tomatoes for Biosystems**

### **Abraham Gastélum-Barrios y Genaro M. Soto-Zarazúa.** Universidad Autónoma de Querétaro, Facultad de Ingeniería Departamento de Biosistemas. abraham.gastelum@uaq.mx

RESUMEN. La principal muestra de calidad en el fruto de jitomate es presentar un estado de madurez homogéneo en cada etapa de desarrollo; a su vez, la cantidad del carotenoide licopeno es mayor conforme el estado de maduración aumenta. Conocer y analizar precisa y oportunamente estos dos factores, nos llevan a generar métodos de análisis mediante procesamiento de imágenes. Además de proporcionarnos un método de análisis no invasivo, es posible obtener resultados en tiempo real. En éste trabajo se presenta una metodología para segmentar imágenes de jitomates utilizando el espacio de color CIELAB para posteriormente dejar la imagen preparada para un análisis detallado y poder estimar el grado de madurez y cantidad de licopeno en frutos de jitomate.

Palabras clave: Procesamiento de imágenes, segmentación, madurez, licopeno, jitomate.

## **1. INTRODUCCIÓN**

El jitomate (*Licopersicum esculentum*) es uno de los frutos más populares y ampliamente cultivado en el mundo. Actualmente es consumido en la dieta diaria, ocupando un importante lugar en el consumo mundial de productos hortícolas (Candelas *et al*., 2006). Los tomates son la mayor fuente de antioxidantes. Son un fruto de temporada y su disponibilidad está limitada durante ciertas temporadas del año (Gastélum-Barrios *et al*., 2011). Diferentes atributos como el color, la madurez, la firmeza, el tamaño, la forma y la composición determinan su calidad (Jaramillo et al., 2007).

Una importante cantidad de investigaciones se han desarrollado para relacionar la posibilidad de prevenir ciertos tipos de cáncer y problemas cardiovasculares, con el consumo de productos derivados del jitomate (Muratore *et al*., 2008).

La firmeza y el color son atributos importantes para determinar la madurez del fruto tanto para consumo en fresco como procesado. Un fruto con una madurez homogénea es deseado tanto por el consumidor final como para el productor.

Por otro lado, los carotenoides son nutrientes que actúan como antioxidantes y son los responsables del color rojo en el fruto de jitomate. Entre los carotenoides se encuentra el licopeno, que también puede ser encontrado en toronjas

## X Sistema basado en análisis de imágenes implementado en FPGA para estimar el grado de madurez y contenido de licopeno en tomate rojo.

rojas, sandías y pimientos rojos. El licopeno es el antioxidante más potente contra los radicales libres (Candelas *et al*., 2006). La capacidad del licopeno para actuar como un potente antioxidante es responsable de proteger las células contra el daño oxidativo así, se reduce el riesgo de enfermedades crónicas (Rao *et al*., 1998). La influencia del enriquecimiento con CO<sub>2</sub> en el crecimiento del fruto, firmeza y color tiene efecto sobre las concentraciones de ácido ascórbico, ácidos orgánicos en las diferentes etapas de madurez en los frutos de tomate.

La planta de tomate es cultivada bajo distintos ambientes. Hay zonas específicas en las que es imposible el crecimiento de plantas sembradas a campo abierto debido a las condiciones climáticas extremas (norte de Europa); asimismo hay zonas en las cuales sí es posible, pero sólo en temporadas específicas (México). Actualmente la tendencia es producir bajo ambientes protegidos y controlados usando invernaderos (Gastélum-Barrios *et al*., 2011). Esta técnica es muy eficiente y tiene el potencial para aumentar la producción de alimentos para satisfacer las demandas del mercado (Rico-García *et al*., 2009). De acuerdo a la Organización de las Naciones Unidas para la Agricultura y la Alimentación (FAO) las ventajas del uso de invernadero son: protección contra condiciones climáticas extremas, control de temperatura, de iluminación, concentraciones de CO<sub>2</sub>, producción en cualquier temporada del año, mejorar la calidad del cultivo, preservación de la estructura del suelo, aumento considerable de la producción, ahorro en costos de producción, disminución en el uso de plaguicidas, aprovechamiento del área de cultivo, uso racional del agua, mayor periodo de producción, entre otras. Del mismo modo, las nuevas tecnologías automatizadas ayudan al productor en las operaciones bajo invernadero (Soto-Zarazúa et al., 2010).

A menudo, las fechas de cosecha y las predicciones de vida de almacenamiento se basan principalmente en la experiencia práctica. Sin embargo, dejar estas decisiones críticas a la interpretación subjetiva, implica que grandes cantidades de frutos sean cosechados demasiado pronto o tarde, y por consiguiente, estos lleguen a los mercados de consumo en mal estado (Gómez et al., 2006). Existen diversos métodos para estimar la calidad del fruto, los cuales se dividen en: invasivos destructivos, invasivos no destructivos y los no invasivos.

Actualmente los métodos para determinar el licopeno es mediante el análisis en un laboratorio especializado, donde se tiene la necesidad de utilizar reactivos y tiempos de análisis extensivos. Para solventar ésta cuestión, se han desarrollado métodos para analizar licopeno como el desplazamiento químico de imágenes (Cheng et al., 2011), métodos espectrofotométricos utilizando colorímetros especializados (Davis *et al*., 2003), resonancia magnética (Musse *et al*., 2009), entre otras.

En virtud a la necesidad de conocer el grado de madurez y el contenido de licopeno en los frutos de tomate, el objetivo de este trabajo fue proponer una metodología para segmentar imágenes de jitomates. Para esto se utilizó el espacio de color CIELAB. Con la perspectiva de dejar la imagen preparada para un análisis de cantidad de licopeno y grado de madurez.

## **2. CARACTERÍSTICAS DEL JITOMATE**

### *2.1. Color*

El color en el jitomate es la característica visible más importante para evaluar la madurez y la vida post-cosecha, y es un factor importante en la decisión de compra de los consumidores. El grado de madurez es, por lo general, estimado visualmente por los productores, comparando el color del tomate contra una tabla que clasifica jitomates frescos. Esta práctica manual de clasificación de madurez a menudo resulta en errores debido a la subjetividad humana, el estrés visual y el cansancio (De Grano y Pabico, 2007). La identificación humana de colores es bastante compleja donde las sensaciones como el brillo, la intensidad, luminosidad y otros factores modifican la percepción de los colores primarios (rojo, azul, amarillo) y sus combinaciones (naranja, verde, morado, entre otros). Utilizando el espacio de color CIELAB, los colores pueden ser ubicados dentro de la esfera de color definido por tres ejes perpendiculares, L\* (cambios de blanco a negro), a\* (cambios de verde a rojo) y b\* (cambios de azul a amarillo) (López y Gómez, 2004).

Según la FAO, la madurez de los jitomates se puede clasificar en seis etapas mostradas por la Figura 1 y listadas a continuación:

XI Sistema basado en análisis de imágenes implementado en FPGA para estimar el grado de madurez y contenido de licopeno en tomate rojo.

Estado 1 - Verde maduro: la superficie total del fruto es de color verde, variando el tono de verde según la variedad.

Estado 2 - Rompiendo: aparición de otro color, además de verde, el nivel básico, en no más del 10% de la superficie del fruto.

Estado 3 - Encendido: entre 10 y 30% de la superficie del fruto, de color amarillo pálido, rosa, roja, o una combinación de ambos.

Estado 4 - Rosado: entre el 30 y el 60% de la superficie, mostrando un color rosado o rojo.

Estado 5 - Rojo claro: entre el 60 y el 90% de la superficie de color rojo.

Estado 6 - Rojo: más del 90% de color rojo.

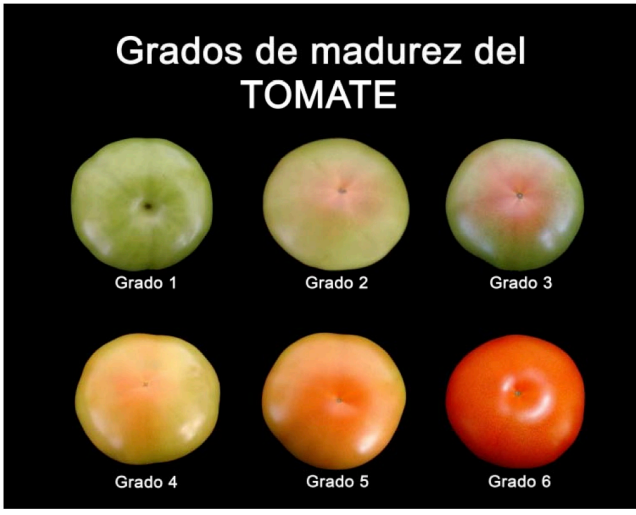

Figura 1. Grados de madurez (Jaramillo et al., 2007).

### *2.2. Madurez*

El jitomate es un fruto climatérico; por lo tanto, continúa madurando una vez que ha sido cosechado. Esta característica debe ser considerada en el momento de la cosecha. La madurez fisiológica es evidente porque la parte apical de la fruta comienza a mostrar una coloración anaranjada, mientras que el resto de la fruta se mantiene verde. El signo más visible de la maduración organoléptica en tomate, que es el cambio de verde a rojo, debido a la descomposición de la clorofila y la síntesis de licopeno y carotenoides. El segundo signo característico de esta maduración es el ablandamiento que acompaña el cambio de color. Este cambio se debe a la síntesis de la enzima poligacturonasa, que ejerce su actividad sobre la degradación de la pared celular y, por lo mismo, en el ablandamiento. La producción de esta enzima es iniciada por el etileno, el cual ayuda a explicar la importancia de etileno en la maduración natural y artificial de tomate (Jaramillo et al., 2007).

### **3. PROCESAMIENTO DIGITAL DE IMÁGENES**

El procesamiento digital de imágenes es una metodología que surgió en los años 70 con el tratamiento de imágenes sencillas, sin una aplicación específica. Con el tiempo esta técnica se perfeccionó dando pauta a múltiples aplicaciones de procesamiento digital de imágenes. El procesamiento de imágenes y visión por computador se han convertido en una importante área de investigación, debido al rápido desarrollo de nuevas tecnologías. Sus aplicaciones van desde visión de máquinas hasta imágenes médicas, imágenes de satélite, video, cine digital y el arte. Su principal objetivo es mejorar la apariencia de las imágenes y hacer más evidentes ciertos detalles que son útiles para una interpretación posterior.

### *3.1. Segmentación*

Es un proceso de dividir una imagen en diferentes regiones de tal manera que cada región es casi homogénea, mientras que la unión de dos regiones no lo es. Que sirve como clave en el análisis de imágenes y reconocimiento de patrones y es un paso fundamental hacia la visión de bajo nivel, lo cual es significativo para el reconocimiento de objetos, el seguimiento, detección facial, y otras aplicaciones relacionadas a la visión por ordenador. Las imágenes en color llevan mucha más información que los niveles de gris. En reconocimiento de patrones y muchas aplicaciones de visión por ordenador, la información de color se puede utilizar para mejorar el proceso de análisis de imágenes y mejorar los resultados de la segmentación en comparación con la escala de grises. Como resultado, se han hecho grandes esfuerzos en los últimos años a investigar la segmentación de imágenes en color debido a las exigentes necesidades (Tao et al., 2007).

El objetivo de la segmentación de la imagen es la de extraer objetos significativos de una imagen de entrada. La segmentación de la imagen es una importante y de las más difíciles tareas en el análisis de imágenes. La incapacidad de adaptar el proceso de segmentación de imágenes del mundo real es una de las debilidades fundamentales del modelo típico de los sistemas basados en reconocimiento de objetos.

Para reconocer objetos o instancias diferentes del mismo objeto en una imagen, es posible que tengamos diferentes conjuntos de parámetros a nivel local debido a los cambios en las propiedades de la imagen local, tales como brillo, contraste y otros. También las condiciones cambiantes del medio ambiente afectan a la apariencia de una imagen que requiere la capacidad de adaptar los parámetros del algoritmo de reconocimiento de objetos en diferentes escenarios (Bhanu y Peng, 2000).

La mayoría de los algoritmos de segmentación producen dos niveles, o la segmentación "objeto y el fondo". Si bien este resultado es apropiada para algunas aplicaciones clásicas de procesamiento de imágenes tales como el análisis automático de imágenes de documentos o de piezas industriales, no es satisfactoria para las aplicaciones que tratan con escenas más complejas, donde varios objetos tienen que ser detectados (Boskovitz y Guterman, 2002). Hay muchos métodos para aplicar en la segmentación de imágenes, procesamiento de imágenes, así como en el procesamiento de vídeo, modelos de mezcla Gaussiana (Pyun et al., 2007), partición binaria (Lu et al., 2007), corte radial (Wang y Siskind, 2003).

### *3.2. Espacio de color CIELAB*

Este espacio se basa en un estándar desarrollado por la CIE y diseñado para ser "independiente del dispositivo", es decir, crea colores persistentes e inalterables por el medio de salida de la imagen, ya sea una impresora o un monitor (HunterLab, 2008).

Consiste en una "luminancia" o componente de luminosidad (L) junto a dos componentes cromáticos el "a\*" que va de verde a rojo y el "b\*" que va de azul a amarillo. La Figura 2 muestra una representación de éstos atributos.

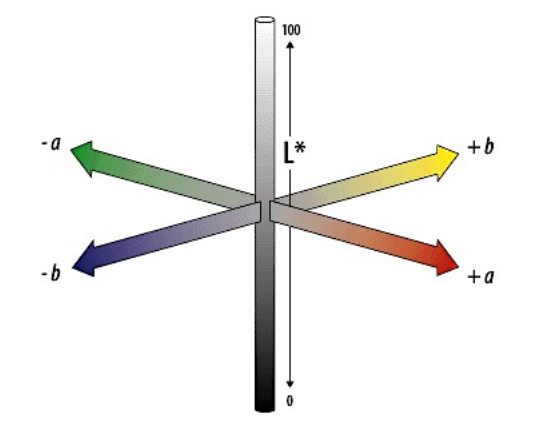

Figura 2. Representación del color en CIELAB (HunterLab, 2008).

## **4. MATERIALES Y MÉTODOS**

XIII Sistema basado en análisis de imágenes implementado en FPGA para estimar el grado de madurez y contenido de licopeno en tomate rojo.

El trabajo se llevó a cabo a cabo en el período comprendido de agosto de 2011 a diciembre de 2011, en la Facultad de Ingeniería de la Universidad Autónoma de Querétaro Campus Cerro de las Campanas y Campus Amazcala.

Para realizar las pruebas a los algoritmos implementados, se adquirieron 90 jitomates de una misma variedad (*Lycopersicum esculentum Mill.)* de una misma cosecha en un invernadero comercial ubicado en San José Iturbide, Guanajuato, para ser fotografiados.

### *4.1. Captura de imágenes*

Las 90 muestras de jitomate, fueron divididas en grupos de 15, de acuerdo a su grado de madurez los cuales se inspeccionaron de manera visual apoyándose en la tabla de la FAO.

Durante el experimento, los jitomates fueron conservados bajo una temperatura controlada de 20º C. Cada muestra fue etiquetada con un número diferente, correspondiente al grado de madurez inicial y el número de muestra de su grupo.

Se realizó una toma fotográfica diaria durante 12 días en donde se utilizó una iluminación constante, con una cámara digital SONY Cyber-shot modelo DSC-S2000 de una resolución ajustada a 5 mega píxeles y a una distancia fija de 15 cm contra un fondo de color blanco.

El prototipo utilizado para la captura de las imágenes es mostrado por la Figura 3.

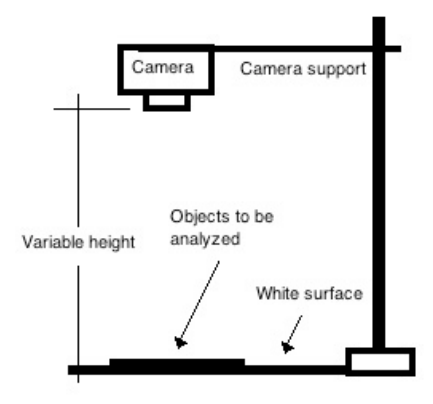

Figura 3. Prototipo de captura de imágenes (adaptado de Rico-García *et al*., 2009).

### *4.2. Análisis de imágenes*

Para llevar a cabo el procesamiento de imágenes se desarrolló una aplicación en Java donde se utilizó el espacio de color CIELAB.

El diagrama de flujo del funcionamiento de la aplicación es mostrado en la Figura 4.

XIV Sistema basado en análisis de imágenes implementado en FPGA para estimar el grado de madurez y contenido de licopeno en tomate rojo.

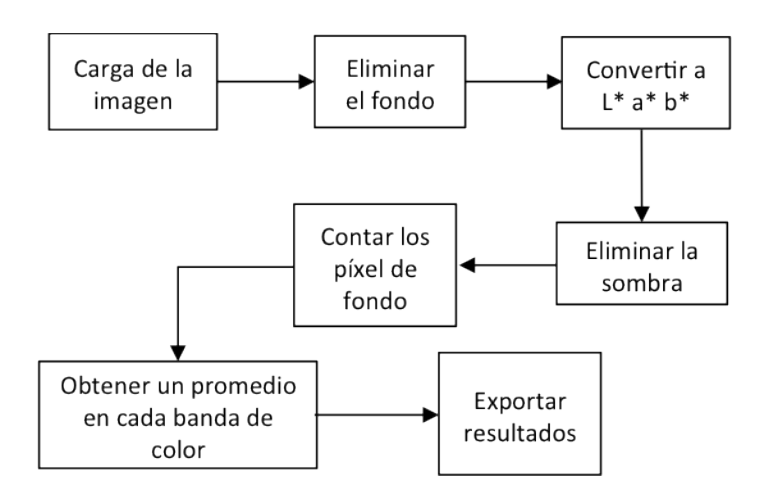

Figura 4. Diagrama de flujo del funcionamiento del programa en Java.

## **5. RESULTADOS Y DISCUSIÓN**

### *5.1. Captura de imágenes*

El experimento de captura de imágenes se realizó durante 12 días, tomando una fotografía diaria para cada muestra, todas con las mismas condiciones de captura. Así, se logró obtener una base de datos amplia con 1,080 fotografías reales y condiciones de captura controladas.

La Figura 5 muestra algunas imágenes capturadas en este experimento.

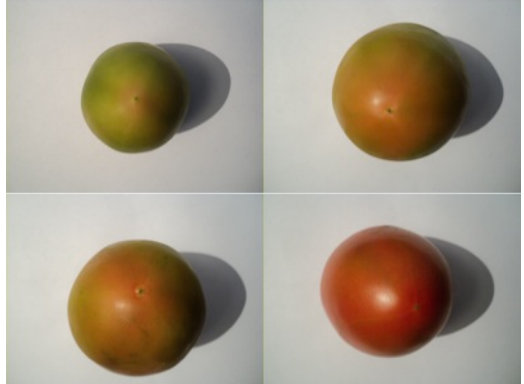

Figura 5. Imágenes de la prueba.

### *5.2. Análisis de imágenes*

La interfaz en Java es capaz de cargar una imagen de cualquier resolución alojada en cualquier parte de la memoria de la computadora o en un dispositivo externo. A su vez, la imagen es visualizada en la interfaz.

XV Sistema basado en análisis de imágenes implementado en FPGA para estimar el grado de madurez y contenido de licopeno en tomate rojo.

La imagen cargada deberá tener un fondo blanco, pero debido a la iluminación no será homogéneo. En el siguiente paso se determinó un umbral de 120. El programa hace un barrido píxel a píxel leyendo el valor en cada banda de color (en estos momentos se trabaja sobre el espacio RGB), se aplica el umbral y si es mayor o igual a el se le asigna el valor de 0 (negro) y se hace incrementar un contador de píxeles de fondo.

En este momento la imagen resultante se despliega en la interfaz y se genera su archivo de salida, donde es la imagen del jitomate sin fondo.

Posteriormente se convierte la imagen a un espacio de color CIELAB, para ello se utilizaron las ecuaciones proporcionadas por HunterLab, (2008) para convertir de los tres planos RGB a L\*a\*b\*. En este momento se obtiene una imagen en el espacio de color CIELAB la cual se guarda en una variable nueva dentro del programa para su manipulación.

Una vez teniendo la imagen en CIELAB se determinó un umbral para eliminar la sombra generada por la iluminación al momento de la captura de la imagen. El umbral determinado fue para la banda de color a\* de -25 y para la banda de color b\* de 15, si el valor leído del píxel fue menor de el umbral se sustituyó por un valor de 0 (negro) y se hace incrementar el contador de píxeles de fondo.

Se dibujó la imagen resultante en la interfaz para poder tener una comparación de la apreciación visual de la imagen de entrada, sin fondo y en L\*a\*b\* sin sombra.

El siguiente paso fue obtener un promedio de cada banda de color. Se realizó un barrido de la imagen en cada banda de color sumando el valor de cada píxel. Una vez terminado el barrido de la imagen se tienen tres valores que representan la suma en cada banda de color. Cabe destacar que se contabilizan los píxeles de fondo ya que su valor es de 0. Posteriormente se obtienen los promedios aplicando la Ecuación 1.

$$
Pbanda = \frac{SumaBanda}{(HxW) - Fondo}
$$
\n(1)

dónde:

*Pbanda* es el promedio en la banda de color analizada.

*SumaBanda* es la suma del valor de los píxeles en la banda de color analizada.

*H* es el número de renglones de la imagen.

*W* es el número de columnas de la imagen.

*Fondo* es el número de píxeles determinados como parte del fondo.

El último paso es guardar los promedios encontrados en tres variables distintas para poder exportarlas hacia la interfaz visual de la aplicación.

La Figura 6 muestra la imagen de entrada, sin fondo y en L\*a\*b\* de una muestra ingresada a la aplicación.

XVI Sistema basado en análisis de imágenes implementado en FPGA para estimar el grado de madurez y contenido de licopeno en tomate rojo.

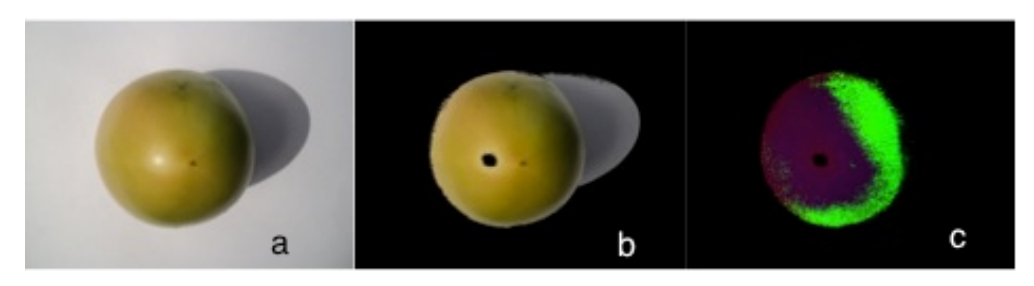

Figura 6. Imagen de entrada (a), imagen sin fondo (b) e imagen sin sombra en  $L^*a^*b^*$  (c).

La Figura 7 muestra la interfaz en Java desarrollada en esta investigación, donde se puede observar las tres imágenes del experimento, los promedios de cada banda de color y los botones para manipular la interfaz.

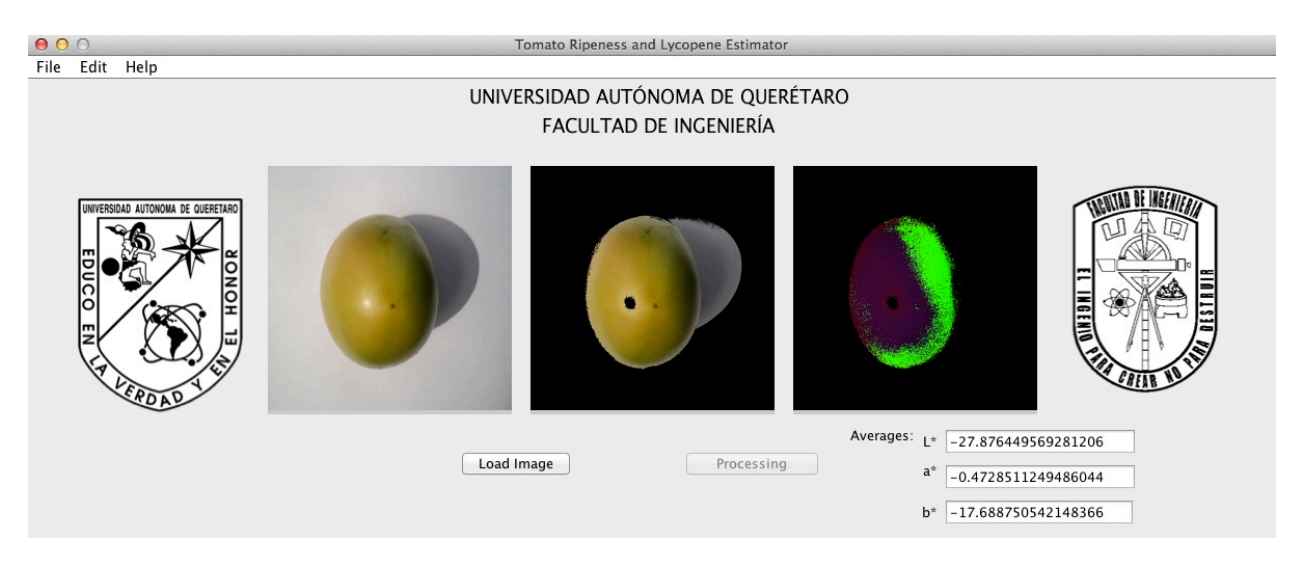

Figura 7. Interfaz en Java.

## **6. CONCLUSIONES**

Con el desarrollo de este trabajo se generó una interfaz en Java que es capaz de cargar una imagen y segmentarla para obtener los cambios en color representados en el espacio de color CIELAB de un fruto de jitomate.

Con los valores promedios obtenidos en cada banda de color se pueden generar ecuaciones matemáticas que relacionen el grado de madurez de la imagen de entrada. Asimismo, se pueden generar ecuaciones para relacionar la cantidad de licopeno representada por los cambios en el color del fruto.

XVII Sistema basado en análisis de imágenes implementado en FPGA para estimar el grado de madurez y contenido de licopeno en tomate rojo.

La mayor ventaja de utilizar el espacio de color CIELAB es que el efecto de la luminosidad está considerada en un plano separado (L\*), a diferencia del espacio de color RGB, la luminosidad está implícita en sus tres planos. Gracias a ésta característica se puede obtener una representación numérica del color como lo es apreciado por el ojo humano.

### **7. REFERENCIAS**

Bhanu, B. y Peng, J. 2000. Adaptive Integrated Image Segmentation and Object Recognition. IEEE Trans. Syst. Man Cybern. 30 (4).

Boskovitz, V. y Guterman, H. 2002. An Adaptive Neuro-Fuzzy System for Automatic Image Segmentation and Edge Detection. IEEE Trans. Fuzzy Syst. 10 (2).

Candelas Cadillo M. G., Alanís Guzmán M. G. y del Río Olague F. 2006. Cuantificación de licopeno y otros carotenoides en tomate y polvo de tomate. Revista Mexicana de Agronegocios. Año X, num. 19.

Cheng Y., Wang T., Chen J. y Lin T. 2011. Spatial–temporal analyses of lycopene and sugar contents in tomatoes during ripening using chemical shift imaging. Post. Bio. Tech. 62: 17-25.

Davis, A.R., Fish, W.W., Perkins-Veazie, P., 2003. A rapid spectrophotometric method for analyzing lycopene content in tomato and tomato products. Postharvest Biol. Technol. 28, 425-430.

De Grano, A. y Pabico, J. 2007. Automating the Classification of Tomato (Lycopersicon esculentum) Maturity Using Image Analysis and Neural Networks. Trans. Nat. Acad. Scien. Tech. Phili. 29 (1), 131-132.

Gastélum-Barrios A., Bórquez-López R. A., Rico-García E., Toledano-Ayala M. y Soto-Zarazúa G. M. (2011). Tomato quality evaluation with image processing: A review. Afric. J. Agric. Res. 6, 3333-3339.

Gómez A., Hu G., Wang J., and Pereira A. (2006). Evaluation of tomato maturity by electronic nose. Comput. Electron. Agric. 54: 44-52.

HunterLab, (2008). CIE L\*a\*b\* Color Scale. Applications Note. 8(7).

Jaramillo J., Rodriguez V., Guzman M., Zapata M., y Rengifo T. 2007. Manual Técnico: Buenas Prácticas Agrícolas en la Producción de tomate bajo condiciones protegidas. FAO.

López, C. y Gómez, P. 2004. Comparison of color indexes for tomato ripening. Hortic. Bras. 22 (3).

Lu, H., Woods, J., Ghanbari, M. 2007. Binary Partition Tree for Semantic Object Extraction and Image Segmentation. IEEE Trans. Circ. Syst. Video Tech. 17 (3).

Muratore, G., Rizzo, V., Licciardello, F., Maccarone, E. 2008. Partial dehydration of cherry tomato at different temperature, and nutritional quality of the products. Food Chem. 111, 887-891.

Musse M., Quellec S., Cambert M., Devaux M., Lahaye M. y Mariette F. 2009. Monitoring the postharvest ripening of tomato fruit using quantitative MRI and NMR relaxometry. Post. Bio. Tech. 53: 22-35.

Pyun, K., Lim, J. y Gray, R. 2007. Image Segmentation Using Hidden Markov Gauss Mixture Models. IEEE Trans. Imag. Procc. 16 (7).

Rao A., Waseem Z., and Agarwal S. (1998). Lycopene content of tomatoes and tomato products and their contribution to dietary lycopene. Food Res. Inter. 31: 737-741.

XVIII Sistema basado en análisis de imágenes implementado en FPGA para estimar el grado de madurez y contenido de licopeno en tomate rojo.

Rico-García E., Hernández-Hernández F., Soto-Zarazúa G., and Herrera-Ruiz G. (2009). Two new Methods for the Estimation of Leaf Area using Digital Photography. Inter. J. Agric. Bio. 11(4): 397-400.

Soto-Zarazúa G., Romero-Archuleta B., Mercado-Luna A., Toledano-Ayala M., Rico-García E., Peniche-Vera R., and Herrera-Ruiz G. (2010). Trends in Automated Systems Development for Greenhouse Horticulture. Int. J. Agric. Res. 6: 1-9.

Tao, W., Jin, H. y Zhang, Y. 2007. Color Image Segmentation Based on Mean Shift and Normalized Cuts. IEEE Trans. Syst. Man Cybern. 37 (5).

Wang, S. and Siskind, J. 2003. Image Segmentation with Ratio Cut. IEEE Trans. Patt. Ana. Mach. Intell. 25 (6).